IT Development Division Trading Systems Development Department

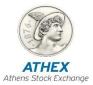

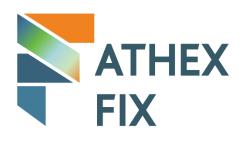

# ATHEX FIX Server Specifications Version 1.1.1

Athens, October 2023

## **Revision List**

| Version | Date       | Description                                                                                                    |
|---------|------------|----------------------------------------------------------------------------------------------------|
| 1.0.0   | 10/02/2022 | The ATHEX FIX Server offers Members FIX connectivity to ATHEX Trading System.                                                                                                    |
| 1.0.1   | 20/09/2022 | <ul> <li>5.1.4 Execution Report         <ul> <li>Changed field OrdStatus to required.</li> <li>Added value 8 (Rejected) for OrdStatus field</li> </ul> </li> <li>5.1.5 Order Cancel Reject         <ul> <li>Changed field OrdStatus to required.</li> <li>Added value 8 (Rejected) for OrdStatus field</li> </ul> </li> <li>Appendix A – Field Description         <ul> <li>Changed field OrdStatus to required.</li> <li>Added value 8 (Rejected) for OrdStatus field</li> </ul> </li> <li>Appendix A – Field Description         <ul> <li>Changed field OrdStatus to required.</li> <li>Added value 8 (Rejected) for OrdStatus field</li> </ul> </li> <li>Corrected various typos and formatting errors</li> <li>Updated network connection diagram (SSL encryption is mandatory)</li> <li>3.1 Prerequisites         <ul> <li>Provided clarification for client password stating that it needs to be changed at first logon.</li> </ul> </li> <li>3.2.1 Logon         <ul> <li>Provided clarification about the requirement to change password at first logon.</li> </ul> </li> <li>11.2 Trade Report Disapproval         <ul> <li>TradeCaptureReport informing seller of the disapproval will contain TradeReportTransType=New</li> </ul> </li> <li>11.3 Trade Report Cancellation         <ul> <li>TradeCaptureReport informing buyer of the cancellation will contain TradeReportTransType=New</li> </ul> </li> <li>5.1.4 ExecutionReport         <ul> <li>CumQty and AvgPx tags are required</li> <li>3.6 Handling of garbled messages</li> <li>3.8 Outstanding messages limit</li> </ul> </li> </ul> |
| 1.0.2   | 05/10/2022 | <ul> <li>5.1.4 Execution Report         <ul> <li>Updated description of field ClOrdID.</li> <li>Added OrderRefID(5510) custom field</li> </ul> </li> <li>Error! Reference source not found. Error! Reference source not found.         <ul> <li>Added SecutiryExchange(207) field.</li> <li>Added RejectReasonCode(5532) custom field</li> </ul> </li> <li>5.6 Custom Fix Tags         <ul> <li>Added OrderRefID(5510) custom field</li> </ul> </li> </ul>                                                                                                    |

|       |            | <ul> <li>6.2.2 Associating trades to orders <ul> <li>Updated association logic for quotes/combo orders</li> </ul> </li> <li>5.2.1 Order Mass Cancel Request <ul> <li>Updated valid values for tag PartyIDSource</li> </ul> </li> <li>5.3.2 QuoteCancel <ul> <li>Updated valid values for tag PartyIDSource</li> <li>Change tag Account to non-required</li> </ul> </li> <li>6.3.1 Usage of Parties component <ul> <li>Clarifications added on usage of PartyRoleQualifier</li> </ul> </li> <li>5.8 Usage of Parties component <ul> <li>Addition of action "A valid not-released life order is restated at the beginning of subsequent days."</li> </ul> </li> </ul>                                                                                                    |
|-------|------------|----------------------------------------------------------------------------------------------------|
| 1.0.3 | 11/01/2023 | <ul> <li>5.3.2 Quote Request <ul> <li>Component block <instrument> moved right after NoRelatedSym&lt;146&gt; field</instrument></li> </ul> </li> <li>5.1.4 Execution Report <ul> <li>Removed Value 'S' for OrdStatus&lt;39&gt; field</li> </ul> </li> <li>5.1.5 Order Cancel Reject <ul> <li>Swapped order of OrigClOrdID&lt;41&gt; field and ClOrdID&lt;11&gt; field.</li> </ul> </li> <li>3.2.7 Reject <ul> <li>Added SessionRejectReason&lt;373&gt; values</li> </ul> </li> <li>3.7 Message rate throttling <ul> <li>Added SessionRejectReason&lt;373&gt; value</li> </ul> </li> <li>3.8 Outstanding message limit <ul> <li>Added SessionRejectReason&lt;373&gt; value</li> </ul> </li> </ul>                                                                                                    |
| 1.0.4 | 23/01/2023 | <ul> <li>8 Appendix A         <ul> <li>Added format and range specification for AvgPx field.</li> <li>Added format and range specification for BidPx field.</li> <li>Added format and range specification for HighPx field.</li> <li>Added format and range specification for LastPx field.</li> <li>Added format and range specification for LastPx field.</li> <li>Added format and range specification for LowPx field.</li> <li>Added format and range specification for MktBidPx field.</li> <li>Added format and range specification for MktBidPx field.</li> <li>Added format and range specification for MktBidPx field.</li> <li>Added format and range specification for OfferPx field.</li> <li>Added format and range specification for SecurityPrice field.</li> <li>Added format and range specification for StopPx field.</li> </ul> </li> </ul> |

|       | 1          |                                                                                                    |
|-------|------------|----------------------------------------------------------------------------------------------------|
| 1.0.5 | 15/02/2023 | <ul> <li>5.1.1 New Order Single         <ul> <li>Added support for ISO8859-7 character set for field Text&lt;58&gt;</li> </ul> </li> <li>5.1.2 Order Cancel/Replace Request         <ul> <li>Added support for ISO8859-7 character set for field Text&lt;58&gt;</li> </ul> </li> <li>5.1.3 OrderCancel Request         <ul> <li>Added support for ISO8859-7 character set for field Text&lt;58&gt;</li> </ul> </li> <li>5.1.4 Execution Report         <ul> <li>Added support for ISO8859-7 character set for field Text&lt;58&gt;</li> </ul> </li> <li>5.1.4 Execution Report         <ul> <li>Added support for ISO8859-7 character set for field Text&lt;58&gt;</li> </ul> </li> <li>5.1.5 Order Cancel Reject         <ul> <li>Added support for ISO8859-7 character set for field Text&lt;58&gt;</li> </ul> </li> <li>5.2.1 Order Mass Cancel Request         <ul> <li>Added support for ISO8859-7 character set for field Text&lt;58&gt;</li> </ul> </li> <li>5.2.1 Order Mass Cancel Report         <ul> <li>Added support for ISO8859-7 character set for field Text&lt;58&gt;</li> </ul> </li> <li>5.2.2 Order Mass Cancel Report         <ul> <li>Added support for ISO8859-7 character set for field Text&lt;58&gt;</li> </ul> </li> <li>5.3.1 Quote         <ul> <li>Added support for ISO8859-7 character set for field Text&lt;58&gt;</li> <li>5.3.2 Quote Cancel             <ul> <li>Added support for ISO8859-7 character set for field Text&lt;58&gt;</li> </ul> </li> <li>5.3.3 Quote Stats Report         <ul> <li>Added support for ISO8859-7 character set for field Text&lt;58&gt;</li> <li>5.3.4 Mass Quote Acknowledgment             <ul> <li>Added support for ISO8859-7 character set for field Text&lt;58&gt;</li> <li>5.3.4 Mass Quote Acknowledgment             <ul> <li>Added support for I</li></ul></li></ul></li></ul></li></ul></li></ul> |
| 1.0.6 | 16/05/2023 | <ul> <li>5.1.4 Execution Report         <ul> <li>Added clarifications for TimeInForce field</li> <li>Added ExecInst&lt;18&gt; field</li> </ul> </li> <li>5.4.1 Trade Capture Report (TCR)         <ul> <li>Added GrossTradeAmt&lt;381&gt; field</li> </ul> </li> <li>5.4.2 Trade Capture Report Ack         <ul> <li>Added value 8 (Rejected) for ExecType field</li> </ul> </li> </ul>                                                                                                    |
| 1.0.7 | 27/07/2023 | <ul> <li>3.2.1 Logon         <ul> <li>Added clarification about client's first logon procedure for both primary and backup sessions.</li> <li>Added field AthexFixServerVersion&lt;5605&gt; in the logon response message.</li> </ul> </li> <li>3.2.2 Logout</li> </ul>                                                                                                    |

|       |            | <ul> <li>Added field AthexFixServerVersion&lt;5605&gt; in the logout response message.</li> <li>3.2.7 Reject         <ul> <li>Added SessionRejectReason&lt;373&gt; value range extension.</li> </ul> </li> <li>5.5.1 SecurityStatus (Security Status)         <ul> <li>Field ATHEXMsgType&lt;5574&gt; specified as required</li> </ul> </li> <li>5.5.2 SecurityStatus (Security Price)         <ul> <li>Field ATHEXMsgType&lt;5574&gt; specified as required</li> </ul> </li> <li>5.3.6 QuoteRequestReject         <ul> <li>Field ATHEXMsgType&lt;5574&gt; specified as required</li> </ul> </li> <li>5.3.6 QuoteRequestReject         <ul> <li>Field ATHEXMsgType&lt;5574&gt; specified as required</li> </ul> </li> <li>Added description         <ul> <li>Added description</li> <li>Added description of user defined field AthexFixServerVersion</li> </ul> </li> <li>5.5.6 Advertisement         <ul> <li>Updated message structure</li> <li>6.3.4 NewOrderSingle</li> <li>Added clarifications on Hit &amp; Take order submission</li> </ul> </li> </ul> |
|-------|------------|----------------------------------------------------------------------------------------------------|
| 1.0.8 | 6/9/2023   | <ul> <li>Removed explicit references to trade report types from FIX tag<br/>5529 (refer to RDS for possible values)</li> </ul>                                                                                                    |
| 1.0.9 | 20/9/2023  | <ul> <li>8 Appendix A. Field Description         <ul> <li>New value 123 (Quote cannot be cancelled (no active orders)) added to RejectReasonCode&lt;5532&gt; field</li> </ul> </li> </ul>                                                                                                    |
| 1.1.0 | 09/10/2023 | <ul> <li>Clarifications concerning the returned message upon rejection of an OrderCancelReplaceRequest(G) message (see 5.1.2, 5.1.4 and 5.1.5)</li> <li>Changes regarding Hit &amp; Take Orders. Specifically, Advertisement message has been replaced by News message (see 5.5.6)</li> <li>5.1.3 Order Cancel Request <ul> <li>Added BoardID&lt;5506&gt; field</li> </ul> </li> </ul>                                                                                                    |
| 1.1.1 | 25/10/2023 | <ul> <li>5.1.4 Execution Report         <ul> <li>Added SpecialConditions&lt;5582&gt; field</li> <li>Added ConditionVolume &lt;5583&gt; field</li> </ul> </li> <li>5.5.6 News (Hit &amp; Take order information)         <ul> <li>Updated tag number and possible values for Side&lt;54&gt;</li> <li>Added 1 (Partially Filled) value for OrdStatus&lt;39&gt;</li> </ul> </li> </ul>                                                                                                    |

# **Table of Contents**

| 1.         | Intr             | roduction                                       | 11 |
|------------|------------------|-------------------------------------------------|----|
|            | 1.1.             | Purpose                                         | 11 |
|            | 1.2.             | Supported FIX Versions                          | 11 |
|            | 1.3.             | Enquiries                                       | 11 |
|            | 1.4.             | Document overview                               |    |
| 2.         | Net              | work connection                                 |    |
| <u>-</u> . |                  |                                                 |    |
| З.         |                  | sion layer                                      |    |
|            | 3.1.             | Prerequisites                                   |    |
|            | 3.2.             | Administrative messages                         |    |
|            | 3.2.1.<br>3.2.2. | 8                                               |    |
|            | 3.2.3            | -                                               |    |
|            | 3.2.4.           |                                                 |    |
|            | 3.2.5            |                                                 |    |
|            | 3.2.6.<br>3.2.7. | - 1                                             |    |
|            | 3.3.             | FIX session concept                             |    |
|            | 3.4.             | Establishment of FIX Session and authentication |    |
|            | 3.5.             | Transmission of missed messages                 |    |
|            | 3.6.             | Handling of garbled messages                    |    |
|            | 3.7.             | Message rate throttling                         |    |
|            | 3.8.             | Outstanding messages limit                      |    |
| 4.         | Rec              | overy                                           | 20 |
|            | 4.1.             | Outage on the Client Side                       |    |
|            | 4.2.             | Outage on ATHEX FIX Server Side                 |    |
|            | 4.2.1            |                                                 |    |
| 5.         | Арі              | olication messages                              |    |
|            | 5.1.             | Single General Order Handling                   |    |
|            | 5.1.1            |                                                 |    |
|            | 5.1.2            |                                                 |    |
|            | 5.1.3            |                                                 |    |
|            | 5.1.4.<br>5.1.5. | · · · · · · · · · · · · · · · · · · ·           |    |
|            | 5.2.             | Mass Order Handling                             |    |
|            | 5.2.1            | 0                                               |    |
|            | 5.2.2.           | -                                               |    |
|            | 5.3.             | Quotation Negotiation                           | 57 |
|            | 5.3.1            | e                                               |    |
|            | 5.3.2            |                                                 |    |
|            | 5.3.3.<br>5.3.4  | ę 1                                             |    |
|            | 5.3.4            |                                                 |    |
|            | 5.3.6            | QuoteRequestReject                              | 74 |
|            | 5.3.7.           | News (Market Maker Alarm)                       | 76 |

| 4           | 5.3.8.              | News (Suspend/Resume Market Maker's Responsibility)       | 78  |
|-------------|---------------------|-----------------------------------------------------------|-----|
| 5.4         | . Т                 | rade Reports                                              |     |
| 4           | 5.4.1.              | Trade Capture Report (TCR)                                |     |
| 4           | 5.4.2.              | Trade Capture Report Ack (TCRA)                           | 86  |
| 5.5         | . N                 | Aarket Data Messages                                      |     |
| 4           | 5.5.1.              | SecurityStatus (Security Status)                          |     |
| 4           | 5.5.2.              | SecurityStatus (Security Prices)                          | 90  |
| -           | 5.5.3.              | TradingSessionStatus                                      |     |
|             | 5.5.4.              | News (Credit Limit Info)                                  |     |
| -           | 5.5.5.              | News (Message Note)                                       |     |
|             | 5.5.6.              | News (Hit & Take order information)                       |     |
| 5.6         |                     | Custom Fix Tags                                           |     |
| 5.7         |                     | OrdType and TimeInForce Combinations                      |     |
| 5.8         |                     | Unsolicited order changes                                 |     |
| 5.9         | . A                 | pplication messages data flow                             | 107 |
| <b>6.</b> ] | Instr               | uctions for implementing business logic                   |     |
| 6.1         | . 0                 | General Concepts of the OASIS system                      | 109 |
| (           | 6.1.1.              | Tick size mechanism                                       |     |
|             | 6.1.2.              | Lot size                                                  |     |
|             | 6.1.3.              | Order Priority Change                                     |     |
| (           | 6.1.4.              | Member Credit Limit                                       |     |
| 6.2         | . N                 | Aake use of the information sent by the OASIS Server      |     |
|             | 6.2.1.              | Confirmation messages                                     |     |
|             | 6.2.2.              | Associating trades to orders                              |     |
|             | 6.2.3.              | Status messages                                           |     |
| (           | 6.2.4.              | Rejections                                                |     |
| 6.3         |                     | Business logic and verifications before sending messages  |     |
|             | 6.3.1.              | Usage of Parties component                                |     |
|             | 6.3.2.              | Usage of OrderAttributeGrp component                      |     |
|             | 6.3.3.<br>6.3.4.    | Usage of TrdRegPublicationGrp component<br>NewOrderSingle |     |
|             | 6.3. <del>4</del> . | OrderCancel/Replace Request                               |     |
|             | 6.3.6.              | OrderCancelRequest (order cancellation)                   |     |
|             | 6.3.7.              | Trade Report Entry                                        |     |
|             | 6.3.8.              | Quote Entry/Change                                        |     |
| (           | 6.3.9.              | Quote Cancel                                              |     |
| (           | 6.3.10.             | Mass Order/Quote Cancel                                   |     |
| 7. '        | Tech                | nical information and guidelines                          |     |
| 7.1         | . F                 | TX Client Application Development                         | 137 |
| 7.2         | . (                 | Guidelines summary                                        |     |
| 8.          | Appe                | endix A. Field Description                                |     |
|             |                     | endix B, OASIS Server parameters                          |     |
| 9.1         |                     | Parameters                                                |     |
|             | • P<br>9.1.1.       | System                                                    |     |
|             | 9.1.2.              | Markets                                                   |     |
|             | 9.1.3.              | Securities                                                |     |
|             | 9.1.4.              | Members                                                   |     |
| Ģ           | 9.1.5.              | Traders                                                   |     |
| Ç           | 9.1.6.              | Indexes                                                   | 170 |

| 9.1.7<br>9.1.8<br>9.1.9 | Halt Reason Codes                             |              |
|-------------------------|-----------------------------------------------|--------------|
| <b>9.2.</b>             | Trading model                                 |              |
| 9.3.                    | Time schedule for system-markets              |              |
| 9.4.                    | Order Types                                   |              |
| <b>10.</b> Ap           | pendix C. Sequence Diagrams for Quotation Neg | gotiation174 |
| 10.1.                   | Single Quote Entry/Change/Cancel              |              |
| 10.2.                   | Quote Request                                 | 175          |
| <b>11.</b> Ap           | pendix D. Sequence Diagrams for Trade Report  | procedure    |
| Examp                   | les                                           | 177          |
| 11.1.                   | Trade Report Approval                         | 177          |
| 11.2.                   | Trade Report Disapproval                      | 177          |
| 11.3.                   | Trade Report Cancellation                     |              |
| 11.4.                   | Trade Report Expiration                       |              |
| 11.5.                   | Intra-Firm Trade Report                       |              |
| 12. Ap                  | pendix E. Glossary of Terms                   |              |

# **List of Figures**

| Figure 2-1 ATHEX FIX Server connectivity                             | 13  |
|----------------------------------------------------------------------|-----|
| Figure 3-1 FIX session establishment                                 | 18  |
| Figure 6-1 Boards Status Change                                      | 113 |
| Figure 10-1 Quote Entry / Change / Cancel                            | 174 |
| Figure 10-2 Quote Request Rejected (1 <sup>st</sup> phase rejection) | 175 |
| Figure 10-3 Quote Request Rejected (2 <sup>nd</sup> phase rejection) | 175 |
| Figure 10-4 Quote Request Accepted                                   | 176 |
| Figure 11-1 Trade Report Approval                                    | 177 |
| Figure 11-2 Trade Report Disapproval                                 | 178 |
| Figure 11-3 Trade Report Cancellation                                | 179 |
| Figure 11-4 Trade Report Expiration                                  |     |
| Figure 11-5 Intra-Firm Trade Report                                  |     |

### Important Note

The Athens Exchange agrees that the information contained herein is accurate as of the date of publication. This document may be altered without any prior notice. The Athens Exchange shall not be held liable of any direct or indirect consequences arising from any errors herein.

This document is the updated version of older documents containing corresponding information.

# **1. Introduction**

Athens Exchange provides a FIX trading interface to ATHEX OASIS Trading platform, hereafter called **ATHEX FIX Server** enabling member firms to submit orders, quotes and/or trade capture reports and receive real-time information on executed trades.

The interface is a point-to-point service based on the technology and industry standards TCP/IP and FIX. The session and application event models and messages are based on version 4.4 of FIX protocol.

#### 1.1. Purpose

The purpose of this document is to provide a technical description of the ATHEX FIX Server.

#### **1.2.** Supported FIX Versions

Only FIX protocol version 4.4 is supported.

#### 1.3. Enquiries

For issues in relation to the information contained in this document and general issues concerning the development of applications through the ATHEX FIX Server, the Trading Members or the software developers should raise a ticket via the official ATHEX Ticketing System, JIRA Service Desk <u>https://servicedesk.athexgroup.gr/servicedesk/customer/portal/201</u> and more specifically, via the section "**TRADING related issues**".

#### **1.4.** Document overview

The following list is a brief description of all the document chapters.

Chapter 1, Introduction, this is the introductory chapter

Chapter 2, Network connection, provides network connectivity information

**Chapter 3, Session layer**, describes the session layer communication, including administrative messages used, supported user authentication, establishment of FIX sessions, retransmission method of missed messages and the limitations enforced by message rate throttling.

**Chapter 4, Recovery**, discusses in detail the session recovery mechanism of a FIX session and the correct usage and understanding of the FIX sequence number value. It

provides a detailed description of all possible recovery scenarios and the actions the client should take accordingly.

**Chapter 5, Application messages**, offers an analytical overview of all application level messages. Showcasing for each message the fields that compose it, their allowed values and their meaning while also describing a set of rules for the correct usage of each message type.

**Chapter 6, Instructions for implementing business logic**, provides instructions for business logic implementation including general concepts of the OASIS Server, correct usage of information sent by OASIS Server to client and business logic and verifications that should be done by the client before sending messages.

**Chapter 7, Technical information and guidelines**, covers technical information and guidelines for the FIX client application, in order to minimise rejection messages and errors. It contains a TCP error handling guideline and further notes on session handling.

**Appendices A and B** give a detailed description of the application messages' fields, as depicted in chapter 5, along with a dictionary of the OASIS Server parameters and their depiction.

**Appendices C and D** describe in depth all the various scenarios of Quotation Negotiation and Trade Report procedures with the use of diagrams, showing the stages of each transaction.

Appendix E is a glossary intent on familiarising clients with the most common terminology used by the Server.

# 2. Network connection

ATHEX provides colocation services for FIX clients. For all participants, SSL encryption is required (up to TLS 1.3). This is shown in the figure below:

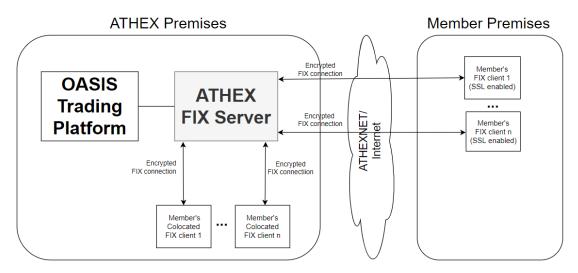

Figure 2-1 ATHEX FIX Server connectivity

# 3. Session layer

A FIX session is established over TCP-connection between a client and the ATHEX FIX Server. Session participants are identified by fields SenderCompID(49) and TargetCompID(56). The values for these fields are communicated to the client by ATHEX as described in the paragraph below.

### 3.1. Prerequisites

For each FIX session ATHEX will provide the client the following:

- SenderCompID
- TargetCompID
- Username
- Password (must be changed at first logon)
- IP (the same for all FIX connections)
- port (unique for each FIX connection)
- dropcopy session (yes/no)

#### **3.2.** Administrative messages

#### 3.2.1. *Logon*

The Logon message allows the client to connect to the ATHEX FIX Server. It is also used by the ATHEX FIX Server to confirm the logon from the client (see paragraph 3.3).

The Logon Username(553) and Password(554) fields are used to authenticate the client. In addition, the client is required to modify the default password using the NewPassword(925) field at **first logon**. This procedure holds true for every primary and backup (FIX) session initiated by the client. The new password must comply with the following rules:

- must be at least 8 characters long
- must contain at least one uppercase letter
- must contain at least one lowercase letter
- must contain at least one digit
- must contain at least one punctuation character

When the client is authenticated, the system responds with a Logon message to the client. If any error is detected in Logon, the system will respond with a Logout(5) message and the session will be disconnected. In this case the number of the next expected message will not be changed.

Any Logon message with a NewPassword field not complying with the above rules will be rejected with a Logout(5) message specifying the reason for the rejection followed by the termination of the TCP connection.

After successfully changing the password, its new value shall be used in any subsequent Logon messages by the client.

The Logon message may contain the optional tag NextExpectedMsgSeqNum(789) that allows the client to specify the next expected message sequence number. This tag should be included in the Logon message in the case of recovery to the backup port. For more details on this please refer to chapter 4.2.

**Note**: In the Logon response, the ATHEXSessionID(5604) user-defined field will be included specifying the unique identity of the session. This field will also be included in any application message that will be sent to the client's sessions as a response to any client's action (see chapter 5). In addition, AthexFixServerVersion<5605> user defined field will be included to notify the current version of ATHEX FIX Server running instance.

#### 3.2.2. *Logout*

The Logout message initiates or confirms the termination of a FIX session. It is also used by the ATHEX FIX Server to reject the FIX session logon.

<u>Note</u>: In the Logout response, AthexFixServerVersion<5605> user defined field will also be included to convey the current version of ATHEX FIX Server running instance.

#### 3.2.3. ResendRequest

The Resend Request is used by the client and the ATHEX FIX Server to initiate the retransmission of messages in a recovery scenario.

The Resend Request message may contain the optional tag '6001' (LastSecondaryOrderID) that allows the client to specify the last application message successfully received. This enables the ATHEX FIX Server to only transmit messages not previously sent to the client. In order to achieve this purpose, tag's '6001' value should depict the value of tag '198' (SecondaryOrderId) of the last application message received by the client. When tag '6001' is filled, only application messages with values in tag 198 greater than this one will be sent to client upon a Resend Request.

**Important note**: ATHEX FIX Server will never request retransmission of messages from the client (Resend Request) during the Logon procedure. This will happen even if the message sequence number of the client's Logon message is greater than expected. In this case, ATHEX FIX Server will update its input sequence number to the message's sequence number.

In case the FIX client receives a Resend Request from the ATHEX FIX Server during the trading session (and not during the login process), it shall respond as it is described in the FIX Protocol.

In all messages sent to FIX Client as a result of a ResendRequest (2):

• the PossDupFlag (43) field, in the Header, will be set to 'Y'

Value 'Y" in this field is used to indicate that an application message may have already been sent using the same MsgSeqNum (34).

• the PossResend (97) field, in the Header, will be set to 'Y'

Value 'Y" in this field is used to indicate that an application message may have already been sent under a different MsgSeqNum (34). The client should validate the contents (e.g. ClOrdID, QuoteMsgID, ExecID, TradeReportID, TrdMatchID, e.t.c.) of such a message against those of messages already received during the current trading day to determine whether the new message should be ignored or processed.

• the OrigSendingTime (122) field will be filled with the correct value or, if not possible, will be set to the same value as the SendingTime (52).

#### 3.2.4. HeartBeat

The Heartbeat message may be used by the client and the ATHEX FIX Server to monitor the status of the communication link during periods of inactivity. The heartbeat interval (in seconds) is specified in the HeartBtInt (108) field in the client's Logon message.

The client must send a Heartbeat message if the heartbeat interval passes without the client sending any messages. If the heartbeat interval passes without the ATHEX FIX Server receiving any messages from the client, the ATHEX FIX Server will send a Test Request to solicit a Heartbeat from the client. If an additional heartbeat interval passes without receiving any messages, the ATHEX FIX Server will send a Logout and close the TCP connection.

#### 3.2.5. TestRequest

The Test Request message is used to trigger a heartbeat message from the opposing application.

#### 3.2.6. SequenceReset

The Sequence Reset message has two modes:

- Gap Fill mode is used in response to a Resend Request when one or more messages must be skipped over.
- Reset mode specifies an arbitrarily higher new sequence number after an unrecoverable application failure.

#### 3.2.7. *Reject*

The message Reject (3) is sent by the ATHEX FIX Server in response to any invalid message (incorrectly generated or transmitted) from the other party.

The reasons for rejection may be the absence of required fields, invalid message type or length, invalid data type, etc. All session layer messages with invalid value of any field are also rejected by the message Reject.

The system specifies the rejected message number in the field RefSeqNum (45). Value 0 in this field means that the field MsgSeqNum (34) is missing in the rejected message. Text (58) has a detailed textual description of error.

Lastly, field SessionRejectReason<373> value range is extended according to the following table:

| SessionRejectReason<373> | Text<58>                           |
|--------------------------|------------------------------------|
| 18                       | "Invalid/Unsupported Application   |
|                          | Version"                           |
| 19                       | "Maximum message transfer rate has |
|                          | been reached."                     |
| 20                       | "Maximum number of outstanding     |
|                          | messages has been reached."        |

<u>Note:</u> Application messages rejected with a Reject message are not transmitted to the OASIS Server.

#### **3.3. FIX** session concept

A FIX session is defined as a bi-directional stream of ordered messages between two parties within a contiguous sequence number. Session is identified by fields SenderCompID(49) and TargetCompID(56).

A participant may have multiple FIX sessions each with its own SenderCompID. The CompID of the server is "ATHEX". A FIX session will be initiated by the participant and maintained between the participant and the ATHEX FIX Server over the course of a trading day.

Participants are required to order separate FIX sessions for access to the different two types of sessions:

1. Trading session

Supports order/quote/trade report management. Each session of this type will receive information for all its own orders/quotes/trade reports plus unsolicited information sent by the Trading Server targeting the trading session or its Member or all of the participants.

2. Drop-copy session

It allows a Member to receive all application messages directed to all its sessions. The actual session to which the message was directed can be identified by the value of the tag '5604' included in the application messages. A Member is not allowed to send any application message through the drop-copy session.

Also, for each FIX session specified, a primary port and a backup port are specified for recovery purposes and communicated to the client. That is for each (SenderCompID, TargetCompID) combination there will be two ports listening for a connection. The client may connect to any of these ports but not at both at the same time. Please refer to chapter 4 for recovery procedures.

### 3.4. Establishment of FIX Session and authentication

FIX session may be established via the exchange of Logon (A) messages between the two communicating parties as shown in the figure below:

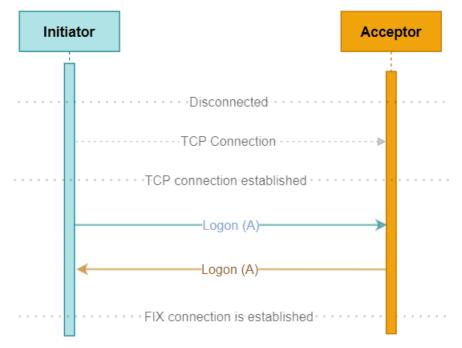

Figure 3-1 FIX session establishment

The client (initiator) shall send a Logon message following TCP connection establishment. The client must provide the corresponding FIX session's username in the Username (553) field, and the corresponding password in the Password (554) field in the Logon message. Username and password are communicated to the client by ATHEX at session's definition.

A new password may be set by setting the NewPassword (925) field along with the current password in the Password (554) field. The new password will, if accepted, be effective for subsequent logins.

The ATHEX FIX Server will authenticate the identity of a FIX Client by examining these credentials submitted in the Logon message.

If the authentication succeeds, ATHEX FIX Server will send a Logon response message to the initiator, as shown in the figure below. In cases where authentication is refused, a Logout message will be sent, and the TCP connection shall be disconnected.

After establishing the FIX session, transmission of messages between counterparties shall be possible.

### **3.5.** Transmission of missed messages

The confirmation/rejection/information messages generated during a period when a client is disconnected from the server will be sent to the client when it next reconnects (using the Resend Request process described above in chapter 3.2.3).

#### **3.6.** Handling of garbled messages

Upon receipt of any message that is garbled, cannot be parsed or fails the integrity check, ATHEX FIX Server will send a Reject response specifying the problem. It will not augment the input message sequence number. Processing of the next valid FIX message will cause detection of a sequence gap and a Resend Request will be generated by the ATHEX FIX Server.

#### **3.7.** Message rate throttling

The rate at which a client can send application level messages into the system is limited. When the client's send rate exceeds the limit, ATHEX FIX Server replies with a Reject message to any application message explaining the reason of rejection and sets fields SessionRejectReason<373> and Text<58> according to section 3.2.7.

This limit is communicated to the client at the beginning of each trading day and each time this limit is readjusted by ATHEX (see message News – Message Note, paragraph 5.5.5).

Please note that client-initiated administrative messages are not counted towards the throttling limits.

#### **3.8.** Outstanding messages limit

The number of application-level messages that a client can send without receiving a response (outstanding messages) is limited. When this limit is exceeded, ATHEX FIX Server replies with a Reject message to any application message explaining the reason of rejection and sets fields SessionRejectReason<373> and Text<58> according to section 3.2.7.

This limit is communicated to the client at the beginning of each trading day and each time this limit is readjusted by ATHEX (see message News – Message Note, paragraph 5.5.5).

Please note that client-initiated administrative messages are not counted towards this limit.

# 4. Recovery

For each client's session defined, a primary port and a backup port are specified for recovery purposes and communicated to the client. That is for each (SenderCompID, TargetCompID) combination there will be two ports listening for a connection. The client may connect to any of these ports, but not both, at any given time.

The session recovery mechanism described hereafter ensures that no orders will reenter the trading engine (note that there is currently no special handling of possible duplicate messages by the trading system). Furthermore, it limits the exchange of large amounts of messages between counterparties.

When a client reconnects after a FIX session disconnection during the same business day, two different scenarios can be identified as a reason for the outage: namely outage on the client side and outage on the ATHEX FIX Server side.

#### 4.1. Outage on the Client Side

When an outage on the client side happens, there are two separate cases addressed:

• The FIX session was disconnected but the FIX client has kept its state (input/output FIX messages and message sequence numbers)

In this case, the client should resume the FIX connection (by sending a logon) without resetting/changing any message sequence number.

• The FIX session was disconnected, and the FIX client has lost its state

In this case, the client's message sequence numbers will be reset to 1. Upon client's Logon with message sequence number equal to 1 (34=1), ATHEX FIX Server will respond with a Logout message including the following Text field:

58="MsgSeqNum too low, expecting <expected\_sequence\_number> but received 1"

where <expected\_sequence\_number> is the next expected message sequence number by the ATHEX FIX Server.

The client should reset its output sequence number to the above number and resume the FIX connection (by sending a Logon using this number).

After resuming the FIX session, the client may have missed some messages from the ATHEX FIX Server. In this case, the sequence number of the next message received from the ATHEX FIX Server will be ahead of the last MsgSeqNum (34) stored on the client side. The client should send a ResendRequest (2) message to trigger all missed messages during the outage. The LastSecondaryOrderID(6001) may optionally be used. For more details on this, please refer to chapter 3.2.3

The ATHEX FIX Server will return all potentially missed messages with PossDupFlag (43) = "Y" and PossResend(97) = "Y" to indicate that a message may

have been previously transmitted with the same MsgSeqNum (34) and OrigSendingTime (122) field will be filled with the correct value.

**Note:** Mass cancellation service on disconnect is not supported by the ATHEX FIX Server. All open orders remain in the order book during an outage including non-persistent orders.

### 4.2. Outage on ATHEX FIX Server Side

In the unlikely event that the disconnection was due to an outage on the ATHEX FIX Server side, the client should try to reconnect to the primary port. If the primary port becomes unavailable, the client should consider connecting to the backup port.

In attempting FIX session recovery through the usage of the primary and backup port, the client should note the following:

- The client may connect to either primary or backup port, but not both, at any given time.
- If the client has not connected to the backup port, this backup session holds only the application messages directed to the client but not those messages sent by the client towards the primary session. Furthermore, the backup session does not hold any Session Layer messages exchanged in the primary session. This means that the session's output message sequence number from the acceptor point of view may differ from the client's input message sequence number and that the outgoing application messages may have been stored in this session using different message sequence numbers than those used for storing the same application messages in the primary session.
- After reconnection of the FIX session, the ATHEX FIX Server may receive a sequence number higher than the one expected. In this case, as it is already described in chapter 3.2.3, it will not ask for retransmission of any lost messages, but it will update its input sequence number accordingly.

When an outage on the ATHEX FIX Server side happens, there are two separate cases addressed:

• FIX client has kept its state (input/output FIX messages and message sequence numbers)

In this case, the client should resume the FIX connection (by sending a logon) without resetting/changing any message sequence number. This Logon message should contain the tag NextExpectedMsgSeqNum(789) allowing the client to specify the next expected message sequence number. If this field is omitted, then there is possibility that the ATHEX FIX Server will reply with a message sequence number lower than expected and this may result in the client's disconnection. The presence of this tag will allow the ATHEX FIX Server to reset its output sequence number to the value requested and thus avoid the client's disconnection.

Since the backup session does not hold the messages that the client has already sent through the primary port, the client's logon message sequence number will be higher than expected. ATHEX FIX Server will update its input sequence number accordingly as already described in chapter 3.2.3.

The client should request any lost messages by sending a Resend Request message with the optional provision of tag 6001 (LastSecondaryOrderID). See chapter 3.2.3

The ATHEX FIX Server will return all potentially missed messages with PossDupFlag (43) = "Y" and PossResend(97) = "Y" to indicate that a message may have been previously transmitted (with the same or different message sequence number).

• FIX client has lost its state

In this case, the client's message sequence numbers will be reset to 1. Upon client's Logon, ATHEX FIX Server will respond with a Logon message.

The client should request all input messages by sending a Resend Request message with BeginSeqNo(7)=1 and EndSeqNo(16)=0.

#### 4.2.1. Resetting FIX sequence numbers on the ATHEX FIX Server side

The system has been designed with fault tolerance and disaster recovery technology that should ensure that the ATHEX FIX Server retains its incoming and outgoing message sequence number for each client in the unlikely event of an outage. However, clients are required to support a manual request by ATHEX to initialize sequence numbers prior to the next login attempt.

This option will be used only in special cases where all the other recovery procedures have failed and only after mutual agreement between ATHEX and the client.

# 5. Application messages

In this chapter there is a detailed description of the FIX messages available to client applications, as well as supplements concerning the rules of ATHEX trading system.

The functionality supported by the ATHEX FIX Server is the following:

- 1. Single General Order Handling (including Hit & Take orders)
- 2. Mass Order Handling
- 3. Quotation Negotiation Handling
- 4. Trade Reports Handling
- 5. Market Messages

#### **FIX Headers**

Standard FIX headers apply to all messages. Only required tags are currently being used and further description is omitted here, with the exception of tag 35 (MsgType). Please refer to FIX documentation for further information.

#### 5.1. Single General Order Handling

#### 5.1.1. New Order – Single

The NewOrderSingle (D) message is used by the Members to create a new order.

An ExecutionReport (8) is returned either on successful order entry or rejection.

| Tag             |         | Field Name | Req | Description                                                    |  |
|-----------------|---------|------------|-----|----------------------------------------------------------------|--|
| Standard Header |         |            |     |                                                                |  |
| 35 MsgType      |         | MsgType    | Y   | D = NewOrderSingle                                             |  |
| Messa           | ige Bod | ly         |     |                                                                |  |
| 11              |         | ClOrdID    | Y   | Client specified identifier of the order. Max size is 16-char. |  |
| 453             |         | NoPartyIDs | Y   | Number of party identifiers.                                   |  |
| •               | 448     | PartyID    | Y   |                                                                |  |

| • | 447  | PartyIDSource      | Y | Class or s | source of the PartyID(448) value.                                            |
|---|------|--------------------|---|------------|------------------------------------------------------------------------------|
|   |      |                    |   | Value      | Meaning                                                                      |
|   |      |                    |   | D          | D (Proprietary/Custom Code)<br>Used for the PartyRole values 1,<br>4, and 36 |
|   |      |                    |   | Р          | Short code identifier                                                        |
|   |      |                    |   |            | Used for the PartyRole values 3, 12, 26 and 122                              |
| • | 452  | PartyRole          | Y | Role of th | ne specified PartyID(448).                                                   |
|   |      |                    |   | Value      | Meaning                                                                      |
|   |      |                    |   | 1          | Executing Firm                                                               |
|   |      |                    |   | 3          | Client ID<br>(MIFID II: Client identification<br>code)                       |
|   |      |                    |   | 4          | Clearing Firm                                                                |
|   |      |                    |   | 12         | Executing trader<br>(MIFID II: Execution within<br>firm)                     |
|   |      |                    |   | 26         | Correspondent broker (MIFID II:<br>Non-executing broker)                     |
|   |      |                    |   | 36         | Entering trader (Trader ID)                                                  |
|   |      |                    |   | 122        | Investment Decision Maker<br>(MIFID II: Investment decision<br>within firm)  |
| • | 2376 | PartyRoleQualifier | Ν | Qualifier  | of the specified PartyRole (452).                                            |
|   |      |                    |   | Value      | Meaning                                                                      |
|   |      |                    |   | 22         | Algorithm<br>Used for the PartyRole values 12<br>and 122                     |
|   |      |                    |   | 23         | Firm or legal entity<br>Used for the PartyRole value 3                       |
|   |      |                    |   | 24         | Natural person<br>Used for the PartyRole values 3,<br>12 and 122             |
| 1 | l    | Account            | Y | Investor I | D                                                                            |

| 15        |            | Currency                                            | Ν | Not used.                                                                       |                                                                                                    |  |
|-----------|------------|-----------------------------------------------------|---|---------------------------------------------------------------------------------|----------------------------------------------------------------------------------------------------|--|
| Component |            | Instrument                                          | Y |                                                                                 |                                                                                                    |  |
| •         | 48         | 48     SecurityID     Y     Security identification |   | identification                                                                  |                                                                                                    |  |
| ▶ 22      |            | SecurityIDSource                                    | Y | Identifies class or source of the SecurityID<br>and StopSymbol (5521) if given. |                                                                                                    |  |
|           |            |                                                     |   | Value                                                                           | Meaning                                                                                                    |  |
|           |            |                                                     |   | 8                                                                               | Exchange Symbol                                                                                                    |  |
|           |            |                                                     |   | А                                                                               | Bloomberg Symbol                                                                                                    |  |
| •         | 207        | SecurityExchange                                    | Y | Values are given by ATHEX. Max length characters                                |                                                                                                    |  |
| 40        | 40 OrdType |                                                     | Y | Type of the order.                                                              |                                                                                                    |  |
| -10       |            | olurype                                             |   | Value                                                                           | Meaning                                                                                                    |  |
|           |            |                                                     |   | 1                                                                               | Market                                                                                                    |  |
|           |            |                                                     |   | 7                                                                               | Limit or Better                                                                                                    |  |
|           |            |                                                     |   | 3                                                                               | Stop                                                                                                    |  |
|           |            |                                                     |   | 4                                                                               | Stop Limit                                                                                                    |  |
|           |            |                                                     |   | А                                                                               | On Close                                                                                                    |  |
|           |            |                                                     |   | Q                                                                               | Hit & Take order selection                                                                                                    |  |
|           |            |                                                     |   | ATHEX<br>StopSym<br>SecurityS<br>FIX Serv                                       | Orders (OrdType=3 or OrdType=4),<br>FIX Server will use the tags<br>bol (5521) with value the<br>Symbol of the order. Also, ATHEX<br>er will use the value of tag<br>bolType(5527) 'S' which means<br>ymbol. |  |

| 59  | TimeInForce   | Ν | Specifies how long the order remains in effect. Absence of this field is interpreted as DAY. |                                                                   |  |
|-----|---------------|---|----------------------------------------------------------------------------------------------|-------------------------------------------------------------------|--|
|     |               |   | Value                                                                                        | Meaning                                                           |  |
|     |               |   | 0                                                                                            | Day                                                               |  |
|     |               |   | 1                                                                                            | Good Till Cancel (GTC)                                            |  |
|     |               |   | 2                                                                                            | At the Opening                                                    |  |
|     |               |   | 3                                                                                            | Immediate Or Cancel (IOC)                                         |  |
|     |               |   | 4                                                                                            | Fill Or Kill (FOK)                                                |  |
|     |               |   | 6                                                                                            | Good Till Date (GTD)                                              |  |
| 432 | ExpireDate    | N |                                                                                              | order expires. Required if<br>orce (59) is GTD (6)                |  |
| 58  | Text          | N | Additiona<br>(Latin/Gr                                                                       | ally supports the ISO8859-7<br>reek alphabet) character encoding. |  |
| 44  | Price         | Ν | Required                                                                                     | for limit order types.                                            |  |
| 99  | StopPx        | N | Required                                                                                     | if OrdType=3 or OrdType=4.                                        |  |
| 38  | OrderQty      | Y | This tag                                                                                     | is used to specify the quantity of the                            |  |
| 63  | SettlType     | N | Indicates values are                                                                         | order settlement period. Valid<br>e:                              |  |
|     |               |   | Value                                                                                        | Meaning                                                           |  |
|     |               |   | 0                                                                                            | Normal                                                            |  |
|     |               |   | 1                                                                                            | Immediate                                                         |  |
|     |               |   | Absence<br>settlemen                                                                         | of this field is interpreted as normal at period                  |  |
| 528 | OrderCapacity | Ν | Indicates                                                                                    | order capacity. Valid values are:                                 |  |
|     |               |   | Value                                                                                        | Meaning                                                           |  |
|     |               |   | А                                                                                            | Agency (AOTC)                                                     |  |
|     |               |   | Р                                                                                            | Principal (DEAL)                                                  |  |
|     |               |   | R                                                                                            | Riskless principal (MTCH)                                         |  |
|     |               |   | Absence                                                                                      | of this field is interpreted as agency                            |  |

| 77         | PositionEffect | N | Indicates<br>a trade sh | derivatives omnibus account<br>whether the resulting position<br>ould be an opening or a closin<br>Valid values are: | n after |
|------------|----------------|---|-------------------------|----------------------------------------------------------------------------------------------------|---------|
|            |                |   | Value                   | Meaning                                                                                                    |         |
|            |                |   | 0                       | Open                                                                                                    |         |
|            |                |   | С                       | Close                                                                                                    |         |
|            |                |   | Absence of position.    | of this field is interpreted as o                                                                                    | pening  |
| 210        | MaxShow        | Ν | not sent, i             | he disclosed volume of the o<br>t is assumed equal to OrderQ<br>0 0, then it denotes an inactive                     | ty(38). |
| 54         | 0.1            | V | Side of th              | e order.                                                                                                    |         |
| 54         | Side           | Y | Value                   | Meaning                                                                                                    |         |
|            |                |   | 1                       | Buy                                                                                                    |         |
|            |                |   | 2                       | Sell                                                                                                    |         |
|            |                |   | 5                       | Sell short                                                                                                    |         |
|            |                |   | R                       | Buy to cover                                                                                                    |         |
| 60         | TransactTime   | Y | Time this               | order request was initiated.                                                                                         |         |
| Standard T | railer         |   |                         |                                                                                                    |         |

The following table contains the extra and custom tags that can be sent in this message.

| Tag  | Field Name | Req | Description                                                                                                    |
|------|------------|-----|----------------------------------------------------------------------------------------------------|
| 5506 | BoardID    | Ν   | Identifies board. Absence of this field is interpreted as the default value 'M' (the main board).                                                                                                    |
| 5521 | StopSymbol | N   | Used only if OrdType=3 or OrdType=4.<br>For stop orders, this is the instrument<br>identification of the stop symbol. If not supplied,<br>the value of tag 48 will be used.<br>For class or source of this field, check tag 22. |

| 5527 | StopS | ymbolType     | Ν  | Used only                                         | y if OrdType=3 or OrdType=4.                                                                                 |  |
|------|-------|---------------|----|---------------------------------------------------|----------------------------------------------------------------------------------------------------|--|
|      |       |               |    | and 'S'                                           | values are 'I' for stop on index order<br>for stop on symbol orders. If not<br>'S' will be assumed ("Stop on |  |
| 5561 | MBLi  | stID          | Ν  | Not requir<br>purposes.                           | red. If given, it will be used for clearing                                                                  |  |
| 1724 | Order | Origination   | N  | Indicates                                         | order origination. Valid values are:                                                                         |  |
| 1/24 | Order | Origination   | 11 | Value                                             | Meaning                                                                                                    |  |
|      |       |               |    | 0                                                 | Order is not submitted<br>using Direct Electronic<br>Access (DEA)                                            |  |
|      |       |               |    | 5                                                 | Order is submitted using<br>Direct Electronic Access<br>(DEA)                                                |  |
|      |       |               |    |                                                   | of this field is interpreted as "order is<br>nitted using Direct Electronic Access                           |  |
| 2593 | NoOrd | derAttributes | Ν  | Number o                                          | of order attributes.                                                                                         |  |
| •    | 2594  | OrderAttribu  | N  | Indicates order attribute type. Valid values are: |                                                                                                    |  |
| -    | 2394  | teType        | 19 | Value                                             | Meaning                                                                                                    |  |
|      |       |               |    | 2                                                 | Liquidity provision activity order                                                                           |  |
|      |       |               |    | 3                                                 | Risk Reduction                                                                                               |  |
|      |       |               |    | 4                                                 | Algorithmic order                                                                                            |  |
|      |       |               |    | Required than 0.                                  | if NoOrderAttributes(2593) is greater                                                                        |  |
|      | 2595  | OrderAttribu  | Ν  | Indicates                                         | order attribute value. Valid values are:                                                                     |  |
|      |       | teValue       |    | Value                                             | Meaning                                                                                                    |  |
|      |       |               |    | Y                                                 | True                                                                                                    |  |
|      |       |               |    | N                                                 | False (Default value)                                                                                        |  |
|      |       |               |    | Required than 0.                                  | if NoOrderAttributes(2593) is greater                                                                        |  |
| 1080 | RefOr | derID         | Ν  | This tag                                          | is used to specify the OrderID of the                                                                        |  |

|      |                   |   | order being hit or taken.<br>Required if OrdType = "Q" (Hit & Take order selection).                                                                                                    |
|------|-------------------|---|----------------------------------------------------------------------------------------------------|
| 1081 | RefOrderIDSource  | N | Used to specify what identifier to use when<br>hitting (taking) a specific order.<br>Required if RefOrderID is submitted. Default<br>value is 1 (Order ID)                               |
| 5582 | SpecialConditions | N | Identifies the special conditions of the Hit &<br>Take order to be entered. Valid values are:ValueMeaningAAll Or NoneMMinimum FillOMultiples Of                                          |
| 5583 | ConditionVolume   | N | Indicates the conditional volume of the Hit &<br>Take order.<br>Required if SpecialConditions(5582) is<br>submitted and its value is either 'M' (Minimum<br>Fill) or 'O' (Multiples of). |

### 5.1.2. Order Cancel/Replace Request (a.k.a. Order Modification Request)

The OrderCancelReplaceRequest (G) message is used in two situations:

- Modify orders
- Suspend/Resume orders

An ExecutionReport (8) is returned on successful order modification/suspension/resumption.

An ExecutionReport (8) is returned on rejection of order modification.

An OrderCancelReject (9) is returned on rejection of an order suspension/resumption.

| Tag             | Field Name | Req | Description                   |  |
|-----------------|------------|-----|-------------------------------|--|
| Standard Header |            |     |                               |  |
| 35              | MsgType    | Y   | G = OrderCancelReplaceRequest |  |

| Messa       | age Boo | ly            |   |                                                                                                    |                                                                                                    |  |
|-------------|---------|---------------|---|----------------------------------------------------------------------------------------------------|----------------------------------------------------------------------------------------------------|--|
| 37 OrderID  |         | OrderID       | Y | Unique id<br>the exchar                                                                                                    | lentifier of the order as assigned by nge.                                                                                    |  |
| 41          |         | OrigClOrdID   | Y | Max size                                                                                                    | ccified original identifier of the order.<br>is 16-char. Note: OrigClOrdID is<br>but the unique identifier of the order<br>D. |  |
| 11          |         | ClOrdID       | Y | Client spe<br>size is 16-                                                                                                    | ecified identifier of the order. Max                                                                                          |  |
| 18 ExecInst |         | ExecInst      | Ν | Not required. Used only for ord<br>suspension/release from suspension. If ta<br>ExecInst is used, other fields cannot be<br>changed in the same transaction, with the<br>exception of MaxShow when ExecInst=<br>(provision of MaxShow is required in the<br>case)<br>Valid values are shown below. |                                                                                                    |  |
|             |         |               |   | Value                                                                                                    |                                                                                                    |  |
|             |         |               |   |                                                                                                    | Meaning                                                                                                    |  |
|             |         |               |   | S                                                                                                    | Suspend                                                                                                    |  |
|             |         |               |   | q                                                                                                    | Release from suspension (user defined value)                                                                                  |  |
| 453         |         | NoPartyIDs    | Y | Number of party identifiers.                                                                                                    |                                                                                                    |  |
| •           | 448     | PartyID       | Y |                                                                                                    |                                                                                                    |  |
| ⇒           | 447     | PartyIDSource | Y | Class or se                                                                                                    | ource of the PartyID(448) value.                                                                                              |  |
|             |         |               |   | Value                                                                                                    | Meaning                                                                                                    |  |
|             |         |               |   | D                                                                                                    | D (Proprietary/Custom Code)<br>Used for the PartyRole values<br>1, 4, and 36                                                  |  |
|             |         |               |   | Р                                                                                                    | Short code identifier<br>Used for the PartyRole value 3,<br>12, 26 and 122                                                    |  |
| •           | 452     | PartyRole     | Y | Role of th                                                                                                    | e specified PartyID(448).                                                                                                    |  |
|             |         |               |   | Value                                                                                                    | Meaning                                                                                                    |  |
|             |         |               |   | 1                                                                                                    | Executing Firm                                                                                                    |  |
|             |         |               |   | 3                                                                                                    | Client ID<br>(MIFID II: Client identification                                                                                 |  |

|      |       |                   |   |                         | (abaa                                                     |
|------|-------|-------------------|---|-------------------------|-----------------------------------------------------------|
|      |       |                   |   |                         | code)                                                     |
|      |       |                   |   | 4                       | Clearing Firm                                             |
|      |       |                   |   | 12                      | Executing trader                                          |
|      |       |                   |   |                         | (MIFID II: Execution within firm)                         |
|      |       |                   |   | 26                      | Correspondent broker (MIFID<br>II: Non-executing broker)  |
|      |       |                   |   | 36                      | Entering trader (Trader ID)                               |
|      |       |                   |   | 122                     | Investment Decision Maker                                 |
|      |       |                   |   |                         | (MIFID II: Investment decision within firm)               |
| ⇒    | 2376  | PartyRoleQualifie | N | Qualifier               | of the specified PartyRole (452).                         |
|      |       | r                 |   | Value                   | Meaning                                                   |
|      |       |                   |   | 22                      | Algorithm                                                 |
|      |       |                   |   |                         | Used for the PartyRole values 12 and 122                  |
|      |       |                   |   | 23                      | Firm or legal entity                                      |
|      |       |                   |   |                         | Used for the PartyRole value 3                            |
|      |       |                   |   | 24                      | Natural person                                            |
|      |       |                   |   |                         | Used for the PartyRole values 3, 12 and 122               |
| 1    |       | Account           | N | Investor I              | D                                                         |
| 15   |       | Currency          | N | Not used.               |                                                           |
| Comp | onent | Instrument        | Y |                         |                                                           |
| •    | 48    | SecurityID        | Y | Security i              | dentification                                             |
| •    | 22    | SecurityIDSource  | Y |                         | class or source of the SecurityID and pol(5521) if given. |
|      |       |                   |   | Value                   | Meaning                                                   |
|      |       |                   |   | 8                       | Exchange Symbol                                           |
|      |       |                   |   | А                       | Bloomberg Symbol                                          |
| •    | 207   | SecurityExchange  | Y | Values ar<br>characters | e given by ATHEX. Max length is 4                         |

| 40  | OrdType     | Ν | Condition              | ally required if tag 59 is present.                                       |
|-----|-------------|---|------------------------|---------------------------------------------------------------------------|
|     |             |   |                        | pe change between stop and non-stop ot available.                         |
|     |             |   |                        | er being amended is of OrdType '1'<br>A' (Market/Limit/On Close), useable |
|     |             |   |                        |                                                                           |
|     |             |   | Value                  | Meaning                                                                   |
|     |             |   | 1 or 3                 | Market                                                                    |
|     |             |   | 7 or 4                 | Limit or Better                                                           |
|     |             |   | А                      | On Close                                                                  |
|     |             |   |                        | rder being amended is of OrdType 3<br>/StopLimit) the above becomes:      |
|     |             |   | Value                  | Meaning (for STOP orders)                                                 |
|     |             |   | 3 or 1                 | Stop                                                                      |
|     |             |   | 4 or 7                 | Stop Limit                                                                |
| 59  | TimeInForce | Ν | Condition              | ally required if tag 40 is present.                                       |
|     |             |   | Value                  | Meaning                                                                   |
|     |             |   | 0                      | Day                                                                       |
|     |             |   | 1                      | Good Till Cancel (GTC)                                                    |
|     |             |   | 2                      | At the opening                                                            |
|     |             |   | 6                      | Good Till Date (GTD)                                                      |
| 432 | ExpireDate  | N | Date th<br>TimeInFo    | e order expires. Required if orce (59) is GTD (6)                         |
| 58  | Text        | N | Additiona<br>(Latin/Gr | lly supports the ISO8859-7<br>eek alphabet) character encoding.           |
| 44  | Price       | Ν | Required               | for limit OrdTypes.                                                       |
| 38  | OrderQty    | Y | This tag is order.     | is used to specify the quantity of the                                    |

| 77          | PositionEffect | N | For use in derivatives omnibus accounting.Indicates whether the resulting position after a<br>trade should be an opening or a closing<br>position. Valid values are:ValueMeaningOOpenCClose           |
|-------------|----------------|---|----------------------------------------------------------------------------------------------------|
| 63          | SettlType      | N | Indicates order settlement period. Valid values are:                                                                                                    |
|             |                |   | Value Meaning                                                                                                    |
|             |                |   | 0 Normal                                                                                                    |
|             |                |   | 1 Immediate                                                                                                    |
|             |                |   | Absence of this field is interpreted as normal settlement period                                                                                                    |
| 210         | MaxShow        | N | Denotes the disclosed volume of the order. If<br>not sent, it is assumed equal to OrderQty(38).<br>210=0 should be provided in amends of<br>inactive orders without 18=q (release from<br>suspension) |
| 54          | Side           | Y | Side of the order.                                                                                                    |
|             |                |   | Value Meaning                                                                                                    |
|             |                |   | 1 Buy                                                                                                    |
|             |                |   | 2 Sell                                                                                                    |
|             |                |   | 5 Sell short                                                                                                    |
|             |                |   | R Buy to cover                                                                                                    |
|             |                |   | Cannot be changed. Ignored - original side will be returned.                                                                                                    |
| 60          | TransactTime   | Y | Time this order request was initiated.                                                                                                    |
| Standard Tr | ailer          | 1 | 1                                                                                                    |

The following table contains the extra and custom tags that can be sent in this message.

| Tag | Field Name | R | Description |
|-----|------------|---|-------------|
|     |            | e |             |
|     |            | q |             |

| 5: | 506  | BoardID               | N | Identifies board. Absence of this field is interpreted<br>as the default value 'M' (the main board). |                                                                                                    |  |  |
|----|------|-----------------------|---|----------------------------------------------------------------------------------------------------|----------------------------------------------------------------------------------------------------|--|--|
| 5: | 561  | MBListID              | N | Not required. If given, it will be used for clearing purposes.                                       |                                                                                                    |  |  |
| 1' | 724  | OrderOrigination      | N | Indicates                                                                                            | order origination. Valid values are:                                                                   |  |  |
| 1  | /21  | orderorigination      |   | Value                                                                                                | Meaning                                                                                                |  |  |
|    |      |                       |   | 0                                                                                                    | Order is not submitted using Direct<br>Electronic Access (DEA)                                         |  |  |
|    |      |                       |   | 5                                                                                                    | Order is submitted using Direct<br>Electronic Access (DEA)                                             |  |  |
|    |      |                       |   |                                                                                                    | Absence of this field is interpreted as "order is not submitted using Direct Electronic Access (DEA)". |  |  |
| 2: | 593  | NoOrderAttribute<br>s | N | Number o                                                                                             | of order attributes.                                                                                   |  |  |
|    | 2504 |                       |   | Indicates                                                                                            | order attribute type. Valid values are:                                                                |  |  |
| -  | 2594 | OrderAttributeTy pe   | N | Value                                                                                                | Meaning                                                                                                |  |  |
|    |      |                       |   | 3                                                                                                    | Risk Reduction                                                                                         |  |  |
|    |      |                       |   | Required than 0.                                                                                     | if NoOrderAttributes(2593) is greater                                                                  |  |  |
| ⇒  | 2595 | OrderAttributeVa      | N | Indicates                                                                                            | order attribute value. Valid values are:                                                               |  |  |
|    |      | lue                   |   | Value                                                                                                | Meaning                                                                                                |  |  |
|    |      |                       |   | Y                                                                                                    | True                                                                                                   |  |  |
|    |      |                       |   | N                                                                                                    | False (Default value)                                                                                  |  |  |
|    |      |                       |   | Required than 0.                                                                                     | if NoOrderAttributes(2593) is greater                                                                  |  |  |

### 5.1.3. Order Cancel Request

The OrderCancelRequest (F) message is used to request the cancellation of the entire remaining quantity of an order. An order cancellation only applies to the remaining quantity of the order. If the order to be cancelled was partially filled, the cancellation has no effect on the previous trades.

Upon successful order cancellation, an ExecutionReport (8) is returned. Otherwise, an OrderCancelReject (9) is returned explaining the reason of rejection.

| Tag             | Field Name | Req | Description |  |  |
|-----------------|------------|-----|-------------|--|--|
| Standard Header |            |     |             |  |  |

| 35    |              | MsgType          | Y | F = OrderCancelRequest                                                                                                    |                             |
|-------|--------------|------------------|---|----------------------------------------------------------------------------------------------------|-----------------------------|
| Messa | Message Body |                  |   |                                                                                                    |                             |
| 37    |              | OrderID          | Y | Unique identifier of the order as assigned by the exchange.                                                                                                    |                             |
| 41    |              | OrigClOrdID      | Y | Client specified original identifier of the order.<br>Max size is 16-char. Note: OrigClOrdID is<br>validated but the unique identifier of the order<br>is OrderID. |                             |
| 11    |              | ClOrdID          | Y | Client specified identifier of the order. Max size is 16-char.                                                                                                    |                             |
| 453   |              | NoPartyIDs       | Y | Number of party identifiers.                                                                                                    |                             |
| •     | 448          | PartyID          | Y |                                                                                                    |                             |
| •     | 447          | PartyIDSource    | Y | Default value = D (Proprietary/Custom Code)                                                                                                    |                             |
| ⇒     | 452          | PartyRole        | Y | Role of th                                                                                                    | e specified PartyID(448).   |
|       |              |                  |   | Value                                                                                                    | Meaning                     |
|       |              |                  |   | 1                                                                                                    | Executing Firm              |
|       |              |                  |   | 36                                                                                                    | Entering trader (Trader ID) |
| 15    |              | Currency         | Ν | Not used.                                                                                                    |                             |
| Comp  | onent        | Instrument       | Y |                                                                                                    |                             |
| •     | 48           | SecurityID       | Y | Security identification                                                                                                    |                             |
| •     | 22           | SecurityIDSource | Y | Identifies class or source of the SecurityID.                                                                                                    |                             |
|       |              |                  |   | Value                                                                                                    | Meaning                     |
|       |              |                  |   | 8                                                                                                    | Exchange Symbol             |
|       |              |                  |   | Α                                                                                                    | Bloomberg Symbol            |
| •     | 207          | SecurityExchange | Y | Values are given by ATHEX. Max length is 4 characters                                                                                                    |                             |
| 58    |              | Text             | N | Additionally supports the ISO8859-7<br>(Latin/Greek alphabet) character encoding.                                                                                  |                             |

| 54       | Side             | Y | Y Side of the order. |                                       |  |
|----------|------------------|---|----------------------|---------------------------------------|--|
|          |                  |   | Value                | Meaning                               |  |
|          |                  |   | 1                    | Buy                                   |  |
|          |                  |   | 2                    | Sell                                  |  |
|          |                  |   | 5                    | Sell short                            |  |
|          |                  |   | R                    | Buy to cover                          |  |
|          |                  |   |                      |                                       |  |
| 60       | TransactTime     | Y | Time this            | s order cancel request was initiated. |  |
| Standard | Standard Trailer |   |                      |                                       |  |

The following table contains the extra and custom tags that can be sent in this message.

| Tag  | Field Name | Req | Description                                                                                       |
|------|------------|-----|---------------------------------------------------------------------------------------------------|
| 5561 | MBListID   | Ν   | Not required. If given, it will be used for clearing purposes.                                    |
| 5506 | BoardID    | Ν   | Identifies board. Absence of this field is interpreted as the default value 'M' (the main board). |

#### 5.1.4. Execution Report

The ExecutionReport(8) is sent to the client upon:

- receipt of NewOrderSingle (D) message
- successful receipt of OrderCancel/ReplaceRequest(G) message
- rejected receipt of OrderCancel/ReplaceRequest(G) message for order modification
- successful receipt of OrderCancelRequest (F) message
- trade completion on an order entered by the client

There are also cases where an unsolicited ExecutionReport (8) is sent to the client. These cases are described in detail in chapter 5.8.

| Tag             | Field Name | Req | Description                                   |  |
|-----------------|------------|-----|-----------------------------------------------|--|
| Standard Header |            |     |                                               |  |
| 35              | MsgType    | Y   | 8 = ExecutionReport                           |  |
| Message Body    |            |     |                                               |  |
| 37              | OrderID    | Y   | Unique identifier of the order as assigned by |  |

|     |                  |   | the exchange.                                                                                                    |
|-----|------------------|---|----------------------------------------------------------------------------------------------------|
| 198 | SecondaryOrderID | N | Unique application message id. Used in recovery mechanism.                                                                                                    |
| 41  | OrigClOrdID      | Ν | ClOrdID of the previously accepted order<br>(NOT the initial order of the day) when<br>formatting or replacing an order. Max size is<br>16-char.                                                                                                    |
| 11  | ClOrdID          | Ν | <ul><li>Client specified identifier of the order. Max size is 16-char.</li><li>In Quote related reports, this field contains the QuoteMsgID field entered during quote entry/change.</li><li>In Combo related reports, this field contains the ClOrdID field entered during combo order entry/change.</li></ul>                                                                                                    |
| 17  | ExecID           | Y | <ul> <li>Server specified unique identifier of the message.</li> <li>If ExecType (150) is Trade, Trade Cancel or Trade Correct, this field is 8 characters long and contains the following: <ul> <li>The first 6 characters contain the TradeNumber.</li> <li>The 7<sup>th</sup> character is equal to ExecType(150) field</li> <li>The 8<sup>th</sup> character is 'S' in case of sell side fill and 'B' in case of buy side fill</li> </ul> </li> </ul> |
| 19  | ExecRefId        | Ν | <ul> <li>Reference to the execution being cancelled/changed.</li> <li>Required if ExecType (150) is Trade Cancel or Trade Correct.</li> <li>In case of a trade report related execution reports, ExecRefID refers to the last TradeReportID of the trade report.</li> </ul>                                                                                                    |

| 150 |     | ЕхесТуре      | Y | Describes  | s the purpose of the execution report.                                              |
|-----|-----|---------------|---|------------|-------------------------------------------------------------------------------------|
|     |     |               |   | Value      | Meaning                                                                             |
|     |     |               |   | 0          | New                                                                                 |
|     |     |               |   | 4          | Cancelled                                                                           |
|     |     |               |   | 5          | Replace                                                                             |
|     |     |               |   | 8          | Rejected                                                                            |
|     |     |               |   | 9          | Suspended                                                                           |
|     |     |               |   | С          | Expired                                                                             |
|     |     |               |   | D          | Restated (unsolicited order cancellations/changes)                                  |
|     |     |               |   | F          | Trade                                                                               |
|     |     |               |   | G          | Trade Correct                                                                       |
|     |     |               |   | Н          | Trade Cancel                                                                        |
| 453 |     | NoPartyIDs    | Y | Number of  | of party identifiers.                                                               |
| •   | 448 | PartyID       | Y |            |                                                                                     |
| ⇒   | 447 | PartyIDSource | Y | Class or s | source of the PartyID(448) value.                                                   |
|     |     |               |   | Value      | Meaning                                                                             |
|     |     |               |   | D          | D (Proprietary/Custom Code)<br>Used for the PartyRole values<br>1, 4, 17, 36 and 37 |
|     |     |               |   | Р          | Short code identifier<br>Used for the PartyRole value 3,<br>12, 26 and 122          |
|     | 450 |               | N | Role of th | ne specified PartyID(448).                                                          |
| -   | 452 | PartyRole     | Y | Value      | Meaning                                                                             |
|     |     |               |   | 1          | Executing Firm                                                                      |
|     |     |               |   | 3          | Client ID<br>(MIFID II: Client identification<br>code)                              |

|     |      |                    |   | 4                                | Clearing Firm                                                               |
|-----|------|--------------------|---|----------------------------------|-----------------------------------------------------------------------------|
|     |      |                    |   | 12                               | Executing trader                                                            |
|     |      |                    |   |                                  | (MIFID II: Execution within                                                 |
|     |      |                    |   |                                  | firm)                                                                       |
|     |      |                    |   | 17                               | Contra Firm                                                                 |
|     |      |                    |   | 26                               | Correspondent broker (MIFID<br>II: Non-executing broker)                    |
|     |      |                    |   | 36                               | Entering trader (Trader ID)                                                 |
|     |      |                    |   | 37                               | Contra Trader                                                               |
|     |      |                    |   | 122                              | Investment Decision Maker<br>(MIFID II: Investment decision<br>within firm) |
|     |      |                    |   | Qualifier                        | of the specified PartyRole (452).                                           |
| -   | 2376 | PartyRoleQualifier | Ν | Value                            | Meaning                                                                     |
|     |      |                    |   | 22                               | Algorithm                                                                   |
|     |      |                    |   |                                  | Used for the PartyRole values 12 and 122                                    |
|     |      |                    |   | 23                               | Firm or legal entity                                                        |
|     |      |                    |   |                                  | Used for the PartyRole value 3                                              |
|     |      |                    |   | 24                               | Natural person                                                              |
|     |      |                    |   |                                  | Used for the PartyRole values 3, 12 and 122                                 |
| 1   |      | Account            | Y | Investor I                       | D                                                                           |
| 15  |      | Currency           | N | Not used.                        |                                                                             |
| 32  |      | LastQty            | N | Quantity<br>Required<br>Correct. | bought/sold on this (last) fill.<br>if ExecType = Trade or Trade            |
| 31  |      | LastPx             | N |                                  | his (last) fill. Required if ExecType =<br>Trade Correct.                   |
| 528 |      | OrderCapacity      | Ν | Indicates                        | order capacity. Valid values are:                                           |
| 520 |      | SiderCapacity      |   | Value                            | Meaning                                                                     |
|     |      |                    |   | А                                | Agency (AOTC)                                                               |
|     |      |                    |   | Р                                | Principal (DEAL)                                                            |
|     |      |                    |   | R                                | Riskless principal (MTCH)                                                   |
|     |      |                    |   | Absence                          | of this field is interpreted as agency                                      |

| Component |     | Instrument       | Y | Not supplied if ExecType = 8                                               |                                                                                                    |  |
|-----------|-----|------------------|---|----------------------------------------------------------------------------|----------------------------------------------------------------------------------------------------|--|
| ⇒         | 48  | SecurityID       | Y | Security i                                                                 | dentification                                                                                                    |  |
| •         | 22  | SecurityIDSource | Y | Identifies class or source of the SecurityID an StopSymbol(5521) if given. |                                                                                                    |  |
|           |     |                  |   | Value                                                                      | Meaning                                                                                                    |  |
|           |     |                  |   | 8                                                                          | Exchange Symbol                                                                                                    |  |
|           |     |                  |   | А                                                                          | Bloomberg Symbol                                                                                                    |  |
| •         | 207 | SecurityExchange | Y | Values are characters                                                      | e given by ATHEX. Max length is 4                                                                                                    |  |
| 40        |     | OrdType          | Ν | Type of the order.                                                         |                                                                                                    |  |
|           |     |                  |   | Value                                                                      | Meaning                                                                                                    |  |
|           |     |                  |   | 1                                                                          | Market                                                                                                    |  |
|           |     |                  |   | 3                                                                          | Stop                                                                                                    |  |
|           |     |                  |   | 4                                                                          | Stop Limit                                                                                                    |  |
|           |     |                  |   | 7                                                                          | Limit or Better                                                                                                    |  |
|           |     |                  |   | А                                                                          | On Close                                                                                                    |  |
|           |     |                  |   | ATHEX<br>StopSymb<br>SecurityS<br>Also, AT<br>tag Stop                     | Orders (OrdType=3 or OrdType=4)<br>FIX Server will add the tags<br>bol(5521) with value the Stop<br>ymbol or Stop Index of the order.<br>HEX FIX Server will set the value of<br>SymbolType(5527) 'S' (Stop On<br>or 'I' (Stop On Index). |  |

| 59  | TimeInForce | N | Value               | Meaning                                             |
|-----|-------------|---|---------------------|-----------------------------------------------------|
|     |             |   | 0                   | Day                                                 |
|     |             |   | 1                   | Good Till Cancel (GTC)                              |
|     |             |   | 2                   | At the Opening                                      |
|     |             |   | 3                   | Immediate Or Cancel (IOC)                           |
|     |             |   | 4                   | Fill Or Kill (FOK)                                  |
|     |             |   | 6                   | Good Till Date (GTD)                                |
|     |             |   | Not suppl           | ied if ExecType is 4 and 9.                         |
|     |             |   |                     | lied if ExecType is F and Value != 6                |
| 432 | ExpireDate  | N | Date th<br>TimeInFo | e order expires. Required if<br>rce (59) is GTD (6) |
| 18  | ExecInst    | N | Not requir          | red.                                                |
|     |             |   |                     | only when order is suspended or rom suspension.     |
|     |             |   | Valid valu          | ues are shown below.                                |
|     |             |   | Value               | Meaning                                             |
|     |             |   | S                   | Suspend                                             |
|     |             |   | q                   | Release from suspension (user defined value)        |

| 39  | OrdStatus         | Y | entry/char              | the execution report is an order nge/cancel confirmation, it indicates of the order.             |
|-----|-------------------|---|-------------------------|--------------------------------------------------------------------------------------------------|
|     |                   |   | Value                   | Meaning                                                                                          |
|     |                   |   | 0                       | New                                                                                              |
|     |                   |   | 1                       | Partially filled                                                                                 |
|     |                   |   | 2                       | Filled                                                                                           |
|     |                   |   | 4                       | Cancelled                                                                                        |
|     |                   |   | 8                       | Rejected                                                                                         |
|     |                   |   | 9                       | Suspended                                                                                        |
|     |                   |   | С                       | Expired                                                                                          |
|     |                   |   | N                       | Not released (user defined value)                                                                |
|     |                   |   | Ι                       | Inactive (user defined value)                                                                    |
| 378 | ExecRestatementRe | N | Required                | if ExecType = D (Restated).                                                                      |
|     | ason              |   | Value                   | Meaning                                                                                          |
|     |                   |   | 1                       | GT renewal/restatement                                                                           |
|     |                   |   | 2                       | Verbal change                                                                                    |
|     |                   |   | 4                       | Broker Option                                                                                    |
| 58  | Text              | Ν | Additiona<br>(Latin/Gro | Ily supports the ISO8859-7<br>eek alphabet) character encoding.                                  |
| 44  | Price             | N |                         |                                                                                                  |
| 99  | StopPx            | N | stop or st              | is used to specify the stop price of a op limit order (it will be present only Type(40)=3 or 4). |
| 38  | OrderQty          | Ν | This tag i<br>order.    | is used to specify the quantity of the                                                           |

| 77  | PositionEffect   | N | For use in derivatives omnibus accounting.Indicates whether the resulting position after a<br>trade should be an opening or a closing<br>position. Valid values are:ValueMeaningOOpenCClose                                   |  |
|-----|------------------|---|----------------------------------------------------------------------------------------------------|--|
| 63  | SettlType        | N | Indicates order settlement period. Valid values are:         Value       Meaning         0       Normal         1       Immediate         Absence of this field is interpreted as normal settlement period                    |  |
| 210 | MaxShow          | N | Denotes the disclosed volume of the order.<br>Required if ExecType is not 8/F/G/H. No<br>default value for this field in<br>ExecutionReports.                                                                                 |  |
| 336 | TradingSessionID | N | Security phase identification. Sent only in case<br>of trade. Possible values are:ValueMeaningOOpening Trading PhaseTContinuous Trading PhaseAAt the Closing Price trading<br>PhaseCClosing Price Continuous<br>Trading Phase |  |
| 151 | LeavesQty        | Y | Quantity open for further execution.                                                                                                    |  |
| 14  | CumQty           | Y | Total quantity filled.                                                                                                    |  |
| 6   | AvgPx            | Y | Calculated average price of all fills on this order.                                                                                                    |  |

| 54           | Side             | N | Side of th                                                                                    | e order.                                                                                    |
|--------------|------------------|---|-----------------------------------------------------------------------------------------------|---------------------------------------------------------------------------------------------|
|              |                  |   | Value                                                                                         | Meaning                                                                                     |
|              |                  |   | 1                                                                                             | Buy                                                                                         |
|              |                  |   | 2                                                                                             | Sell                                                                                        |
|              |                  |   | 5                                                                                             | Sell short                                                                                  |
|              |                  |   | R                                                                                             | Buy to cover                                                                                |
|              |                  |   | not return                                                                                    | ExecType=8, values '5' and 'R' are<br>ned. Instead '5' is mapped to '2' and<br>oped to '1'. |
| 851          | LastLiquidityInd | Ν | Applicable only on OrdStatus of Partial of Filled and if BoardID( $5506$ ) = 'M' (Mai board). |                                                                                             |
|              |                  |   | Value                                                                                         | Meaning                                                                                     |
|              |                  |   | 1                                                                                             | Added Liquidity                                                                             |
|              |                  |   | 2                                                                                             | Removed Liquidity                                                                           |
|              |                  |   | 4                                                                                             | Auction (user defined value)                                                                |
| 60           | TransactTime     | Y | Time this                                                                                     | order request was initiated.                                                                |
| 381          | GrossTradeAmt    | N | Notional a                                                                                    | amount                                                                                      |
| Standard Tra | ailer            | 1 |                                                                                               |                                                                                             |

| Tag  | Field Name | Req | Description                                                         |                                     |  |
|------|------------|-----|---------------------------------------------------------------------|-------------------------------------|--|
| 5501 | OrigSource | N   | A 1 character alphanumeric type indicating the source of the Order. |                                     |  |
|      |            |     | Value                                                               | Meaning                             |  |
|      |            |     | С                                                                   | CTCI – API / ATHEX FIX Server       |  |
|      |            |     | М                                                                   | ORAMA                               |  |
|      |            |     | R                                                                   | MRW (ATHEX supervision application) |  |
|      |            |     | [space]                                                             | OASIS                               |  |

| 5506 | BoardID        | N | Identifies board. Absence of this field is interpreted as the default value 'M' (the main board).                                                                                                    |  |  |
|------|----------------|---|----------------------------------------------------------------------------------------------------|--|--|
| 5509 | OrderRelFlag   | N | Possible values:<br>1: Normal<br>2: Quote<br>3: Combo                                                                                                    |  |  |
| 5510 | OrderRefID     | N | <ul> <li>This field will be present only in case of<br/>Quote/Combo related reports and it should be<br/>used to identify the original quote/combo order<br/>as following:</li> <li>If OrderRelFlag(5509) = '2' (QUOTE),<br/>this field will contain tha QuoteID(117)<br/>of entered/updated quote (see<br/>QuoteStatusReport message).</li> <li>If OrderRelFlag(5509) = '3' (Combo),<br/>this field will contain tha OrderID(37) of<br/>entered/updated combo order (see<br/>ExecutionReport message).</li> </ul> |  |  |
| 5512 | GOIFlag        | N | Group of investor flag (Not used)                                                                                                    |  |  |
| 5521 | StopSymbol     | N | For stop orders, this is the instrument<br>identification of the stop symbol. For class or<br>source of this field, check tag 22.                                                                                                    |  |  |
| 5522 | SecurityStatus | N | Security status. Possible values are:                                                                                                    |  |  |
|      |                |   | ValueMeaningAActiveNNot activeSSuspendedHHaltedRResumed (Resumed Pre-opening of a Halt)                                                                                                    |  |  |
| 5527 | StopSymbolType | N | Possible values are 'I' for stop on index order<br>and 'S' for stop on symbol orders.                                                                                                    |  |  |

| 5529 | ATHEXTradeTyp<br>e     | Ν | Type of trade.                                                                      |
|------|------------------------|---|-------------------------------------------------------------------------------------|
|      |                        |   | For possible values see section 5.6 (Custom Fix Tags)                               |
| 5532 | RejectReasonCod<br>e   | Ν | Indicates to a member firm the reason that a requested action could not take place. |
| 5545 | CurrentCreditVal<br>ue | Ν | Current credit value of the clearing firm                                           |
| 5561 | MBListID               | N | Not required. If given, it will be used for clearing purposes.                      |
| 5508 | CancelReasonCo<br>de   | Ν | A 1 character alpha field used to indicate the reason for order cancellation.       |
|      |                        |   | Possible values are:                                                                |
|      |                        |   | "C" cancelled by CTCI / ATHEX FIX Server request                                    |
|      |                        |   | "M" cancelled by ORAMA request                                                      |
|      |                        |   | "R" cancelled by MRW request                                                        |
|      |                        |   | "I" cancellation of IOC order                                                       |
|      |                        |   | "F" cancellation of FOK order                                                       |
|      |                        |   | "P" cancellation of MKT order                                                       |
|      |                        |   | "O" cancellation of ATO order                                                       |
|      |                        |   | "L" cancellation of Life order                                                      |
|      |                        |   | "S" cancellation of Covered Sale Order by<br>CSD                                    |
|      |                        |   | "X" mass cancellation by CTCI / ATHEX<br>FIX Server                                 |
|      |                        |   | "Y" mass cancellation by ORAMA                                                      |
|      |                        |   | "Z" mass cancellation by MRW                                                        |
| 1724 | OrderOrigination       | N | Indicates order origination. Valid values are:                                      |
| 1/24 | OrderOrigination       | 1 | Value Meaning                                                                       |
|      |                        |   | 0 Order is not submitted using Direct                                               |

|      |                           |                        |       |                                                                                                    | Electronic Access (DEA)                                    |
|------|---------------------------|------------------------|-------|----------------------------------------------------------------------------------------------------|------------------------------------------------------------|
|      |                           |                        |       | 5                                                                                                    | Order is submitted using Direct<br>Electronic Access (DEA) |
|      |                           |                        |       | Absence of this field is interpreted as "order is<br>not submitted using Direct Electronic Access<br>(DEA)". |                                                            |
| 2593 | 3                         | NoOrderAttribute<br>s  | Ν     | Number of order attributes.                                                                                  |                                                            |
| _    | 2504                      |                        | NT    | Indicates                                                                                                    | order attribute type. Valid values are:                    |
| -    | 2594                      | OrderAttributeTy<br>pe | Ν     | Value                                                                                                    | Meaning                                                    |
|      |                           | r -                    |       | 2                                                                                                    | Liquidity provision activity order                         |
|      |                           |                        |       | 3                                                                                                    | Risk Reduction                                             |
|      |                           |                        |       | 4                                                                                                    | Algorithmic order                                          |
|      |                           |                        |       | Required than 0.                                                                                             | if NoOrderAttributes(2593) is greater                      |
| •    | ♦ 2595 OrderAttributeVa N |                        | Ν     | Indicates                                                                                                    | order attribute value. Valid values are:                   |
|      | lue                       |                        | Value | Meaning                                                                                                    |                                                            |
|      |                           |                        |       | Y                                                                                                    | True                                                       |
|      |                           |                        |       | N                                                                                                    | False (Default value)                                      |
|      |                           |                        |       | Required than 0.                                                                                             | if NoOrderAttributes(2593) is greater                      |
| 645  |                           | MktBidPx               | Ν     | Current b                                                                                                    | est bid price.                                             |
|      |                           |                        |       | Special ca                                                                                                   | ases:                                                      |
|      |                           |                        |       | ATO: -10                                                                                                    | 02.0000                                                    |
|      |                           |                        |       | ATC: -10                                                                                                    | 03.0000                                                    |
| 646  |                           | MktOfferPx             | Ν     | Current b                                                                                                    | est offer price.                                           |
|      |                           |                        |       | Special cases:                                                                                               |                                                            |
|      |                           |                        |       | ATO: -1002.0000                                                                                              |                                                            |
|      |                           |                        |       | ATC: -1003.0000                                                                                              |                                                            |
| 134  |                           | BidSize                | N     | Current b                                                                                                    | est bid size                                               |
| 135  |                           | OfferSize              | Ν     | Current b                                                                                                    | est offer size                                             |

| 2668NoTrdRegPublicaNNumber of trade publtions |      | f trade publication reasons. |   |                                                           |                                                                                                    |
|-----------------------------------------------|------|------------------------------|---|-----------------------------------------------------------|----------------------------------------------------------------------------------------------------|
| •                                             | 2669 | TrdRegPublicatio<br>nType    | Ν | DefaultVa<br>waiver)                                      | lue – 0 (Pre-trade transparency                                                                                                  |
|                                               |      |                              |   | Required i                                                | f NoTrdRegPublications(2668) > 0.                                                                                                |
| •                                             | 2670 | TrdRegPublicatio             | Ν | Possible v                                                | alues are:                                                                                                    |
|                                               |      | nReason                      |   | Value                                                     | Meaning                                                                                                    |
|                                               |      |                              |   | 0                                                         | No preceding order in book as<br>transaction price set within average<br>spread of a liquid instrument<br>(NLIQ)                 |
|                                               |      |                              |   | 1                                                         | No preceding order in book as<br>transaction price depends on<br>system-set reference price for an<br>illiquid Instrument (OLIQ) |
|                                               |      |                              |   | 2                                                         | No preceding order in book as<br>transaction price is subject to<br>conditions other than current<br>market price (PRIC)         |
|                                               |      |                              |   | 3                                                         | No public price preceding order as<br>public reference price was used for<br>matching orders (RFPT)                              |
|                                               |      |                              |   | 7                                                         | Deferral due to "Illiquid instrument" (ILQD)                                                                                     |
|                                               |      |                              |   | 5                                                         | No public price deferral due to<br>"Size specific" (SIZE)                                                                        |
| 5582                                          | 2    | SpecialConditions            | Ν |                                                           | the special conditions of the Hit & r. Valid values are:                                                                         |
|                                               |      |                              |   | Value                                                     | Meaning                                                                                                    |
|                                               |      |                              |   | А                                                         | All Or None                                                                                                    |
|                                               |      |                              |   | М                                                         | Minimum Fill                                                                                                    |
|                                               |      |                              |   | 0                                                         | Multiples Of                                                                                                    |
| 5583                                          | 3    | ConditionVolume              | N | Indicates the conditional volume of the Hit & Take order. |                                                                                                    |
|                                               |      |                              |   | Required                                                  | if SpecialConditions(5582) is                                                                                                    |

|      |                    | submitted and its value is either 'M' (Minimum Fill) or 'O' (Multiples of). |
|------|--------------------|-----------------------------------------------------------------------------|
| 5604 | ATHEXSessionI<br>D | Unique identification of the originating session.                           |

# 5.1.5. Order Cancel Reject

The OrderCancelReject (9) explaining the reason of rejection is returned upon rejection of OrderCancelRequest (F). It is also retruned upon rejection of an order suspension/resumption through OrderCancelReplaceRequest(G).

| Tag      | Field Name       | Req | Descripti             |                                                                                                    |  |  |
|----------|------------------|-----|-----------------------|----------------------------------------------------------------------------------------------------|--|--|
| Standard | l Header         |     |                       |                                                                                                    |  |  |
| 35       | MsgType          | Y   | 9 = Order             | CancelReject                                                                                                    |  |  |
| Message  | Body             |     |                       |                                                                                                    |  |  |
| 37       | OrderID          | Y   | Unique ic<br>exchange | lentifier of the order as assigned by the                                                                                                    |  |  |
| 198      | SecondaryOrderID | Ν   |                       | application message id. Used in mechanism.                                                                                                    |  |  |
| 11       | ClOrdID          | Y   | -                     | Client specified identifier of the order. Max size is 16-char.                                                                                |  |  |
| 41       | OrigClOrdID      | Y   | the initial           | ClOrdID of the previously accepted order (NOT<br>the initial order of the day) when formatting or<br>replacing an order. Max size is 16-char. |  |  |
| 39       | OrdStatus        | Y   | Value                 | Meaning                                                                                                    |  |  |
|          |                  |     | 0                     | New                                                                                                    |  |  |
|          |                  |     | 1                     | Partially filled                                                                                                    |  |  |
|          |                  |     | 2                     | Filled                                                                                                    |  |  |
|          |                  |     | 4                     | Cancelled                                                                                                    |  |  |
|          |                  |     | 8                     | Rejected                                                                                                    |  |  |
|          |                  |     | 9                     | Suspended                                                                                                    |  |  |
|          |                  |     | С                     | Expired                                                                                                    |  |  |
|          |                  |     | Ν                     | Not released (user defined                                                                                                    |  |  |

|             |                  |   | value)                                                                            |  |  |
|-------------|------------------|---|-----------------------------------------------------------------------------------|--|--|
|             |                  |   | I Inactive (user defined value)                                                   |  |  |
| 1           | Account          | N | Investor ID                                                                       |  |  |
| 434         | CxlRejResponseTo | Y | '1' = Order Cancel Request                                                        |  |  |
|             |                  |   | '2' = Order Cancel/Replace Request                                                |  |  |
| 102         | CxlRejReason     | N |                                                                                   |  |  |
| 58          | Text             | N | Additionally supports the ISO8859-7<br>(Latin/Greek alphabet) character encoding. |  |  |
| 60          | TransactTime     | Y | Time this order request was initiated.                                            |  |  |
| Standard Tr | railer           |   |                                                                                   |  |  |

| Tag  | Field Name       | Req | Description                                                                         |  |  |
|------|------------------|-----|-------------------------------------------------------------------------------------|--|--|
| 207  | SecurityExchange | Ν   | Values are given by ATHEX. Max length is 4 characters                               |  |  |
| 5532 | RejectReasonCode | Ν   | Indicates to a member firm the reason that a requested action could not take place. |  |  |
| 5561 | MBListID         | Ν   | Not required. If given, it will be used for clearing purposes.                      |  |  |
| 5604 | ATHEXSessionID   |     | Unique identification of the originating session.                                   |  |  |

### 5.2. Mass Order Handling

#### 5.2.1. Order Mass Cancel Request

The OrderMassCancelRequest (q) is used to request **mass cancellation of orders (per Security Exchange)**. Inactive orders are not affected by mass cancellation. Note that an order cancellation only applies to the remaining quantity of the order. If the order to be cancelled was partially filled, the cancellation has no effect on the previous trades.

The following filters (by MassCancelRequestType) are supported:

- Cancellation of all active orders belonging to member and a particular venue.
- Cancellation of all active orders belonging to member for a particular instrument.

- Cancellation of all active orders belonging to member for a particular underlying instrument.
- Cancellation of all active orders belonging to member for a particular Account (tag 1) and a particular venue.
- Cancellation of all active orders belonging to member for a particular Client ID (PartyRole 3) and a particular venue.
- Cancellation of all active orders belonging to member for a particular algorithmic ID (this refers to algorithmic orders, identified through party roles InvestmentDecisionID or ExecutionWithinFirmID) and a particular venue.

Tag MassCancelRequestType (530) signifies which of the remaining tags should be completed (the rest should be omitted). PartyRoles 1 and 36 (Firm and Trader) should be completed in all cases:

| MassCancelRequestType                   | Tags to be completed                                                                                  |
|-----------------------------------------|----------------------------------------------------------------------------------------------------|
| 1 – security                            | SecurityID(48)                                                                                        |
|                                         | SecurityIDSource (22)                                                                                 |
|                                         | SecurityExchange (207)                                                                                |
| 2 – underlying security                 | SecurityID(48)                                                                                        |
|                                         | SecurityIDSource (22)                                                                                 |
|                                         | SecurityExchange (207)                                                                                |
| 7 – all orders                          | SecurityExchange (207)                                                                                |
| W – all orders by Account               | SecurityExchange (207)                                                                                |
|                                         | Account (1)                                                                                           |
| X – all orders by Client Id             | SecurityExchange (207)<br>Client ID (Party Role 3)                                                    |
|                                         |                                                                                                    |
| Y – all orders on ExecutionWithinFirmID | SecurityExchange (207)                                                                                |
|                                         | ExecutionWithinFirmID(PartyRole 12)                                                                   |
|                                         | Note: Only algorithmic (ExecutionWithinFirmID<br>Qualifier) IDs are applicable for mass cancellation. |
| Z – all orders on InvestmentDecisionID  | SecurityExchange (207)                                                                                |
|                                         | InvestmentDecisionID(PartyRole 122)                                                                   |

| Note: Only algorithmic InvestmentDecisionID         |
|-----------------------------------------------------|
| Qualifier) IDs are applicable for mass cancellation |

An OrderMassCancelReport Message (r) is sent to the member firm by the exchange if the message has been received.

At the point of the OrderMassCancelReport transmission, no order has been affected yet. For each order subsequently cancelled a separate ExecutionReport message will be sent to the client.

| Tag   |         | Field Name                | Req | Description             |                                                                                                    |  |
|-------|---------|---------------------------|-----|-------------------------|----------------------------------------------------------------------------------------------------|--|
| Stand | lard He | ader                      |     |                         |                                                                                                    |  |
| 35    |         | MsgType                   | Y   | q = Order               | q = OrderMassCancelRequest                                                                           |  |
| Messa | age Bod | ly                        |     |                         |                                                                                                    |  |
| 11    |         | ClOrdID                   | Y   | Client sp<br>size is 16 | becified identifier of the order. Max                                                                |  |
| 530   |         | MassCancelRequest<br>Type | Y   | Type of c               | cancellation requested                                                                               |  |
|       |         |                           |     | Value                   | Meaning                                                                                              |  |
|       |         |                           |     | 1                       | Cancel orders for a security                                                                         |  |
|       |         |                           |     | 2                       | Cancel orders by an underlying security                                                              |  |
|       |         |                           |     | 7                       | Cancel all orders for a particular venue                                                             |  |
|       |         |                           |     | W                       | Cancel all orders by Account<br>and a particular venue                                               |  |
|       |         |                           |     | X                       | Cancel all orders by Party Role<br>3 (Client Id) and a particular<br>venue                           |  |
|       |         |                           |     | Y                       | Cancel all orders by PartyRole<br>12 (Executing trader) and a<br>particular venue                    |  |
|       |         |                           |     | Z                       | Cancel all orders by PartyRole<br>122 (Investment decision<br>within firm) and a particular<br>venue |  |
| 453   |         | NoPartyIDs                | Y   | Number of               | of party identifiers.                                                                                |  |
| ⇒     | 448     | PartyID                   | Y   |                         |                                                                                                    |  |
| •     | 447     | PartyIDSource             | Y   | Class or s              | source of the PartyID(448) value.                                                                    |  |

|      |       |                    |   | Value      | Meaning                                                                                |
|------|-------|--------------------|---|------------|----------------------------------------------------------------------------------------|
|      |       |                    |   | D          | D (Proprietary/Custom Code)                                                            |
|      |       |                    |   |            | Used for the PartyRole values 1<br>and 36                                              |
|      |       |                    |   | Р          | Short code identifier                                                                  |
|      |       |                    |   |            | Used for the PartyRole value 3, 12 and 122                                             |
| +    | 452   | PartyRole          | Y | Role of th | ne specified PartyID(448).                                                             |
|      |       |                    |   | Value      | Meaning                                                                                |
|      |       |                    |   | 1          | Executing Firm                                                                         |
|      |       |                    |   | 36         | Entering trader (Trader ID)                                                            |
|      |       |                    |   | 3          | Only used if $530 = X$                                                                 |
|      |       |                    |   |            | Client ID<br>(MIFID II: Client identification<br>code) (optional)                      |
|      |       |                    |   | 12         | Only used if $530 = Y$                                                                 |
|      |       |                    |   |            | Executing trader<br>(MIFID II: Execution within<br>firm) (optional)                    |
|      |       |                    |   | 122        | Only used if $530 = Z$                                                                 |
|      |       |                    |   |            | Investment Decision Maker<br>(MIFID II: Investment decision<br>within firm) (optional) |
| ⇒    | 2376  | PartyRoleQualifier | Ν | Only used  | d if $530 = X$ , Y or Z.                                                               |
|      |       |                    |   | Qualifier  | of the specified PartyRole (452).                                                      |
|      |       |                    |   | Value      | Meaning                                                                                |
|      |       |                    |   | 22         | Algorithm                                                                              |
|      |       |                    |   |            | Used for the PartyRole values 12<br>and 122                                            |
|      |       |                    |   | 23         | Firm or legal entity<br>Used for the PartyRole value 3                                 |
|      |       |                    |   | 24         | Natural person<br>Used for the PartyRole values 3,<br>12 and 122                       |
| Comp | onent | Instrument         | Y |            |                                                                                        |

| ⇒     | 48      | SecurityID                                                                | Ν | Security identification                               |                  |  |
|-------|---------|---------------------------------------------------------------------------|---|-------------------------------------------------------|------------------|--|
| ⇒     | 22      | SecurityIDSource                                                          | Ν | Identifies class or source of the SecurityID.         |                  |  |
|       |         |                                                                           |   | Value                                                 | Meaning          |  |
|       |         |                                                                           |   | 8                                                     | Exchange Symbol  |  |
|       |         |                                                                           |   | А                                                     | Bloomberg Symbol |  |
| •     | 207     | SecurityExchange                                                          | Y | Values are given by ATHEX. Max length is 4 characters |                  |  |
| 1     |         | Account                                                                   | N |                                                       |                  |  |
| 58    |         | Text N Additionally supports the IS (Latin/Greek alphabet) character enco |   | V 11                                                  |                  |  |
| 60    |         | TransactTime                                                              | Y | Time this order cancel request was initiated.         |                  |  |
| Stand | lard Tr | ailer                                                                     |   |                                                       |                  |  |

# 5.2.2. Order Mass Cancel Report

The OrderMassCancelReport(r) is sent to client upon receipt of OrderMassCancel (q) message.

| Tag           | Field Name                | Req | Description                                                              |  |
|---------------|---------------------------|-----|--------------------------------------------------------------------------|--|
| Standard Head | der                       |     |                                                                          |  |
| 35            | MsgType                   | Y   | r = OrderMassCancelReport                                                |  |
| Message Body  |                           |     |                                                                          |  |
| 37            | OrderId                   | Y   | Assumes the value of ClOrdID(11) of incoming OrderMassCancelRequest.     |  |
| 198           | SecondaryOrderI<br>D      | Ν   | Unique application message id. Used in recovery mechanism.               |  |
| 530           | MassCancelReque<br>stType | Y   | Type of cancellation requested:ValueMeaning1Cancel orders for a security |  |
|               |                           |     | 2 Cancel orders by underlying                                            |  |

|     |     |                 |   | 7          | Cancel all orders of a particular venue                                                           |
|-----|-----|-----------------|---|------------|---------------------------------------------------------------------------------------------------|
|     |     |                 |   | W          | Cancel all orders by Account<br>for a particular venue                                            |
|     |     |                 |   | X          | Cancel all orders by Party Role<br>3 (Client Id) for a particular<br>venue                        |
|     |     |                 |   | Y          | Cancel all orders by Party Role<br>12 (Executing trader) for a<br>particular venue                |
|     |     |                 |   | Z          | Cancel all orders by Party Role<br>122 (Investion decision within<br>firm) for a particular venue |
| 531 |     | MassCancelRespo | Y | Action be  | eing attempted:                                                                                   |
| 551 |     | nse             | 1 | Value      | Meaning                                                                                           |
|     |     |                 |   | 0          | Request Rejected                                                                                  |
|     |     |                 |   | 1          | Cancelling orders for a security                                                                  |
|     |     |                 |   | 2          | Cancelling orders by<br>underlying                                                                |
|     |     |                 |   | 7          | Cancelling all orders                                                                             |
|     |     |                 |   | W          | Cancelling all orders by<br>Account                                                               |
|     |     |                 |   | X          | Cancelling all orders by Party<br>Role 3 (Client Id)                                              |
|     |     |                 |   | Y          | Cancelling all orders by Party<br>Role 12 (Executing trader)                                      |
|     |     |                 |   | Z          | Cancelling all orders by Party<br>Role 122 (Investment decision<br>within firm)                   |
| 453 |     | NoPartyIDs      | Y | Number of  | of party identifiers.                                                                             |
| ⇒   | 448 | PartyID         | Y |            |                                                                                                   |
| •   | 447 | PartyIDSource   | Y | Class or s | source of the PartyID(448) value.                                                                 |
|     |     |                 | - | Value      | Meaning                                                                                           |
|     |     |                 |   | D          | D (Proprietary/Custom Code)<br>Used for the PartyRole values<br>1, 4, and 36                      |

|                                                    |          |                                |                        | Р                                                                 | Short code identifier<br>Used for the PartyRole value 3,<br>12, 26 and 122  |
|----------------------------------------------------|----------|--------------------------------|------------------------|-------------------------------------------------------------------|-----------------------------------------------------------------------------|
| <b>→</b>                                           | 452      | PartyRole                      | Y                      | Role of the                                                       | he specified PartyID(448).                                                  |
|                                                    | 432      | T arty Kole                    |                        | Value                                                             | Meaning                                                                     |
|                                                    |          |                                |                        | 1                                                                 | Executing Firm                                                              |
|                                                    |          |                                |                        | 3                                                                 | Client ID<br>(MIFID II: Client identification<br>code)                      |
|                                                    |          |                                |                        | 12                                                                | Executing trader<br>(MIFID II: Execution within<br>firm)                    |
|                                                    |          |                                |                        | 36                                                                | Entering trader (Trader ID)                                                 |
|                                                    |          |                                |                        | 122                                                               | Investment Decision Maker<br>(MIFID II: Investment decision<br>within firm) |
| 58 Text                                            |          | Ν                              | Additiona<br>(Latin/Gr | ally supports the ISO8859-7<br>reek alphabet) character encoding. |                                                                             |
| 60TransactTimeYTime this order request was initial |          | s order request was initiated. |                        |                                                                   |                                                                             |
| Stand                                              | lard Tra | iler                           |                        | 1                                                                 |                                                                             |

| Tag  | Field Name           | Req | Descriptio                | on                                                                                 |
|------|----------------------|-----|---------------------------|------------------------------------------------------------------------------------|
| 5501 | OrigSource           | Ν   | A 1 charac<br>source of t | cter alphanumeric type indicating the the Order.                                   |
|      |                      |     | Value                     | Meaning                                                                            |
|      |                      |     | С                         | CTCI – API / ATHEX FIX Server                                                      |
|      |                      |     | М                         | ORAMA                                                                              |
|      |                      |     | R                         | MRW (ATHEX supervision application)                                                |
| 5508 | CancelReasonCo<br>de | N   | <b>U</b> .                | 1) character alpha field used to indicate<br>for order cancellation.<br>alues are: |
|      |                      |     | "X" ma<br>FIX Serve       | r cancellation by CTCI / ATHEX                                                     |

|      |                      |   | "Y" mass cancellation by ORAMA<br>"Z" mass cancellation by MRW                                                                              |
|------|----------------------|---|----------------------------------------------------------------------------------------------------|
| 5532 | RejectReasonCod<br>e | Ν | Indicates to a member firm the reason that a requested action could not take place.<br>Required if MassCancelResponse (531) = 0 (Rejected). |
| 5604 | ATHEXSessionI<br>D   |   | Unique identification of the originating session.                                                                                           |

# 5.3. Quotation Negotiation

## 5.3.1. Quote

The Quote (S) message is used by the Members to enter a new quote or update an existing one.

| A QuoteStatusReport | (AI) i | s returned | either or | n successful | quote | entry/update | or |
|---------------------|--------|------------|-----------|--------------|-------|--------------|----|
| rejection.          |        |            |           |              |       |              |    |

| rejecti         | JII. |            |     |                                                                                                    |  |
|-----------------|------|------------|-----|----------------------------------------------------------------------------------------------------|--|
| Tag             |      | Field Name | Req | Description                                                                                                    |  |
| Standard Header |      |            |     |                                                                                                    |  |
| 35              |      | MsgType    | Y   | S = Quote                                                                                                    |  |
| Message Body    |      |            |     |                                                                                                    |  |
| 117             |      | QuoteID    | Ν   | Identifier of the quote entry.<br>For new quotes this tag must be omitted<br>whereas the valid QuoteId returned by the first<br>quote entry must be used for changing existing<br>quotes |  |
| 15              |      | Currency   | N   | Not used.                                                                                                    |  |
| 453             |      | NoPartyIDs | Y   | Number of party identifiers.                                                                                                    |  |
| •               | 448  | PartyID    | Y   |                                                                                                    |  |

| •     | 447   | PartyIDSource     | Y | Class or s | source of the PartyID(448) value.                                            |
|-------|-------|-------------------|---|------------|------------------------------------------------------------------------------|
|       |       |                   |   | Value      | Meaning                                                                      |
|       |       |                   |   | D          | D (Proprietary/Custom Code)<br>Used for the PartyRole values<br>1, 4, and 36 |
|       |       |                   |   | Р          | Short code identifier<br>Used for the PartyRole value 3,<br>12, 26 and 122   |
| •     | 452   | PartyRole         | Y | Role of th | ne specified PartyID(448).                                                   |
|       |       |                   |   | Value      | Meaning                                                                      |
|       |       |                   |   | 1          | Executing Firm                                                               |
|       |       |                   |   | 3          | Client ID<br>(MIFID II: Client identification<br>code)                       |
|       |       |                   |   | 4          | Clearing Firm                                                                |
|       |       |                   |   | 12         | Executing trader<br>(MIFID II: Execution within<br>firm)                     |
|       |       |                   |   | 26         | Correspondent broker (MIFID<br>II: Non-executing broker)                     |
|       |       |                   |   | 36         | Entering trader (Trader ID)                                                  |
|       |       |                   |   | 122        | Investment Decision Maker<br>(MIFID II: Investment decision<br>within firm)  |
| ⇒     | 2376  | PartyRoleQualifie | Ν | Qualifier  | of the specified PartyRole (452).                                            |
|       |       | r                 |   | Value      | Meaning                                                                      |
|       |       |                   |   | 22         | Algorithm<br>Used for the PartyRole values<br>12 and 122                     |
|       |       |                   |   | 23         | Firm or legal entity                                                         |
|       |       |                   |   |            | Used for the PartyRole value 3                                               |
|       |       |                   |   | 24         | Natural person<br>Used for the PartyRole values<br>3, 12 and 122             |
| 1     |       | Account           | Y | Investor 1 | D                                                                            |
| Compo | onent | Instrument        | Y |            |                                                                              |

| ⇒     | 48      | SecurityID       | Y | Security id                                   | lentification                                              |  |
|-------|---------|------------------|---|-----------------------------------------------|------------------------------------------------------------|--|
| •     | 22      | SecurityIDSource | Y | Identifies class or source of the SecurityID. |                                                            |  |
|       |         |                  |   | Value                                         | Meaning                                                    |  |
|       |         |                  |   | 8                                             | Exchange Symbol                                            |  |
|       |         |                  |   | А                                             | Bloomberg Symbol                                           |  |
| •     | 207     | SecurityExchange | Y | Values are characters                         | e given by ATHEX. Max length is 4                          |  |
| 58    |         | Text             | N | Additional<br>(Latin/Gre                      | ly supports the ISO8859-7 ek alphabet) character encoding. |  |
|       |         | Side             | N | Side of qu                                    | ote.                                                       |  |
| 54    | 54      |                  | Ν | Value                                         | Meaning                                                    |  |
|       |         |                  |   | 1                                             | Buy                                                        |  |
|       |         |                  |   | 2                                             | Sell                                                       |  |
|       |         |                  |   | Absence of sides.                             | of this field is interpreted as both                       |  |
| 132   |         | BidPx            | Ν | Bid price specified.                          | e. Required if BidSize (134) is                            |  |
| 134   |         | BidSize          | N | Bid quant specified.                          | tity. Required if BidPx (132) is                           |  |
| 133   |         | OfferPX          | N | Offer pric specified.                         | e. Required if OfferSize (135) is                          |  |
| 135   |         | OfferSize        | N | Offer quan specified.                         | ntity. Required if OfferPx (133) is                        |  |
| Stand | lard Tr | ailer            |   |                                               |                                                            |  |

| Tag  | Field Name       | Req | Descripti | on                                                         |
|------|------------------|-----|-----------|------------------------------------------------------------|
| 1166 | QuoteMsgID       | Y   | -         | ecified identifier of the quote. User-defined FIX 5.0 SP2. |
| 1724 |                  |     | Indicates | order origination. Valid values are:                       |
| 1/24 | OrderOrigination | N   | Value     | Meaning                                                    |
|      |                  |     | 0         | Order is not submitted using Direct                        |

|      |                  |                      |   |                             | Electronic Access (DEA)                                                                 |  |
|------|------------------|----------------------|---|-----------------------------|-----------------------------------------------------------------------------------------|--|
|      |                  |                      |   | 5                           | Order is submitted using Direct<br>Electronic Access (DEA)                              |  |
|      |                  |                      |   |                             | of this field is interpreted as "order is not<br>using Direct Electronic Access (DEA)". |  |
| 2593 | NoOrd<br>s       | erAttribute          | N | Number of order attributes. |                                                                                         |  |
|      |                  |                      |   | Indicates                   | order attribute type. Valid values are:                                                 |  |
| →    | 2594             | OrderAtt<br>ributeTy | Ν | Value                       | Meaning                                                                                 |  |
|      |                  | pe                   |   | 4                           | Algorithmic order                                                                       |  |
|      |                  |                      |   | Required 0.                 | if NoOrderAttributes(2593) is greater than                                              |  |
| ⇒    | 2595             | OrderAtt             | Ν | Indicates                   | order attribute value. Valid values are:                                                |  |
|      |                  | ributeVal            |   | Value                       | Meaning                                                                                 |  |
|      |                  | ue                   |   | Y                           | True                                                                                    |  |
|      |                  |                      |   | Ν                           | False (Default value)                                                                   |  |
|      |                  |                      |   | Required 0.                 | if NoOrderAttributes(2593) is greater than                                              |  |
| 5580 | BidCor<br>edging | nmodityH<br>Flag     | Ν |                             | whether the bid side of a quote reduces d values are:                                   |  |
|      |                  |                      |   | Value                       | Meaning                                                                                 |  |
|      |                  |                      |   | N                           | It doesn't reduce risk                                                                  |  |
|      |                  |                      |   | Y                           | It reduces risk                                                                         |  |
|      |                  |                      |   | Absence<br>reduction        | of this field is interpreted as 'N' (no risk).                                          |  |
| 5581 | OfferC<br>Hedgin | ommodity<br>gFlag    | Ν | Indicates v<br>Valid valu   | whether the offer side of a quote reduces risk.                                         |  |
|      |                  |                      |   | Value                       | Meaning                                                                                 |  |
|      |                  |                      |   | N                           | It doesn't reduce risk                                                                  |  |
|      |                  |                      |   | Y                           | It reduces risk                                                                         |  |
|      |                  |                      |   | Absence<br>reduction        | of this field is interpreted as 'N' (no risk<br>).                                      |  |

### 5.3.2. QuoteCancel

The QuoteCancel (Z) message is used by the Members to either cancel an existing quote or request **mass cancellation of quotes (per Security Exchange)**.

In case of single quote cancellation, a QuoteStatusReport (AI) is returned either on successful cancellation or rejection.

In case of mass quote cancellation, a MassQuoteAcknowledgment (b) is returned in case of acceptance, or ExecutionReport (8) is returned in case of rejection.

Below, the mass cancellation of quotes is described

The following filters (by QuoteCancelType) are supported:

- Cancellation of all active quotes belonging to member and a particular venue.
- Cancellation of all active quotes belonging to member for a particular instrument.
- Cancellation of all active quotes belonging to member for a particular underlying instrument.
- Cancellation of all active quotes belonging to member for a particular Account (tag 1) and a particular venue.
- Cancellation of all active quotes belonging to member for a particular Client ID (PartyRole 3) and a particular venue.
- Cancellation of all active quotes belonging to member for a particular algorithmic id (this refers to algorithmic orders, identified through party roles InvestmentDecisionID or ExecutionWithinFirmID) and a particular venue.

Tag QuoteCancelType (298) signifies which of the remaining tags should be completed (the rest should be omitted). PartyRoles 1 and 36 (Firm and Trader) should be completed in all cases:

| QuoteCancelType         | Tags to be completed   |
|-------------------------|------------------------|
| 1 – security            | SecurityID(48)         |
|                         | SecurityIDSource (22)  |
|                         | SecurityExchange (207) |
| 3 – underlying security | SecurityID(48)         |
|                         | SecurityIDSource (22)  |
|                         | SecurityExchange (207) |
| 4 – all quotes          | SecurityExchange (207) |

| W – all quotes by Account               | SecurityExchange (207)                                                                                |
|-----------------------------------------|----------------------------------------------------------------------------------------------------|
|                                         | Account (1)                                                                                           |
| V all quotes by Client Id               | SecurityExchange (207)                                                                                |
| X – all quotes by Client Id             | ClientID (Party Role 3)                                                                               |
| Y – all quotes on ExecutionWithinFirmID | SecurityExchange (207)                                                                                |
|                                         | ExecutionWithinFirmID (PartyRole 12)                                                                  |
|                                         | Note: Only algorithmic (ExecutionWithinFirmID<br>Qualifier) IDs are applicable for mass cancellation. |
| Z – all quotes on InvestmentDecisionID  | SecurityExchange (207)                                                                                |
|                                         | InvestmentDecisionID (PartyRole 122)                                                                  |
|                                         | Note: Only algorithmic InvestmentDecisionID<br>Qualifier) IDs are applicable for mass cancellation    |

A MassQuoteAcknowledgment message (b) is sent to the member firm by the exchange if the message has been received.

At the point of the MassQuoteAcknowledgment transmission, no quote has been affected yet. For each quote subsequently cancelled, a separate QuoteStatusReport message will be sent to the client.

| Tag         | Field Name      | Req | Description                                                                                          |
|-------------|-----------------|-----|----------------------------------------------------------------------------------------------------|
| Standard He | ader            |     |                                                                                                    |
| 35          | MsgType         | Y   | Z = QuoteCancel                                                                                      |
| Message Bod | У               |     |                                                                                                    |
| 117         | QuoteID         | Ν   | Identifier of the quote entry. Required if 298=1.<br>Omitted in all other cases (mass cancellation). |
| 15          | Currency        | N   | Not used.                                                                                            |
| 298         | QuoteCancelType | Y   | Type of quote cancel request                                                                         |
|             |                 |     | Value Meaning                                                                                        |
|             |                 |     | 1 Cancel for Instrument                                                                              |
|             |                 |     | 3 Cancel for Underlying                                                                              |
|             |                 |     | 4 Cancel all Quotes of a particular venue                                                            |

|     |     |               |   | W<br>X<br>Y<br>Z | Cancel quotes by Account and a<br>particular venue<br>Cancel quotes Party Role 3<br>(Client Id) and a particular venue<br>Cancel quotes by PartyRole 12<br>(Executing trader) and a<br>particular venue<br>Cancel quotes by PartyRole 122<br>(Investment decision within |
|-----|-----|---------------|---|------------------|----------------------------------------------------------------------------------------------------|
|     |     |               |   |                  | firm) and a particular venue                                                                                                    |
| 453 |     | NoPartyIDs    | Y | Number of        | of party identifiers.                                                                                                    |
| •   | 448 | PartyID       | Y | ļ                |                                                                                                    |
| ⇒   | 447 | PartyIDSource | Y | Class or s       | source of the PartyID(448) value.                                                                                                    |
|     |     |               |   | Value            | Meaning                                                                                                    |
|     |     |               |   | D                | D (Proprietary/Custom Code)<br>Used for the PartyRole values 1<br>and 36                                                                                                    |
|     |     |               |   | Р                | Short code identifier<br>Used for the PartyRole values 3,<br>12 and 122                                                                                                    |
| ⇒   | 452 | PartyRole     | Y | Role of th       | ne specified PartyID(448).                                                                                                    |
|     |     |               |   | Value            | Meaning                                                                                                    |
|     |     |               |   | 1                | Executing Firm                                                                                                    |
|     |     |               |   | 36               | Entering trader (Trader ID)                                                                                                    |
|     |     |               |   | 3                | Only used if 298 = X<br>Client ID                                                                                                    |
|     |     |               |   |                  | (MIFID II: Client identification<br>code) (optional)                                                                                                    |
|     |     |               |   | 12               | Only used if 298 = Y                                                                                                    |
|     |     |               |   |                  | Executing trader<br>(MIFID II: Execution within<br>firm) (optional)                                                                                                    |
|     |     |               |   | 122              | Only used if 298 = Z                                                                                                    |

|       |         |                        |   |                                                       | Investment Decision Maker<br>(MIFID II: Investment decision<br>within firm) (optional) |
|-------|---------|------------------------|---|-------------------------------------------------------|----------------------------------------------------------------------------------------|
| •     | 2376    | PartyRoleQualifie<br>r | N | •                                                     | d if 298 = X, Y or Z.<br>of the specified PartyRole (452).                             |
|       |         |                        |   | Value                                                 | Meaning                                                                                |
|       |         |                        |   | 22                                                    | Algorithm<br>Used for the PartyRole values 12<br>and 122                               |
|       |         |                        |   | 23                                                    | Firm or legal entity<br>Used for the PartyRole value 3                                 |
|       |         |                        |   | 24                                                    | Natural person<br>Used for the PartyRole values 3,<br>12 and 122                       |
| 1     |         | Account                | N | Required if 298 = W.<br>Investor ID                   |                                                                                        |
| 295   |         | NoQuoteEntries         | Y | Specifies<br>The value                                | the number of quote entries specified.<br>e in this field should always be "1".        |
| Comp  | onent   | Instrument             | Y |                                                       |                                                                                        |
| ⇒     | 48      | SecurityID             | N | Security i                                            | dentification                                                                          |
| ⇒     | 22      | SecurityIDSource       | Ν | Identifies class or source of the SecurityID.         |                                                                                        |
|       |         |                        |   | Value                                                 | Meaning                                                                                |
|       |         |                        |   | 8                                                     | Exchange Symbol                                                                        |
|       |         |                        |   | А                                                     | Bloomberg Symbol                                                                       |
| •     | 207     | SecurityExchange       | Y | Values are given by ATHEX. Max length is 4 characters |                                                                                        |
| Stand | ard Tra | ailer                  |   |                                                       |                                                                                        |

|--|

| 1166 | QuoteMsgID | Y | Client specified identifier of the quote. User-defined tag from FIX 5.0 SP2.   |
|------|------------|---|--------------------------------------------------------------------------------|
| 58   | Text       | Ν | Additionally supports the ISO8859-7 (Latin/Greek alphabet) character encoding. |

# 5.3.3. QuoteStatusReport

The QuoteStatusReport (AI) is sent to the client upon:

- receipt of Quote (S) requesting quote entry/update
- receipt of QuoteCancel (Z) message requesting single quote cancellation.
- receipt of QuoteCancel (Z) message requesting mass quote cancellation for each cancelled quote

| Tag          |         | Field Name    | Req            | Description                                |                                |  |
|--------------|---------|---------------|----------------|--------------------------------------------|--------------------------------|--|
| Stand        | ard He  | ader          |                |                                            |                                |  |
| 35 MsgType Y |         | AI = Quot     | teStatusReport |                                            |                                |  |
| Messa        | ige Bod | У             |                |                                            |                                |  |
| 117 QuoteID  |         | Y             | Identifier     | of the quote entry.                        |                                |  |
| 297          |         | QuoteStatus   | Y              | Identifies                                 | the status of the quote.       |  |
|              |         |               |                | Value                                      | Meaning                        |  |
|              |         |               |                | 0                                          | Accepted                       |  |
|              |         |               |                | 5                                          | Rejected                       |  |
|              |         |               |                | 6                                          | Removed from Market            |  |
|              |         |               |                | 17                                         | Cancelled (user defined value) |  |
| 453          |         | NoPartyIDs    | Y              | Number o                                   | f party identifiers.           |  |
| •            | 448     | PartyID       | Y              |                                            |                                |  |
| •            | 447     | PartyIDSource | Y              | Class or source of the PartyID(448) value. |                                |  |
|              |         |               |                | Value                                      | Meaning                        |  |
|              |         |               |                | D                                          | D (Proprietary/Custom Code)    |  |

|    |      |                    |   |            | Used for the PartyRole values 1,<br>4, and 36                               |
|----|------|--------------------|---|------------|-----------------------------------------------------------------------------|
|    |      |                    |   | Р          | Short code identifier<br>Used for the PartyRole value 3,<br>12, 26 and 122  |
| •  | 452  | PartyRole          | Y | Role of th | ne specified PartyID(448).                                                  |
|    |      |                    |   | Value      | Meaning                                                                     |
|    |      |                    |   | 1          | Executing Firm                                                              |
|    |      |                    |   | 3          | Client ID<br>(MIFID II: Client identification<br>code)                      |
|    |      |                    |   | 4          | Clearing Firm                                                               |
|    |      |                    |   | 12         | Executing trader<br>(MIFID II: Execution within<br>firm)                    |
|    |      |                    |   | 26         | Correspondent broker (MIFID II:<br>Non-executing broker)                    |
|    |      |                    |   | 36         | Entering trader (Trader ID)                                                 |
|    |      |                    |   | 122        | Investment Decision Maker<br>(MIFID II: Investment decision<br>within firm) |
| ⇒  | 2376 | PartyRoleQualifier | Ν | Qualifier  | of the specified PartyRole (452).                                           |
|    |      |                    |   | Value      | Meaning                                                                     |
|    |      |                    |   | 22         | Algorithm<br>Used for the PartyRole values 12<br>and 122                    |
|    |      |                    |   | 23         | Firm or legal entity<br>Used for the PartyRole value 3                      |
|    |      |                    |   | 24         | Natural person<br>Used for the PartyRole values 3,<br>12 and 122            |
| 1  |      | Account            | Ν | Investor I | D                                                                           |
| 58 |      | Text               | N |            | ally supports the ISO8859-7<br>reek alphabet) character encoding.           |

| 54 Si  |                                  | Side             | Ν                                  | Side of qu                                              | iote.                                                                                                    |
|--------|----------------------------------|------------------|------------------------------------|---------------------------------------------------------|----------------------------------------------------------------------------------------------------|
|        |                                  |                  |                                    | Value                                                   | Meaning                                                                                                    |
|        |                                  |                  |                                    | 1                                                       | Buy                                                                                                    |
|        |                                  |                  |                                    | 2                                                       | Sell                                                                                                    |
|        |                                  |                  |                                    | In cases o (i.e., even                                  | of this field is interpreted as both sides.<br>f QuoteCancel this tag will be omitted<br>if the Quote cancelled had one side<br>n sides are considered cancelled). |
| Compo  | nent                             | Instrument       | Y                                  |                                                         |                                                                                                    |
| •      | 48                               | SecurityID       | Y                                  | Security i                                              | dentification                                                                                                    |
| •      | 22                               | SecurityIDSource | Y                                  | Identifies                                              | class or source of the SecurityID.                                                                                                    |
|        |                                  |                  |                                    | Value                                                   | Meaning                                                                                                    |
|        |                                  |                  |                                    | 8                                                       | Exchange Symbol                                                                                                    |
|        |                                  |                  |                                    | А                                                       | Bloomberg Symbol                                                                                                    |
| •      | 207                              | SecurityExchange | Y                                  | Values ar<br>characters                                 | e given by ATHEX. Max length is 4                                                                                                    |
| 132    |                                  | BidPx            | N                                  | Bid price. Required if BidSize (134) is specified.      |                                                                                                    |
| 134    |                                  | BidSize          | N                                  | Bid quantity. Required if BidPx (132) is specified.     |                                                                                                    |
| 133    | OfferPX N Offer price. Requised. |                  | ce. Required if OfferSize (135) is |                                                         |                                                                                                    |
| 135    |                                  | OfferSize        | Ν                                  | Offer quantity. Required if OfferPx (133) is specified. |                                                                                                    |
| 60     |                                  | TransactTime     | Y                                  | Time this order request was initiated.                  |                                                                                                    |
| Standa | rd Tra                           | ailer            |                                    |                                                         |                                                                                                    |

| Tag  | Field Name       | Req | Description                                                                         |
|------|------------------|-----|-------------------------------------------------------------------------------------|
| 1166 | QuoteMsgID       | Y   | Client specified identifier of the quote. User-<br>defined tag from FIX 5.0 SP2.    |
| 5532 | RejectReasonCode | N   | Indicates to a member firm the reason that a requested action could not take place. |

|      |                             |                        |    | Required if QuoteStatus(297) = Rejected (5).               |                                                                                           |  |  |
|------|-----------------------------|------------------------|----|------------------------------------------------------------|-------------------------------------------------------------------------------------------|--|--|
| 198  | SecondaryOrderID N          |                        | Ν  | Unique application message id. Used in recovery mechanism. |                                                                                           |  |  |
| 1704 |                             |                        | N  | Indicates                                                  | order origination. Valid values are:                                                      |  |  |
| 1724 | OrderC                      | Drigination            | IN | Value                                                      | Meaning                                                                                   |  |  |
|      |                             |                        |    | 0                                                          | Order is not submitted using Direct<br>Electronic Access (DEA)                            |  |  |
|      |                             |                        |    | 5                                                          | Order is submitted using Direct<br>Electronic Access (DEA)                                |  |  |
|      |                             |                        |    |                                                            | of this field is interpreted as "order is not<br>l using Direct Electronic Access (DEA)". |  |  |
| 5545 | Curren                      | tCreditValue           | N  | Current cr                                                 | redit value of the clearing firm                                                          |  |  |
| 2593 | NoOrd                       | erAttributes           | N  | Number of                                                  | of order attributes.                                                                      |  |  |
| 2373 |                             |                        |    | Indicates                                                  | order attribute type. Valid values are:                                                   |  |  |
| ➡    | 2594                        | OrderAttrib<br>uteType | N  | Value                                                      | Meaning                                                                                   |  |  |
|      |                             |                        |    | 4                                                          | Algorithmic order                                                                         |  |  |
|      |                             |                        |    | Required than 0.                                           | if NoOrderAttributes(2593) is greater                                                     |  |  |
| ⇒    | 2595                        | OrderAttrib            | Ν  | Indicates                                                  | order attribute value. Valid values are:                                                  |  |  |
|      |                             | uteValue               |    | Value                                                      | Meaning                                                                                   |  |  |
|      |                             |                        |    | Y                                                          | True                                                                                      |  |  |
|      |                             |                        |    | Ν                                                          | False (Default value)                                                                     |  |  |
|      |                             |                        |    | Required than 0.                                           | if NoOrderAttributes(2593) is greater                                                     |  |  |
| 5580 | BidCommodityHedg<br>ingFlag |                        | Ν  | Indicates v<br>Valid valu                                  | whether the bid side of a quote reduces risk.<br>ues are:                                 |  |  |
|      |                             |                        |    | Value                                                      | Meaning                                                                                   |  |  |
|      |                             |                        |    | Ν                                                          | It doesn't reduce risk                                                                    |  |  |
|      |                             |                        |    | Y                                                          | It reduces risk                                                                           |  |  |
|      |                             |                        |    | Absence reduction                                          | of this field is interpreted as 'N' (no risk).                                            |  |  |
| 5581 | OfferC<br>dgingF            | ommodityHe<br>lag      | Ν  |                                                            | Indicates whether the offer side of a quote reduces risk.<br>Valid values are:            |  |  |

|      |                | Value                | Meaning                                          |
|------|----------------|----------------------|--------------------------------------------------|
|      |                | Ν                    | It doesn't reduce risk                           |
|      |                | Y                    | It reduces risk                                  |
|      |                | Absence<br>reduction | of this field is interpreted as 'N' (no risk n). |
| 5604 | ATHEXSessionID | Unique i             | dentification of the originating session.        |

# 5.3.4. MassQuoteAcknowledgment

The MassQuoteAcknowledgement (b) is sent to the client upon receipt of a QuoteCancel (Z) message requesting mass cancellation of quotes.

| Tag         | Field Name      | Req | Descript | tion                                                                                          |
|-------------|-----------------|-----|----------|-----------------------------------------------------------------------------------------------|
| Standard He | ader            |     |          |                                                                                               |
| 35          | MsgType         | Y   | b = Mass | sQuoteAcknowledgement                                                                         |
| Message Bod | У               |     |          |                                                                                               |
| 298         | QuoteCancelType | Y   | Type of  | quote cancel request                                                                          |
|             |                 |     | Value    | Meaning                                                                                       |
|             |                 |     | 1        | Cancel for Instrument                                                                         |
|             |                 |     | 3        | Cancel for Underlying                                                                         |
|             |                 |     | 4        | Cancel all Quotes of a particular venue                                                       |
|             |                 |     | W        | Cancel quotes by Account and a particular venue                                               |
|             |                 |     | Х        | Cancel quotes Party Role 3 (Client Id) and a particular venue                                 |
|             |                 |     | Y        | Cancel quotes by PartyRole 12<br>(Executing trader) and a particular<br>venue                 |
|             |                 |     | Z        | Cancel quotes by PartyRole 122<br>(Investment decision within firm)<br>and a particular venue |
| 117         | QuoteID         | Ν   |          | s the value of QuoteMsgID(1166) of nding QuoteCancel.                                         |

| 297   |      | QuoteStatus        | Y | Identifies                   | the status of the quote.                                                     |
|-------|------|--------------------|---|------------------------------|------------------------------------------------------------------------------|
|       |      | Zuoiobiaitas       |   |                              |                                                                              |
|       |      |                    |   | Value                        | Meaning                                                                      |
|       |      |                    |   | 0                            | Accepted                                                                     |
|       |      |                    |   | 5                            | Rejected                                                                     |
| 453   |      | NoPartyIDs         | Y | Number of party identifiers. |                                                                              |
| •     | 448  | PartyID            | Y |                              |                                                                              |
| ,<br> |      |                    |   |                              |                                                                              |
| ⇒     | 447  | PartyIDSource      | Y | Class or s                   | ource of the PartyID(448) value.                                             |
|       |      |                    |   | Value                        | Meaning                                                                      |
|       |      |                    |   | D                            | D (Proprietary/Custom Code)<br>Used for the PartyRole values 1,<br>4, and 36 |
|       |      |                    |   | Р                            | Short code identifier<br>Used for the PartyRole value 3,<br>12, 26 and 122   |
| •     | 452  | PartyRole          | Y | Role of th                   | e specified PartyID(448).                                                    |
|       |      |                    |   | Value                        | Meaning                                                                      |
|       |      |                    |   | 1                            | Executing Firm                                                               |
|       |      |                    |   | 3                            | Client ID<br>(MIFID II: Client identification<br>code)                       |
|       |      |                    |   | 4                            | Clearing Firm                                                                |
|       |      |                    |   | 12                           | Executing trader<br>(MIFID II: Execution within<br>firm)                     |
|       |      |                    |   | 26                           | Correspondent broker (MIFID II:<br>Non-executing broker)                     |
|       |      |                    |   | 36                           | Entering trader (Trader ID)                                                  |
|       |      |                    |   | 122                          | Investment Decision Maker<br>(MIFID II: Investment decision<br>within firm)  |
| •     | 2376 | PartyRoleQualifier | Ν | Qualifier                    | of the specified PartyRole (452).                                            |
|       |      |                    |   | Value                        | Meaning                                                                      |
|       |      |                    |   | 22                           | Algorithm                                                                    |

|           |     |                  |   |                                                                                   | Used for the PartyRole values 12<br>and 122                      |  |
|-----------|-----|------------------|---|-----------------------------------------------------------------------------------|------------------------------------------------------------------|--|
|           |     |                  |   | 23                                                                                | Firm or legal entity<br>Used for the PartyRole value 3           |  |
|           |     |                  |   | 24                                                                                | Natural person<br>Used for the PartyRole values 3,<br>12 and 122 |  |
| 58        |     | Text             | N | Additionally supports the ISO8859-7<br>(Latin/Greek alphabet) character encoding. |                                                                  |  |
| Component |     | Instrument       | Y |                                                                                   |                                                                  |  |
| •         | 48  | SecurityID       | Ν | Security identification                                                           |                                                                  |  |
| ▶ 22      |     | SecurityIDSource |   | Identifies class or source of the SecurityID.                                     |                                                                  |  |
|           |     |                  |   | Value                                                                             | Meaning                                                          |  |
|           |     |                  |   | 8                                                                                 | Exchange Symbol                                                  |  |
|           |     |                  |   | А                                                                                 | Bloomberg Symbol                                                 |  |
| •         | 207 | SecurityExchange | N | Values are given by ATHEX. Max length is 4 characters                             |                                                                  |  |
| 60        |     | TransactTime     | Y | Time this order request was initiated.                                            |                                                                  |  |
|           |     |                  |   |                                                                                   |                                                                  |  |

| Tag  | Field Name       | Req | Description                                                                                                    |                                     |  |
|------|------------------|-----|----------------------------------------------------------------------------------------------------|-------------------------------------|--|
| 5501 | OrigSource       | Ν   | A 1 character alphanumeric type indicating the source of the Order.                                               |                                     |  |
|      |                  |     | Value                                                                                                    | Meaning                             |  |
|      |                  |     | С                                                                                                    | CTCI –API / ATHEX FIX Server        |  |
|      |                  |     | М                                                                                                    | ORAMA                               |  |
|      |                  |     | R                                                                                                    | MRW (ATHEX supervision application) |  |
| 5508 | CancelReasonCode | N   | A single (1) character alpha field used to indicate<br>the reason for order cancellation.<br>Possible values are: |                                     |  |
|      |                  |     | "X" mass cancellation by CTCI / ATHEX FIX<br>Server                                                               |                                     |  |

|      |                  |   | "Y" mass cancellation by ORAMA<br>"Z" mass cancellation by MRW |
|------|------------------|---|----------------------------------------------------------------|
| 198  | SecondaryOrderID | Ν | Unique application message id. Used in recovery mechanism.     |
| 5604 | ATHEXSessionID   |   | Unique identification of the originating session.              |

#### 5.3.5. QuoteRequest

The QuoteRequest (R) message is used:

- by the client to enter a quote request.
- by the exchange to inform the client that its QuoteRequest was successful
- by the exchange to inform all eligible market makers of their obligation to enter a quote

If the QuoteRequest (R) is rejected, a QuoteRequestReject (AG) is returned to client.

For more details on quote request functionality, please refer to chapter 10.2.

| Tag   |               |            | Field Name | Re<br>q    | Description                                    | on                                                                                                    |                                   |
|-------|---------------|------------|------------|------------|------------------------------------------------|----------------------------------------------------------------------------------------------------|-----------------------------------|
| Star  | ıdard         | Heade      | r          |            |                                                |                                                                                                    |                                   |
| 35    | 35 MsgType    |            | pe         | Y          | R = QuoteRequest                               |                                                                                                    |                                   |
| Mes   | sage          | Body       |            |            |                                                |                                                                                                    |                                   |
| 131 ( |               | QuoteReqID |            | Y          | Client specified identifier for quote request. |                                                                                                    |                                   |
| 146 N |               |            | NoRel      | atedSym    | Y                                              | Number of instruments for which quotes are<br>to be requested. The value in this field<br>should always be "1". |                                   |
| •     | Compone<br>nt |            | Instrument |            | Y                                              |                                                                                                    |                                   |
| •     | •             | 48         | Securi     | tyID       | Y                                              |                                                                                                    |                                   |
| •     | •             | 22         | Securit    | tyIDSource | Y                                              |                                                                                                    | class or source of the SecurityID |
|       |               |            |            |            |                                                | Value<br>8                                                                                                    | Meaning<br>Exchange Symbol        |
|       |               |            |            |            |                                                | -                                                                                                    | Exchange Symbol                   |
|       |               |            |            |            |                                                | Α                                                                                                    | Bloomberg Symbol                  |
| •     | •             | 207        | Securit    | tyExchange | Y                                              | Values are given by ATHEX. Max length is 4 characters                                                           |                                   |

| •    | 454       |        | NoSecurityAltID     | N | Number ovalue: 1                          | of SecurityAltID entries. Default    |  |  |
|------|-----------|--------|---------------------|---|-------------------------------------------|--------------------------------------|--|--|
| ⇒    | •         | 455    | SecurityAltID       | Ν |                                           |                                      |  |  |
| •    | •         | 456    | SecurityAltIDSource | N | Identifies<br>SecurityA                   | s class or source of the<br>AltID    |  |  |
|      |           |        |                     |   | Value                                     | Meaning                              |  |  |
|      |           |        |                     |   | 8                                         | Exchange Symbol                      |  |  |
|      |           |        |                     |   | А                                         | Bloomberg Symbol                     |  |  |
| •    | 54        |        | Side                | Ν | Side of re                                | equested quote.                      |  |  |
|      |           |        |                     |   | Value                                     | Meaning                              |  |  |
|      |           |        |                     |   | 1                                         | Buy                                  |  |  |
|      |           |        |                     |   | 2 Sell                                    |                                      |  |  |
|      |           |        |                     |   | Absence sides.                            | of this field is interpreted as both |  |  |
| •    | 38        |        | OrderQty            | Ν | Quantity ordered                          |                                      |  |  |
| •    | Cor<br>nt | npone  | Parties             | Y |                                           |                                      |  |  |
| •    | 453       |        | NoPartyIDs          | Y | Number of party identifiers. Should be 2. |                                      |  |  |
| •    | •         | 448    | PartyID             | Y |                                           |                                      |  |  |
| •    | •         | 447    | PartyIDSource       | Y | Default v<br>Code)                        | value = D (Proprietary/Custom        |  |  |
| •    | •         | 452    | PartyRole           | Y | Role of th                                | he specified PartyID(448).           |  |  |
|      |           |        |                     |   | Value                                     | Meaning                              |  |  |
|      |           |        |                     |   |                                           |                                      |  |  |
|      |           |        |                     |   | 1                                         | Executing Firm                       |  |  |
|      |           |        |                     |   | 36                                        | Entering trader (Trader ID)          |  |  |
| 60   |           | -      | TransactTime        | Ν | Time this                                 | s quote request was accepted.        |  |  |
| Stan | dard      | Traile | r                   |   |                                           |                                      |  |  |

| Tag | Field Name Req   |   | Description                                                |  |  |  |  |  |  |  |
|-----|------------------|---|------------------------------------------------------------|--|--|--|--|--|--|--|
| 198 | SecondaryOrderID | Ν | Unique application message id. Used in recovery mechanism. |  |  |  |  |  |  |  |

| 5604 | ATHEXSessionID |   | Unique id                          | lentification of the originating session.                 |  |  |
|------|----------------|---|------------------------------------|-----------------------------------------------------------|--|--|
| 5574 | ATHEXMsgType   | Ν | ATHEXMsgType. Possible values are: |                                                           |  |  |
|      |                |   | Value                              | Meaning                                                   |  |  |
|      |                |   | TJ                                 | Quote Request accepted/rejected by OASIS Trading Platform |  |  |
|      |                |   | ТР                                 | Quote Request accepted/rejected<br>by Surveillance System |  |  |
|      |                |   | TK                                 | Quote Request directed to Market<br>Maker                 |  |  |

\* The QuoteRequest message issued by a trading firm is sent to the OASIS and then to all eligible market makers. Also, the same message is sent back to the sending firm as a confirmation.

### 5.3.6. QuoteRequestReject

The QuoteRequestReject (AG) is sent to the client upon rejection of a QuoteRequest (R) message.

For more details on quote request functionality, please refer to chapter 10.2.

| Tag        | ag Field Name Re             |   | Description                                                                                      |
|------------|------------------------------|---|--------------------------------------------------------------------------------------------------|
| Standard H | Header                       |   |                                                                                                  |
| 35         | MsgType                      | Y | AG = QuoteRequestReject                                                                          |
| Message B  | ody                          |   |                                                                                                  |
| 131        | QuoteReqID                   | Y |                                                                                                  |
| 658        | QuoteRequestRejec<br>tReason | Y | Reason Quote Request was rejected.<br>Default value = 99 (Other)                                 |
| 146        | NoRelatedSym                 | Y | Specifies the number of repeating symbols specified. The value in this field will always be "1". |
| Component  | t Instrument                 | Y |                                                                                                  |
| ➡ 48       | SecurityID                   | Y |                                                                                                  |

| •    | 22               | SecurityIDSource | Y | Identifies                            | class or source of the SecurityID. |  |
|------|------------------|------------------|---|---------------------------------------|------------------------------------|--|
|      |                  |                  |   | Value                                 | Meaning                            |  |
|      |                  |                  |   | 8                                     | Exchange Symbol                    |  |
|      |                  |                  |   | А                                     | Bloomberg Symbol                   |  |
| •    | 207              | SecurityExchange | Y | Values ar                             | e given by ATHEX.                  |  |
| 453  |                  | NoPartyIDs       | Y | Number of                             | of party identifiers.              |  |
| •    | 448              | PartyID          | Y |                                       |                                    |  |
| •    | 447              | PartyIDSource    | Y | Default va                            | alue = D (Proprietary/Custom Code) |  |
| •    | 452              | PartyRole        | Y | Role of the specified PartyID(448).   |                                    |  |
|      |                  |                  |   | Value                                 | Meaning                            |  |
|      |                  |                  |   | 1                                     | Executing Firm                     |  |
|      |                  |                  |   | 36                                    | Entering trader (Trader ID)        |  |
| 60   |                  | TransactTime     | Y | Time this quote request was rejected. |                                    |  |
| Star | Standard Trailer |                  |   |                                       |                                    |  |

| Tag  | Field Name       | Req | Descripti                                                                           | on                                                         |  |  |  |  |
|------|------------------|-----|-------------------------------------------------------------------------------------|------------------------------------------------------------|--|--|--|--|
| 5532 | RejectReasonCode | N   | Indicates to a member firm the reason that a requested action could not take place. |                                                            |  |  |  |  |
| 198  | SecondaryOrderID | N   | ·                                                                                   | Unique application message id. Used in recovery mechanism. |  |  |  |  |
| 5574 | ATHEXMsgType     | Y   | ATHEXMsgType. Possible values are:                                                  |                                                            |  |  |  |  |
|      |                  |     | Value                                                                               | Meaning                                                    |  |  |  |  |
|      |                  |     | TJ                                                                                  | Quote Request accepted/rejected by OASIS Trading Platform  |  |  |  |  |
|      |                  |     | ТР                                                                                  | Quote Request accepted/rejected by<br>Surveillance System  |  |  |  |  |
| 5604 | ATHEXSessionID   |     | Unique id                                                                           | lentification of the originating session.                  |  |  |  |  |

# 5.3.7. News (Market Maker Alarm)

This form of News (B) message is sent to market makers in case they neglect their quotation responsibilities (see chapter 10.1).

| Tag | Tag   |       | Field Name          | Req | Description                                                                                      |  |  |  |
|-----|-------|-------|---------------------|-----|--------------------------------------------------------------------------------------------------|--|--|--|
| Sta | nda   | rd He | ader                |     |                                                                                                  |  |  |  |
| 35  | 35    |       | MsgType             | Y   | B = News                                                                                         |  |  |  |
| Me  | ssag  | e Bod | y                   |     |                                                                                                  |  |  |  |
| 42  |       |       | OrigTime            | N   | Time of message origination.                                                                     |  |  |  |
| 148 |       |       | Headline            | Y   | Reason for notification. Valid values are:                                                       |  |  |  |
|     |       |       |                     |     | Value Meaning                                                                                    |  |  |  |
|     |       |       |                     |     | W Quote Warning                                                                                  |  |  |  |
|     |       |       |                     |     | A Quote Alarm                                                                                    |  |  |  |
|     |       |       |                     |     |                                                                                                  |  |  |  |
| 146 | 146   |       | NoRelatedSym        | Y   | Specifies the number of repeating symbols specified. The value is this field will always be "1". |  |  |  |
| Co  | npo   | nent  | Instrument          | Y   |                                                                                                  |  |  |  |
| •   | 48    |       | SecurityID          | Y   | Exchange Symbol                                                                                  |  |  |  |
| •   | 22    |       | SecurityIDSource    | Y   | Identifies class or source of the SecurityID<br>Default value: 8 (Exchange Symbol)               |  |  |  |
| •   | 454   | 1     | NoSecurityAltID     | N   | Number of SecurityAltID entries. Default value: 1                                                |  |  |  |
| •   | •     | 455   | SecurityAltID       | N   | Bloomberg Symbol                                                                                 |  |  |  |
| ⇒   | •     | 456   | SecurityAltIDSource | N   | Identifies class or source of the SecurityAltID                                                  |  |  |  |
|     |       |       |                     |     | Default value: A (Bloomberg Symbol)                                                              |  |  |  |
| •   | → 207 |       | SecurityExchange    | Y   | Values are given by ATHEX. Max length is 4 characters                                            |  |  |  |
| 33  |       |       | NoLinesOfText       | Y   | Number of lines of text (always 1)                                                               |  |  |  |

| •     | 58               | Text | Y | Message note. In this case, it shall be the meaning of the AlarmReason. |  |  |  |
|-------|------------------|------|---|-------------------------------------------------------------------------|--|--|--|
| Stand | Standard Trailer |      |   |                                                                         |  |  |  |

| messag<br>Tag | Field Name  | Req | Descriptio              | n                                                                       |
|---------------|-------------|-----|-------------------------|-------------------------------------------------------------------------|
| 5562          | AlarmReason | N   | Used only<br>(Quote Ala | r in case of Headline(148) = "A"<br>arm)                                |
|               |             |     | Value                   | Meaning                                                                 |
|               |             |     | 1                       | Prices are missing                                                      |
|               |             |     | 2                       | BID price is missing                                                    |
|               |             |     | 3                       | ASK price is missing                                                    |
|               |             |     | 4                       | The price spread is too big                                             |
|               |             |     | 5                       | Quantities are too small                                                |
|               |             |     | 6                       | BID quantity is too small                                               |
|               |             |     | 7                       | ASK quantity is too small                                               |
|               |             |     | 8                       | BID order price missing                                                 |
|               |             |     | 9                       | ASK order price missing                                                 |
|               |             |     | А                       | BID order price is outside quote prices                                 |
|               |             |     | В                       | ASK order price is outside quote prices                                 |
|               |             |     | С                       | Order prices are outside quote prices                                   |
|               |             |     | D                       | BID order quantity is too small                                         |
|               |             |     | Е                       | ASK order quantity is too small                                         |
|               |             |     | F                       | Order quantities are too small                                          |
|               |             |     |                         | is field is given, the meaning text o displayed in the Text (58) field. |

| 198 SecondaryOrderID | N | - | application | e | id. | Used | in |
|----------------------|---|---|-------------|---|-----|------|----|
|----------------------|---|---|-------------|---|-----|------|----|

# 5.3.8. News (Suspend/Resume Market Maker's Responsibility)

This form of News (B) message is sent to market makers to inform them of any change in their quotation responsibilities, namely when their quotation responsibility is suspended or resumed (see chapter 10.1).

| Tag                                                  | TagField NameReqDescription |                                       |                  | Description |                                                                                                  |  |  |
|------------------------------------------------------|-----------------------------|---------------------------------------|------------------|-------------|--------------------------------------------------------------------------------------------------|--|--|
| Star                                                 | ndar                        | d Hea                                 | der              |             |                                                                                                  |  |  |
| 35                                                   |                             |                                       | MsgType          | Y           | B = News                                                                                         |  |  |
| Mes                                                  | sage                        | e Body                                | 7                | -           |                                                                                                  |  |  |
| 42                                                   |                             |                                       | OrigTime         | Ν           | Time of message origination.                                                                     |  |  |
| ValueMeaningSSuspend qui<br>responsibilitRResume qui |                             | S Suspend quotation<br>responsibility |                  |             |                                                                                                  |  |  |
| 146                                                  | 146                         |                                       | NoRelatedSym     | Y           | Specifies the number of repeating symbols specified. The value in this field will always be "1". |  |  |
| Con                                                  | ipor                        | nent                                  | Instrument       | Y           |                                                                                                  |  |  |
| •                                                    | 48                          |                                       | SecurityID       | Y           | Exchange Symbol                                                                                  |  |  |
| •                                                    | ▶ 22                        |                                       | SecurityIDSource | Y           | Identifies class or source of the SecurityID<br>Default value: 8 (Exchange Symbol)               |  |  |
| •                                                    | → 454                       |                                       | NoSecurityAltID  | N           | Number of SecurityAltID entries. Default value: 1                                                |  |  |
| •                                                    | •                           | 455                                   | SecurityAltID    | Ν           | Bloomberg Symbol                                                                                 |  |  |

| •    | •                | 456 | SecurityAltIDSource | Ν | Identifies class or source of the<br>SecurityAltID.<br>Default value: A (Bloomberg Symbol)                                           |  |  |
|------|------------------|-----|---------------------|---|----------------------------------------------------------------------------------------------------|--|--|
| •    | ◆ 207            |     | SecurityExchange    | Y | Values are given by ATHEX. Max length 4 characters                                                                                   |  |  |
| 33   |                  |     | NoLinesOfText       | Y | Number of lines of text (always 1)                                                                                                   |  |  |
| ⇒    | → 58             |     | Text                | Y | Message note. In this case, it shall be the meaning of the ReasonOfSuspension if Headline(148)='S', otherwise it shall be "Resumed". |  |  |
| Stan | Standard Trailer |     |                     |   |                                                                                                    |  |  |

| Tag  | Field Name                       | Req | Descripti                                                                                                    | ion                                        |  |
|------|----------------------------------|-----|----------------------------------------------------------------------------------------------------|--------------------------------------------|--|
| 5502 | MarketID                         | N   | Identifies<br>Quotation<br>See sectio                                                                                                    | ResponsibilityLevel(5563) = 'M'.           |  |
| 5563 | QuotationResponsibility<br>Level | N   |                                                                                                    | the quotation responsibility level Meaning |  |
|      |                                  |     | М                                                                                                    | Market                                     |  |
|      |                                  |     | Ι                                                                                                    | Instrument                                 |  |
|      |                                  |     | F                                                                                                    | Firm                                       |  |
|      |                                  |     | U                                                                                                    | Underlying                                 |  |
| 5564 | ReasonOfSuspension               |     | Identifies the reason for quote responsibility<br>suspension. Sent only if Headline(148)='S'<br>(Suspend quotation responsibility)<br>1 = Manual suspension |                                            |  |
|      |                                  |     | 2 = Suspe                                                                                                    | ension because of auction                  |  |
|      |                                  |     | 3 = Suspension because of limit up                                                                                                    |                                            |  |
|      |                                  |     | 4 = Suspe                                                                                                    | ension because of limit down               |  |
|      |                                  |     | 5 = Mini                                                                                                    | imum daily order volume has been           |  |

|     |                  | covered                                                    |
|-----|------------------|------------------------------------------------------------|
| 198 | SecondaryOrderID | Unique application message id. Used in recovery mechanism. |

#### 5.4. Trade Reports

#### 5.4.1. Trade Capture Report (TCR)

Type

The TradeCaptureReport (AE) message is used:

- by the seller client to enter a trade report.
- by the seller client to cancel a trade report that he has previously entered
- by the buyer to accept or decline a trade report previously entered by the seller
- by the exchange to inform the counterparty of the status of the trade report previously entered/cancelled/accepted/declined

If the TradeCaptureReport (AE) is accepted or rejected by the exchange, a TradeCaptureReportAck (AR) is returned to the initiator.

| Tag             | Field Name       | Req | Description                                                                                                    |  |  |  |
|-----------------|------------------|-----|----------------------------------------------------------------------------------------------------|--|--|--|
| Standard Header |                  |     |                                                                                                    |  |  |  |
| 35              | MsgType          | Y   | AE = Trade Capture Report                                                                                                    |  |  |  |
| Message Body    |                  |     |                                                                                                    |  |  |  |
| 571             | TradeReportID    | Y   | Firm's identifier. Entered by the member in<br>the incoming TCR message and echoed by<br>the trading system in confirmation messages. |  |  |  |
| 880             | TrdMatchID       | Ν   | Identifier assigned to a trade by a matching system.                                                                                  |  |  |  |
| 572             | TradeReportRefID | N   | Used in edit transactions to refer to previous TradeReportID.                                                                         |  |  |  |
| 487             | TradeReportTrans | Y   | Type of transaction being reported.                                                                                                   |  |  |  |

Value

0

1

2

Meaning

New

Cancel

Replace

For more details on trade report functionality, please refer to chapter 11.

| 856 T      |       | TradeReportType  | Y                                                                              | Type of trade report.                                                                                                    |                                                                                      |  |  |
|------------|-------|------------------|--------------------------------------------------------------------------------|----------------------------------------------------------------------------------------------------|--------------------------------------------------------------------------------------|--|--|
|            |       |                  |                                                                                | Value                                                                                                    | Meaning                                                                              |  |  |
|            |       |                  |                                                                                | 0                                                                                                    | Submit                                                                               |  |  |
|            |       |                  |                                                                                | 1                                                                                                    | Alleged                                                                              |  |  |
|            |       |                  |                                                                                | 2                                                                                                    | Accept                                                                               |  |  |
|            |       |                  |                                                                                | 3                                                                                                    | Decline                                                                              |  |  |
|            |       |                  |                                                                                | 5                                                                                                    | No/Was (i.e. Expired)                                                                |  |  |
|            |       |                  |                                                                                | 6                                                                                                    | Trade Report Cancel                                                                  |  |  |
| 32 LastQty |       | N                | published<br>submission<br>The syste<br>submitted<br>the origin<br>It is not p | m will not validate the LastQty<br>for a trade report cancellation with                                                                                                    |                                                                                      |  |  |
| 31         |       | LastPx           | N                                                                              | Traded price specified in the instrument's<br>trading currency. Required for all messages<br>published from the system and trade report<br>submissions.<br>It is not possible to submit trades with<br>negative value for LastPx(31) |                                                                                      |  |  |
| 15         |       | Currency         | Ν                                                                              | Not used.                                                                                                    |                                                                                      |  |  |
| Comp       | onent | Instrument       | Y                                                                              |                                                                                                    |                                                                                      |  |  |
| •          | 48    | SecurityID       | Y                                                                              | Exchange Symbol                                                                                                    |                                                                                      |  |  |
| •          | 22    | SecurityIDSource | Y                                                                              | Identifies       Value       8       A                                                                                                    | class or source of the SecurityID.<br>Meaning<br>Exchange Symbol<br>Bloomberg Symbol |  |  |
| •          | 207   | SecurityExchange | xchange Y Values are given by A'<br>4 characters                               |                                                                                                    | e given by ATHEX. Max length is<br>ers                                               |  |  |
| 573        |       | MatchStatus      | N                                                                              | Will be populated in all messages from the system.                                                                                                    |                                                                                      |  |  |
|            |       |                  |                                                                                | Value                                                                                                    | Meaning                                                                              |  |  |
|            |       |                  |                                                                                | 0                                                                                                    | Matched                                                                              |  |  |
|            |       |                  |                                                                                | 1                                                                                                    | Unmatched                                                                            |  |  |
|            |       |                  |                                                                                |                                                                                                    |                                                                                      |  |  |

| 552 NoSides |     | NoSides | Y                | Report. 1<br>(487=0), | ber of sides in the Trade Capture<br>In case of a trade report entry<br>this should be equal to '2'. In all<br>es, '1' is also possible. |                                                                                                    |  |
|-------------|-----|---------|------------------|-----------------------|----------------------------------------------------------------------------------------------------|----------------------------------------------------------------------------------------------------|--|
| •           | 54  |         | Side             | Y                     | Side of th<br>Value<br>1<br>2<br>5<br>R                                                                                                  | Meaning Buy Sell Sell short Buy to cover                                                                                                    |  |
| ⇒           | 1   |         | Account          | N                     | Investor I                                                                                                    | D                                                                                                    |  |
| •           | 172 | 4       | OrderOrigination | N                     | Indicates Value                                                                                                    | order origination. Valid values are:<br>Meaning                                                                                                    |  |
|             |     |         |                  |                       | 0<br>5<br>Absence o<br>is not sub                                                                                                    | Order is not submitted using<br>Direct Electronic Access<br>(DEA)<br>Order is submitted using<br>Direct Electronic Access<br>(DEA)<br>of this field is interpreted as "order<br>mitted using Direct Electronic |  |
|             |     |         |                  |                       |                                                                                                    | Access (DEA)".<br>Indicates order capacity. Valid values are:                                                                                                    |  |
| -           | 528 |         | OrderCapacity    | Ν                     | Value                                                                                                    | Meaning                                                                                                    |  |
|             |     |         |                  |                       | А                                                                                                    | Agency (AOTC)                                                                                                    |  |
|             |     |         |                  |                       | Р                                                                                                    | Principal (DEAL)                                                                                                    |  |
|             |     |         |                  |                       | R                                                                                                    | Riskless principal (MTCH)                                                                                                    |  |
|             |     |         |                  |                       | Absence of agency.                                                                                                    | of this field is interpreted as                                                                                                    |  |
| •           | 453 |         | NoPartyIDs       | Y                     | Number of                                                                                                    | of party identifiers.                                                                                                    |  |
| •           | •   | 448     | PartyID          | Y                     | Identifier                                                                                                    | of the party.                                                                                                    |  |
| •           | •   | 447     | PartyIDSource    | Y                     | Class or s                                                                                                    | source of the PartyID(448) value.                                                                                                    |  |

|   |   |      |                    |   | Value      | Meaning                                                                                             |
|---|---|------|--------------------|---|------------|----------------------------------------------------------------------------------------------------|
|   |   |      |                    |   | D          | D (Proprietary/Custom Code)<br>Used for the PartyRole values<br>1, 4, 17, 18, 36, 37, 39 and<br>124 |
|   |   |      |                    |   | Р          | Short code identifier<br>Used for the PartyRole value<br>3, 12, 26, 122, 123, 125 and<br>126        |
| • | • | 452  | PartyRole          | Y | Role of th | ne specified PartyID(448).                                                                          |
|   |   |      |                    |   | Value      | Meaning                                                                                             |
|   |   |      |                    |   | 1          | Executing Firm                                                                                      |
|   |   |      |                    |   | 3          | Client ID                                                                                           |
|   |   |      |                    |   |            | (MIFID II: Client<br>identification code)                                                           |
|   |   |      |                    |   | 4          | Clearing Firm                                                                                       |
|   |   |      |                    |   | 12         | Executing trader<br>(MIFID II: Execution within<br>firm)                                            |
|   |   |      |                    |   | 26         | Correspondent broker (MIFID<br>II: Non-executing broker)                                            |
|   |   |      |                    |   | 36         | Entering trader (Trader ID)                                                                         |
|   |   |      |                    |   | 122        | Investment Decision Maker<br>(MIFID II: Investment<br>decision within firm)                         |
| ⇒ | • | 2376 | PartyRoleQualifier | Ν | Qualifier  | of the specified PartyRole (452).                                                                   |
|   |   |      |                    |   | Value      | Meaning                                                                                             |
|   |   |      |                    |   | 22         | Algorithm<br>Used for the PartyRole values<br>12, 37, 122 and 125                                   |
|   |   |      |                    |   | 23         | Firm or legal entity<br>Used for the PartyRole values<br>3 and 126                                  |
|   |   |      |                    |   | 24         | Natural person<br>Used for the PartyRole values<br>3, 12, 37, 122, 125 and 126                      |

| •     | 77  |                                                                                                    | PositionEffect          | N | For use in derivatives omnibus accounting.                                                                                 |
|-------|-----|----------------------------------------------------------------------------------------------------|-------------------------|---|----------------------------------------------------------------------------------------------------|
|       |     |                                                                                                    |                         |   | Indicates whether the resulting position after<br>a trade should be an opening or a closing<br>position. Valid values are: |
|       |     |                                                                                                    |                         |   | Value Meaning                                                                                                    |
|       |     |                                                                                                    |                         |   | O Open                                                                                                    |
|       |     |                                                                                                    |                         |   | C Close                                                                                                    |
| •     | 259 | 3                                                                                                   | NoOrderAttributes       | Ν | Number of order attributes.                                                                                                |
| •     | •   | 2594                                                                                                | OrderAttributeType      | N | Indicates order attribute type. Valid values are:                                                                          |
|       |     |                                                                                                    |                         |   | Value Meaning                                                                                                    |
|       |     |                                                                                                    |                         |   | 3 Risk Reduction                                                                                                    |
|       |     |                                                                                                    |                         |   | Required if NoOrderAttributes(2593) is greater than 0.                                                                     |
| →     | •   | 2595                                                                                                | OrderAttributeValu<br>e | N | Indicates order attribute value. Valid values are:                                                                         |
|       |     |                                                                                                    |                         |   | Value Meaning                                                                                                    |
|       |     |                                                                                                    |                         |   | Y True                                                                                                    |
|       |     |                                                                                                    |                         |   | N         False (Default value)                                                                                            |
|       |     |                                                                                                    |                         |   | Required if NoOrderAttributes(2593) is greater than 0.                                                                     |
| •     |     | 381                                                                                                 | GrossTradeAmt           | Ν | Notional amount                                                                                                    |
| 198   |     |                                                                                                    | SecondaryOrderID        | N | Unique application message id. Used in recovery mechanism.                                                                 |
| 570 P |     |                                                                                                    | PreviouslyReported      | Y | Indicates if the trade capture report was<br>previously reported to the counterparty.<br>Valid values are:                 |
|       |     |                                                                                                    |                         |   | Value Meaning                                                                                                    |
|       |     |                                                                                                    |                         |   | N Not reported to the counterparty                                                                                         |
|       |     |                                                                                                    |                         |   | Y Previously reported to the<br>counterparty ("DUPL")                                                                      |
| occur |     | Time the trade, cancellation or correction<br>occurred. Required for messages sent by the<br>server |                         |   |                                                                                                    |

#### Standard Trailer

|     | ssage. | T: 11 N                   | D      |                                                                                                    |
|-----|--------|---------------------------|--------|----------------------------------------------------------------------------------------------------|
| Tag | g      | Field Name                | R      | Description                                                                                             |
|     |        |                           | e<br>q |                                                                                                    |
|     |        |                           | Ч      |                                                                                                    |
|     | 5506   | BoardID                   | N      | Identifies board. Absence of this field is<br>interpreted as the default value 'M' (the<br>main board). |
|     | 5529   | ATHEXTradeType            | Y      | Trade Report Type. For possible values see section 5.6 (Custom Fix Tags)                                |
|     | 5545   | CurrentCreditValue        | N      | Current credit value of the clearing firm                                                               |
|     | 1839   | TradePriceCondition       | N      | Indicates if the trade capture report is a special dividend transaction. Valid values are:              |
|     |        |                           |        | Value Meaning                                                                                           |
|     |        |                           |        | 13Special dividend transaction<br>(SDIV)                                                                |
|     |        |                           |        | Absence of this field is interpreted as no special dividend transaction                                 |
|     | 2668   | NoTrdRegPublication<br>s  | N      | Number of trade publication reasons.                                                                    |
| •   | 2669   | TrdRegPublicationTy<br>pe | N      | DefaultValue – 0 (Pre-trade transparency waiver)                                                        |
|     |        |                           |        | Required if NoTrdRegPublications(2668) $> 0.$                                                           |

| •   | 2670 | TrdRegPublicationRe | N | Possible           | values are:                                                                                                    |
|-----|------|---------------------|---|--------------------|----------------------------------------------------------------------------------------------------|
|     |      | ason                |   | Value              | Meaning                                                                                                    |
|     |      |                     |   | 0                  | No preceding order in book as<br>transaction price set within<br>average spread of a liquid<br>instrument (NLIQ)                 |
|     |      |                     |   | 1                  | No preceding order in book as<br>transaction price depends on<br>system-set reference price for<br>an illiquid Instrument (OLIQ) |
|     |      |                     |   | 2                  | No preceding order in book as<br>transaction price is subject to<br>conditions other than current<br>market price (PRIC)         |
|     |      |                     |   | 3                  | No public price preceding<br>order as public reference price<br>was used for matching orders<br>(RFPT)                           |
|     |      |                     |   | 7                  | Deferral due to "Illiquid<br>instrument" (ILQD)                                                                                  |
|     |      |                     |   | 5                  | No public price deferral due<br>to "Size specific" (SIZE)                                                                        |
| 560 | )4   | ATHEXSessionID      |   | Unique<br>session. | identification of the originating                                                                                                |

# 5.4.2. Trade Capture Report Ack (TCRA)

The TradeCaptureReportAck (AR) is sent to client upon receipt of TradeCaptureReport (AE) message.

For more details on trade report functionality, please refer to chapter 11.

| Tag             | Field Name | Req | Description                   |  |  |
|-----------------|------------|-----|-------------------------------|--|--|
| Standard Header |            |     |                               |  |  |
| 35              | MsgType    | Y   | AR = Trade Capture Report Ack |  |  |

| Messag | ge Body |                  |   |                                                    |                                                                                                    |  |
|--------|---------|------------------|---|----------------------------------------------------|----------------------------------------------------------------------------------------------------|--|
| 571    |         | TradeReportID    | Y | Unique Id                                          | dentifier of the TCR                                                                                   |  |
| 880    |         | TrdMatchID       | Y | Identifier<br>system.                              | assigned to a trade by a matching                                                                      |  |
| 572    |         | TradeReportRefID | N | Firm's id incoming                                 | entifier. Entered by the member in<br>TCR message and echoed by the<br>ystem in confirmation messages. |  |
| 856    |         | TradeReportType  | Y |                                                    | bmitted with the trade report.                                                                         |  |
| 150    |         | ЕхесТуре         | Y | Describes<br>report acl                            | s the purpose of the trade capture k.                                                                  |  |
|        |         |                  |   | Value                                              | Meaning                                                                                                |  |
|        |         |                  |   | 0                                                  | New                                                                                                    |  |
|        |         |                  |   | 4                                                  | Cancelled                                                                                              |  |
|        |         |                  |   | 5                                                  | Replace                                                                                                |  |
|        |         |                  |   | 8                                                  | Rejected                                                                                               |  |
|        |         |                  |   | С                                                  | Expired                                                                                                |  |
| 573    |         | MatchStatus      | N | Will be populated in all messages from the system. |                                                                                                    |  |
|        |         |                  |   | Value                                              | Meaning                                                                                                |  |
|        |         |                  |   | 0                                                  | Matched                                                                                                |  |
|        |         |                  |   | 1                                                  | Unmatched                                                                                              |  |
| 939    |         | TrdRptStatus     |   | Trade Re                                           | port Status                                                                                            |  |
|        |         |                  |   | Value                                              | Meaning                                                                                                |  |
|        |         |                  |   | 0                                                  | Accepted                                                                                               |  |
|        |         |                  |   | 1                                                  | Rejected                                                                                               |  |
| Compo  | onent   | Instrument       | Y |                                                    |                                                                                                    |  |
| •      | 48      | SecurityID       | Y | Exchange                                           | e Symbol                                                                                               |  |

| ⇒      | 22     | SecurityIDSource | Y | Identifies class or source of the SecurityID. |                                                                                                    |  |
|--------|--------|------------------|---|-----------------------------------------------|----------------------------------------------------------------------------------------------------|--|
|        |        |                  |   | Value                                         | Meaning                                                                                                    |  |
|        |        |                  |   | 8                                             | Exchange Symbol                                                                                                    |  |
|        |        |                  |   | А                                             | Bloomberg Symbol                                                                                                    |  |
| •      | 207    | SecurityExchange | Y | Values ar<br>characters                       | re given by ATHEX. Max length is 4                                                                                                 |  |
| 58     |        | Text             | N | Text spec                                     | ifying the reason for the rejection.                                                                                               |  |
| 32     |        | LastQty          | N | Value sub                                     | pmitted with the trade report.                                                                                                    |  |
| 31     |        | LastPx           | N | Value sub                                     | omitted with the trade report.                                                                                                    |  |
| 77     |        | PositionEffect   | N | Indicates<br>trade shou                       | a derivatives omnibus accounting.<br>whether the resulting position after a<br>ald be an opening or a closing<br>Valid values are: |  |
|        |        |                  |   | Value                                         | Meaning                                                                                                    |  |
|        |        |                  |   | 0                                             | Open                                                                                                    |  |
|        |        |                  |   | С                                             | Close                                                                                                    |  |
| 198    |        | SecondaryOrderID | N |                                               | application message id. Used in mechanism.                                                                                         |  |
| 528    |        | OrdorConsoity    | N | Indicates order capacity. Valid values are:   |                                                                                                    |  |
| 528    |        | OrderCapacity    | 1 | Value                                         | Meaning                                                                                                    |  |
|        |        |                  |   | А                                             | Agency (AOTC)                                                                                                    |  |
|        |        |                  |   | Р                                             | Principal (DEAL)                                                                                                    |  |
|        |        |                  |   | R                                             | Riskless principal (MTCH)                                                                                                    |  |
|        |        |                  |   | Absence of                                    | of this field is interpreted as agency                                                                                             |  |
| 60     |        | TransactTime     | Ν | This will be the time stamped by the server.  |                                                                                                    |  |
| Standa | rd Tra | iler             | 1 |                                               |                                                                                                    |  |

| The following | table | contains | the | extra | and | custom | tags | that | can | be | sent | in | this |
|---------------|-------|----------|-----|-------|-----|--------|------|------|-----|----|------|----|------|
| message.      |       |          |     |       |     |        |      |      |     |    |      |    |      |

| Tag  | Field Name             | Req | Description                                                                                       | on                                                                                   |  |
|------|------------------------|-----|---------------------------------------------------------------------------------------------------|--------------------------------------------------------------------------------------|--|
| 5532 | RejectReasonCod<br>e   | N   |                                                                                                   | rther specifying the reason for<br>Used if TrdRptStatus (939) is<br>(1).             |  |
| 5506 | BoardID                | N   | Identifies board. Absence of this field is interpreted as the default value 'M' (the main board). |                                                                                      |  |
| 5529 | ATHEXTradeTyp<br>e     | Y   | Trade Report Type. For possible values se section 5.6 (Custom Fix Tags)                           |                                                                                      |  |
| 5545 | CurrentCreditVal<br>ue | Ν   | Current credit value of the clearing firm                                                         |                                                                                      |  |
| 1724 | OrderOrigination       | N   | Indicates                                                                                         | order origination. Valid values are:                                                 |  |
| 1724 | orderorigination       | 1   | Value                                                                                             | Meaning                                                                              |  |
|      |                        |     | 0                                                                                                 | Order is not submitted using Direct<br>Electronic Access (DEA)                       |  |
|      |                        |     | 5                                                                                                 | Order is submitted using Direct<br>Electronic Access (DEA)                           |  |
|      |                        |     |                                                                                                   | of this field is interpreted as "order<br>ubmitted using Direct Electronic<br>DEA)". |  |
| 5604 | ATHEXSessionI<br>D     |     | Unique id session.                                                                                | entification of the originating                                                      |  |

# 5.5. Market Data Messages

# 5.5.1. SecurityStatus (Security Status)

For information on when this message is sent to the client, please see chapter 6.2.3.

| Tag             | Field Name   | Req | Description         |  |  |  |  |
|-----------------|--------------|-----|---------------------|--|--|--|--|
| Standard Header |              |     |                     |  |  |  |  |
| 35              | MsgType      | Y   | f = Security Status |  |  |  |  |
| Message Body    | Message Body |     |                     |  |  |  |  |
| Component       | Instrument   | Y   |                     |  |  |  |  |

| ⇒    | 48               |       | SecurityID          | Y | Exchange Symbol                                                                            |  |  |
|------|------------------|-------|---------------------|---|--------------------------------------------------------------------------------------------|--|--|
| •    | 22               |       | SecurityIDSource    | Y | Identifies class or source of the SecurityID<br>Default value: 8 (Exchange Symbol)         |  |  |
| •    | 454              | 4     | NoSecurityAltID     | N | Number of SecurityAltID entries. Default value: 1                                          |  |  |
| •    | 207              | 7     | SecurityExchange    | N | Values are given by ATHEX. Max length is 4 characters                                      |  |  |
| •    | •                | 455   | SecurityAltID       | N | Bloomberg Symbol                                                                           |  |  |
| •    | •                | 456   | SecurityAltIDSource | N | Identifies class or source of the<br>SecurityAltID.<br>Default value: A (Bloomberg Symbol) |  |  |
| 60   |                  |       | TransactTime        | Ν | This will be the time stamped by the server.                                               |  |  |
| Ext  | ra ai            | nd Cu | stom Fields         |   |                                                                                            |  |  |
| 5522 | 2                |       | SecurityStatus      | Y | See Section 5.6                                                                            |  |  |
| 551  | 1                |       | PhaseID             | Y | See Section 5.6                                                                            |  |  |
| 5530 | )                |       | SecurityPrice       | Y | See Section 5.6                                                                            |  |  |
| 5532 | 1                |       | ATHEXHaltReason     | Y | See Section 5.6                                                                            |  |  |
| 5502 | 2                |       | MarketID            | Y | See Section 5.6                                                                            |  |  |
| 198  |                  |       | SecondaryOrderID    | N | Unique application message id. Used in recovery mechanism.                                 |  |  |
| 5574 | 5574             |       | ATHEXMsgType        | Y | ATHEXMsgType. Possible values are:                                                         |  |  |
|      |                  |       |                     |   | Value Meaning                                                                              |  |  |
|      |                  |       |                     |   | CA Security status message                                                                 |  |  |
| Star | Standard Trailer |       |                     |   |                                                                                            |  |  |

### 5.5.2. SecurityStatus (Security Prices)

This message is sent to the client:

- at the beginning of the trading day for each security traded in OASIS
- whenever floor/ceiling prices change for a security

| Tag          | Field Name      | Req | Description |  |  |  |  |
|--------------|-----------------|-----|-------------|--|--|--|--|
| Standard Hea | Standard Header |     |             |  |  |  |  |

| 35           |          |       | MsgType             | Y | f = Security Status                                                                        |  |  |
|--------------|----------|-------|---------------------|---|--------------------------------------------------------------------------------------------|--|--|
| Message Body |          |       |                     |   |                                                                                            |  |  |
| Con          | npor     | nent  | Instrument          | Y |                                                                                            |  |  |
| •            | 48       |       | SecurityID          | Y | Exchange Symbol                                                                            |  |  |
| •            | 22       |       | SecurityIDSource    | Y | Identifies class or source of the SecurityID<br>Default value: 8 (Exchange Symbol)         |  |  |
| •            | 207      | 7     | SecurityExchange    | N | Values are given by ATHEX. Max length is 4 characters                                      |  |  |
| •            | 454      | 4     | NoSecurityAltID     | N | Number of SecurityAltID entries. Default value: 1                                          |  |  |
| •            | •        | 455   | SecurityAltID       | Ν | Bloomberg Symbol                                                                           |  |  |
| •            | •        | 456   | SecurityAltIDSource | N | Identifies class or source of the<br>SecurityAltID.<br>Default value: A (Bloomberg Symbol) |  |  |
| 333          | <b>I</b> | I     | LowPx               | Y | Indicates the minimum possible price of the instrument.                                    |  |  |
| 332          |          |       | HighPx              | Y | Indicates the maximum possible price of the instrument                                     |  |  |
| Ext          | ra ai    | nd Cu | stom Fields         |   |                                                                                            |  |  |
| 5530         | 0        |       | SecurityPrice       | Y | See Section 5.6                                                                            |  |  |
| 198          |          |       | SecondaryOrderID    | N | Unique application message id. Used in recovery mechanism.                                 |  |  |
| 159          |          |       | AccruedInterestAmt  | Ν | Accrued Interest                                                                           |  |  |
| 5574         | 4        |       | ATHEXMsgType        | Y | ATHEXMsgType. Possible values are:                                                         |  |  |
|              |          |       |                     |   | Value Meaning                                                                              |  |  |
|              |          |       |                     |   | CD Security prices message                                                                 |  |  |
| Star         | ndar     | d Tra | iler                |   |                                                                                            |  |  |

# 5.5.3. TradingSessionStatus

For information on when this message is sent to the client, please see chapter 6.2.3.

| Tag | Field Name | Req | Description |
|-----|------------|-----|-------------|
|-----|------------|-----|-------------|

|     | Standard Header  | Y | MsgType = h                                                                                                    |
|-----|------------------|---|----------------------------------------------------------------------------------------------------|
| 336 | TradingSessionID | Y | <ul> <li>A 1 character alphanumeric field indicating the market/board status. Possible values :</li> <li>For the main board: <ul> <li>'P': Pre-Call</li> <li>'J': Calculated projected opening price</li> <li>'T': Continuous/Auction event</li> <li>'C': Closing price trading</li> <li>'R': Run-off</li> <li>'E': End of trading</li> <li>'H': Halt</li> <li>'S': Stop (Used only in Auction Market)</li> </ul> </li> <li>For the other boards: <ul> <li>'O': Open</li> <li>'E': End</li> </ul> </li> </ul> |
| 340 | TradSesStatus    | Y | Valid values are:<br>1 = Halted<br>2 = Open<br>3 = Closed<br>4 = Pre-Open<br>5 = Pre-Close                                                                                                    |
|     | Standard Trailer | Y |                                                                                                    |

The following table contains the custom tags that can be received in this message.

| Tag  | Field Name       | Req | Description                                                |
|------|------------------|-----|------------------------------------------------------------|
| 5502 | MarketID         | Y   | See Section 5.6                                            |
| 5506 | BoardID          | Y   | See Section 5.6                                            |
| 207  | SecurityExchange | Y   |                                                            |
| 198  | SecondaryOrderID | Ν   | Unique application message id. Used in recovery mechanism. |

# 5.5.4. News (Credit Limit Info)

For information on when this message is sent to client, please see chapters 6.1.4 and 6.2.3.1.

| Tag |    | Field Name       | Req | Description                                   |
|-----|----|------------------|-----|-----------------------------------------------|
|     |    | Standard Header  | Y   | B = News                                      |
| 148 |    | Headline         | Y   | Reason for notification. Valid values are:    |
|     |    |                  |     | Value Meaning                                 |
|     |    |                  |     | C Credit Limit Information                    |
| 3   | 3  | NoLinesOfText    | Y   | Number of lines of text (always 1)            |
| •   | 58 | Text             | Y   | Default value = "Credit Limit<br>Information" |
|     |    | Standard Trailer | Y   |                                               |

The following table contains the extra and custom tags that can be received in this message.

| Tag | 0    | Field Name           | Req | Description                                                                  |
|-----|------|----------------------|-----|------------------------------------------------------------------------------|
|     | 453  | NoPartyIDs           | Y   | Number of party identifiers.                                                 |
| •   | 447  | PartyIDSource        | Y   | Default value = D (Proprietary/Custom Code)                                  |
| +   | 452  | PartyRole            | Y   | Role of the specified PartyID(448).ValueMeaning1Executing Firm4Clearing Firm |
| •   | 448  | PartyID              | Y   |                                                                              |
|     | 5550 | CreditLimit          | Y   | See Section 5.6                                                              |
|     | 5558 | ClearingSpace        | Y   | See Section 5.6                                                              |
| 198 |      | SecondaryOrderI<br>D | Ν   | Unique application message id. Used in recovery mechanism.                   |

## 5.5.5. News (Message Note)

This message is sent to client whenever the exchange wants to send a note.

| Ta  | g               | Field Name       | Req | Description                                                            |
|-----|-----------------|------------------|-----|------------------------------------------------------------------------|
|     | Standard Header |                  | Y   | B = News                                                               |
| 148 | 148 Headline    |                  | Y   | Reason for notification. Valid values are:         Value       Meaning |
|     |                 |                  |     | M Message Note                                                         |
| 33  | 1               | NoLinesOfText    | Y   | Number of lines of text (always 1)                                     |
| •   | 58              | Text             | Y   | Message note                                                           |
|     |                 | Standard Trailer | Y   |                                                                        |

| Tag  | Field Name       | Req | Description                                                                                                    |
|------|------------------|-----|----------------------------------------------------------------------------------------------------|
| 198  | SecondaryOrderID | N   | Unique application message id.<br>Used in recovery mechanism.                                                                                                    |
| 5577 | NoteType         | Ν   | A single character<br>alphanumeric field to identify<br>the nature of the news message:<br>Possible values are:<br>"0": Free text message from the<br>exchange<br>"1": Warning. This informs the<br>member firm that its rejections<br>have reached half of the limit.<br>Action should be taken to<br>eliminate the cause of excessive<br>rejections from the member.<br>"2": Throttling parameters<br>change. This informs the<br>member firm that a change in<br>their throttling parameters<br>(TransPerSecond &<br>OutstandingMsgs) has been<br>made. |
| 5601 | TransPerSecond   | N   | Max number of transactions per second permitted for the                                                                                                    |

|      |                 |   | session.                                                                    |
|------|-----------------|---|-----------------------------------------------------------------------------|
| 5602 | OutstandingMsgs | Ν | Max number of unconfirmed transactions                                      |
| 5603 | ExchangeID      | Ν | It has the Exchange ID value<br>whenever NoteType takes the<br>value of "0" |

# 5.5.6. News (Hit & Take order information)

The News (8) is sent to the client to inform him of a Hit & Take order entry/update/cancellation/fill.

| Tag  |                 |        | Field Name       | Re<br>q | Descripti                                                                        | on                                                                       |
|------|-----------------|--------|------------------|---------|----------------------------------------------------------------------------------|--------------------------------------------------------------------------|
| Sta  | Standard Header |        |                  |         |                                                                                  |                                                                          |
| 35   |                 |        | MsgType          | Y       | B = News                                                                         | 5                                                                        |
| Me   | essage          | e Body |                  |         |                                                                                  |                                                                          |
| 148  | 3               |        | Headline         | Y       | Reason fo                                                                        | or notification. Valid values are:                                       |
|      |                 |        |                  |         | Value                                                                            | Meaning                                                                  |
|      |                 |        |                  |         | Н                                                                                | Hit & Take order information                                             |
| 33   | 33              |        | NoLinesOfText    | Y       | Number of lines of text (always 1)                                               |                                                                          |
|      | ➡ 58            |        | Text             | Y       | Default value = "Hit & Take<br>order information"                                |                                                                          |
| 146  | 146             |        | NoRelatedSym     | Y       |                                                                                  | the number of repeating symbols<br>The value in this field will<br>e"1". |
| Co   | mpor            | nent   | Instrument       | Y       |                                                                                  |                                                                          |
| •    | ➡ 48            |        | SecurityID       | Y       | Exchange Symbol                                                                  |                                                                          |
| ▶ 22 |                 |        | SecurityIDSource | Y       | Identifies class or source of the Security<br>Default value: 8 (Exchange Symbol) |                                                                          |
| •    | 207             |        | SecurityExchange | Y       | Values ar<br>is 4 charae                                                         | e given by ATHEX. Max length cters                                       |

|                         |                                                  | 4        | NoSecurityAltID     | N         | Number o<br>value: 1                                                                   | f SecurityAltID entries. Default      |  |  |
|-------------------------|--------------------------------------------------|----------|---------------------|-----------|----------------------------------------------------------------------------------------|---------------------------------------|--|--|
| •                       | <ul> <li>➡ 455</li> <li>SecurityAltID</li> </ul> |          | N                   | Bloomberg | g Symbol                                                                               |                                       |  |  |
| →         →         456 |                                                  | 456      | SecurityAltIDSource | N         | Identifies class or source of<br>SecurityAltID.<br>Default value: A (Bloomberg Symbol) |                                       |  |  |
| Ext                     | tra a                                            | and Cust | om Fields           |           |                                                                                        |                                       |  |  |
| 54                      |                                                  |          | Side                | Y         |                                                                                        |                                       |  |  |
|                         |                                                  |          |                     |           | <b>Value</b> 1 2                                                                       | Meaning<br>Buy<br>Sell                |  |  |
| 37                      |                                                  |          | OrderID             | Y         | Unique identifier of the order as assigned<br>by the exchange.                         |                                       |  |  |
| 53                      |                                                  |          | Quantity            | Y         | Total quantity of the Hit & Take.                                                      |                                       |  |  |
| 44                      |                                                  |          | Price               | N         | Price of the                                                                           | Price of the Hit & Take order.        |  |  |
| 550                     | )6                                               |          | BoardID             | Y         | Identifies l                                                                           | board.                                |  |  |
| 210                     | )                                                |          | MaxShow             | Y         | Denotes the disclosed volume of the orde                                               |                                       |  |  |
| 558                     | 32                                               |          | SpecialConditions   | Y         | Identifies the special conditions of the & Take order. Valid values are:               |                                       |  |  |
|                         |                                                  |          |                     |           | Value                                                                                  | Meaning                               |  |  |
|                         |                                                  |          |                     |           | А                                                                                      | All Or None                           |  |  |
|                         |                                                  |          |                     |           | M Minimum Fill                                                                         |                                       |  |  |
|                         |                                                  |          |                     |           | 0                                                                                      | Multiples Of                          |  |  |
| 5583                    |                                                  |          | ConditionVolume     | Y         | Indicates t<br>& Take or                                                               | he conditional volume of the Hit der. |  |  |

| 39               | OrdStatus        | Y |       | the status of the Hit & Take ssible values are: |
|------------------|------------------|---|-------|-------------------------------------------------|
|                  |                  |   | Value | Meaning                                         |
|                  |                  |   | 0     | New                                             |
|                  |                  |   | 1     | Partially filled                                |
|                  |                  |   | 2     | Filled                                          |
|                  |                  |   | 4     | Cancelled                                       |
|                  |                  |   | 9     | Suspended                                       |
|                  |                  |   | Ν     | Not released (user defined value)               |
|                  |                  |   | Ι     | Inactive (user defined value)                   |
| 198              | SecondaryOrderID | N | -     | pplication message id. Used in mechanism.       |
| Standard Trailer | •                | - |       |                                                 |

## 5.6. Custom Fix Tags

Several custom FIX tags (> 5000) are used to support ATHEX's business logic. The following table presents these tags with a short description of the values they can hold.

| Tag  | Field Name | Datatype | Description                                                                                                    |
|------|------------|----------|----------------------------------------------------------------------------------------------------|
| 5501 | OrigSource | Char     | Source of the Order. Possible values :<br>'C': CTCI –ODL / ATHEX FIX Server<br>'M': ORAMA<br>'R': MRW (ATHEX supervision application).                                                                               |
| 5502 | MarketID   | Char     | <ul> <li>': OASIS</li> <li>Trading market. For possible values, please refer to ATHEX RDS files:</li> <li><u>https://www.athexgroup.gr/en/rds</u></li> <li>This market should have such a status so as to</li> </ul> |

|      |               |      | accept orders (namely its status should not be: "R", "E", "H", "S"). |
|------|---------------|------|----------------------------------------------------------------------|
| 5506 | BoardID       | Char | Trading board.                                                       |
|      |               |      | Possible Values:                                                     |
|      |               |      | "M" Main board                                                       |
|      |               |      | "S" Special conditions board                                         |
|      |               |      | "B" Report Only board                                                |
|      |               |      | "F" Forced sales board                                               |
| 5508 | CancelReasonC | Char | Reason for order cancellation.                                       |
|      | ode           |      | Possible values are:                                                 |
|      |               |      | "C" cancelled by CTCI / ATHEX FIX Server request                     |
|      |               |      | "M" cancelled by ORAMA request                                       |
|      |               |      | "R" cancelled by MRW request                                         |
|      |               |      | "I" cancellation of IOC order                                        |
|      |               |      | "F" cancellation of FOK order                                        |
|      |               |      | "P" cancellation of MKT order                                        |
|      |               |      | "O" cancellation of ATO order                                        |
|      |               |      | "L" cancellation of Life order                                       |
|      |               |      | "S" cancellation of Covered Sale Order by CSD                        |
|      |               |      | "X" mass cancellation by CTCI / ATHEX FIX<br>Server                  |
|      |               |      | "Y" mass cancellation by ORAMA                                       |
|      |               |      | "Z" mass cancellation by MRW                                         |
| 5509 | OrderRelFlag  | Int  | Order Relation flag:                                                 |
|      |               |      | "1" Normal                                                           |
|      |               |      | "2" Quote                                                            |
|      |               |      | "3" Combo                                                            |

|      |                |         | "4" Trade Report                                                                                                    |
|------|----------------|---------|----------------------------------------------------------------------------------------------------|
| 5510 | OrderRefID     | String  | <ul> <li>This field will be present only in case of<br/>Quote/Combo related reports and it should be used<br/>to identify the original quote/combo order as<br/>following:</li> <li>If OrderRelFlag(5509) = '2' (QUOTE),<br/>this field will contain tha QuoteID(117) of</li> </ul> |
|      |                |         | entered/updated quote (see<br>QuoteStatusReport message).                                                                                                    |
|      |                |         | • If OrderRelFlag(5509) = '3' (Combo), this field will contain tha OrderID(37) of entered/updated combo order (see ExecutionReport message).                                                                                                    |
| 5511 | PhaseID        | Char    | Trading phase.                                                                                                    |
|      |                |         | Possible values are:                                                                                                    |
|      |                |         | " " Start of day (Before the Pre-opening)                                                                                                    |
|      |                |         | "P" Pre-opening Trading Phase                                                                                                    |
|      |                |         | "O" Opening Trading Phase                                                                                                    |
|      |                |         | "T" Continuous Trading Phase                                                                                                    |
|      |                |         | "A" At the Closing Price trading Phase                                                                                                    |
|      |                |         | "C" Closing Price Continuous Trading Phase                                                                                                    |
|      |                |         | "E" End Of Trading Phase                                                                                                    |
|      |                |         | "S" Stop phase (Use in auction market)                                                                                                    |
| 5512 | GOIFlag        | Boolean | Group Of Investor flag (Not used)                                                                                                    |
| 5521 | StopSymbol     | String  | Index or Security ID related to the stop condition.<br>(Max 15 characters)                                                                                                    |
| 5522 | SecurityStatus | Char    | Indicates whether the security is active or not.                                                                                                    |
|      |                |         | Possible values are:                                                                                                    |
|      |                |         | "A" Active                                                                                                    |
|      |                |         | "N" Not active                                                                                                    |
|      |                |         | "S" Suspended                                                                                                    |

|      |                    |        | "H" Halted                                                                                                    |
|------|--------------------|--------|----------------------------------------------------------------------------------------------------|
|      |                    |        | "R" resumed (Resumed Pre-opening of a Halt)                                                                                                    |
| 5527 | StopSymbolTyp<br>e | Char   | Indicates type of tag 5521 (StopSymbol)                                                                                                    |
|      | c                  |        | Possible values are 'I' for stop on index order and<br>'S' for stop on symbol orders. Absence of this tag<br>means 'S' i.e., stop on symbol.                  |
| 5529 | ATHEXTradeTy       | String | Type of trade (max 2 characters)                                                                                                    |
|      | pe                 |        | Possible values:                                                                                                    |
|      |                    |        | Execution Reports:                                                                                                    |
|      |                    |        | "MB" Main Board Trade                                                                                                    |
|      |                    |        | "MO" Main Board Opening Trade                                                                                                    |
|      |                    |        | "MC" Main Board Closing Trade                                                                                                    |
|      |                    |        | "MM" Main Board, Combination to Combination Trade                                                                                                    |
|      |                    |        | "ST" Special Board Trade                                                                                                    |
|      |                    |        | "OL" Odd-lot Board Trade                                                                                                    |
|      |                    |        | "FS" Forced sale Board Trade                                                                                                    |
|      |                    |        | Trade Capture Reports:                                                                                                    |
|      |                    |        | Possible values for this tag include all types of trade report (e.g. "RA", "RD") as detailed in the respective RDS file at the beginning of each trading day. |
| 5530 | SecurityPrice      | Price  | Security price whenever "Security Status" message is sent (see also Price).                                                                                   |
|      |                    |        | Possible values:                                                                                                    |
|      |                    |        | At the beginning of the Pre-Opening phase - Start of day price                                                                                                |
|      |                    |        | At the beginning of the Opening phase - Zeroes                                                                                                    |
|      |                    |        | At the beginning of the Continuous phase - Opening price                                                                                                    |

|      |                        |        | At the beginning of the Closing phase - Zeroes                                                                 |
|------|------------------------|--------|----------------------------------------------------------------------------------------------------|
|      |                        |        | At the beginning of the Closing price phase – Closing price                                                    |
|      |                        |        | At the End of Trading – Closing price                                                                          |
|      |                        |        | At a resumption – Resumed Opening price                                                                        |
|      |                        |        | In all other cases – Last sale price                                                                           |
| 5531 | ATHEXHaltRea           | String | Cause of the halt or suspension.                                                                               |
|      | son                    |        | For possible values, please refer to HaltReasonCode in Appendix A. Field Description                           |
| 5532 | RejectReasonCo<br>de   | Int    | Reason that a requested action could not take place.                                                           |
|      | ue                     |        | For possible values, please refer to<br>RejectReasonCode in Appendix A. Field<br>Description                   |
| 5550 | CreditLimit            | Amt    | Credit limit assigned to the clearing firm                                                                     |
| 5545 | CurrentCreditVa<br>lue | Amt    | Current credit value of the clearing firm                                                                      |
| 5558 | ClearingSpace          | String | Clearing space identifier.                                                                                     |
| 5561 | MBListID               | String | Member-specific identifier for grouping of orders<br>(clearing procedure instructions). (max 6-<br>characters) |
| 5562 | AlarmReason            | Char   | Used only in case of Headline(148) = "A" (Quote Alarm).                                                        |
|      |                        |        | This attribute may take one of the following values:                                                           |
|      |                        |        | "1" Prices are missing                                                                                         |
|      |                        |        | "2" BID price is missing                                                                                       |
|      |                        |        | "3" ASK price is missing                                                                                       |
|      |                        |        | "4" The price spread is too big                                                                                |

| 1    |                        |      | ,                                                                                                    |
|------|------------------------|------|----------------------------------------------------------------------------------------------------|
|      |                        |      | "5" Quantities are too small                                                                                                    |
|      |                        |      | "6" BID quantity is too small                                                                                                    |
|      |                        |      | "7" ASK quantity is too small                                                                                                    |
|      |                        |      | "8" BID order price missing                                                                                                    |
|      |                        |      | "9" ASK order price missing                                                                                                    |
|      |                        |      | "A" BID order price is outside quote prices                                                                                                |
|      |                        |      | "B" ASK order price is outside quote prices                                                                                                |
|      |                        |      | "C" Order prices are outside quote prices                                                                                                  |
|      |                        |      | "D" BID order quantity is too small                                                                                                    |
|      |                        |      | "E" ASK order quantity is too small                                                                                                    |
|      |                        |      | "F" Order quantities are too small                                                                                                    |
| 5563 | QuotationRespo         | Char | Quotation responsibility level.                                                                                                    |
|      | nsibility Level        |      | Possible values:                                                                                                    |
|      |                        |      | "M" Market                                                                                                    |
|      |                        |      | "I" Instrument. The particular responsibility also<br>refers to all instruments which are based on<br>(derived from) instrument in matter. |
|      |                        |      | "F" Firm                                                                                                    |
| 5564 | ReasonOfSuspe<br>nsion | Int  | Reason for quote responsibility suspension. Sent<br>only if Headline(148)='S' (Suspend quotation<br>responsibility)                        |
|      |                        |      | "1" Manual suspension                                                                                                    |
|      |                        |      | "2" Suspension because of auction                                                                                                    |
|      |                        |      | "3" Suspension because of limit up                                                                                                    |
|      |                        |      | "4" Suspension because of limit down                                                                                                    |
|      |                        |      | "5" Minimum daily order volume has been covered                                                                                            |

| 5572 | DaysAvrgTrdVa<br>l          | Amt    | Average daily turnover for a specific security                                                                                                    |                                                           |  |
|------|-----------------------------|--------|----------------------------------------------------------------------------------------------------|-----------------------------------------------------------|--|
| 5574 | ATHEXMsgTyp                 | N      | ATHEXM                                                                                                    | IsgType. Possible values are:                             |  |
|      | e                           |        | Value                                                                                                    | Meaning                                                   |  |
|      |                             |        | TJ                                                                                                    | Quote Request accepted/rejected by OASIS Trading Platform |  |
|      |                             |        | ТР                                                                                                    | Quote Request accepted/rejected by Surveillance System    |  |
|      |                             |        | ТК                                                                                                    | Quote Request directed to Market<br>Maker                 |  |
|      |                             |        | CA                                                                                                    | Security status message                                   |  |
|      |                             |        | CD                                                                                                    | Security prices message                                   |  |
| 5577 | NoteType                    | Char   | Indicates the nature of the news message:<br>Possible values are:<br>"0": Free text message from the exchange<br>"1": Throttling warning. This informs the member<br>firm that its rejections produced by the OASIS<br>Server have reached half of the limit resulting in<br>disabling of its connection. Action should be taken<br>to eliminate the cause of excessive rejections from<br>the member.<br>"2": Throttling parameters change. This Informs<br>the member firm that a change in their throttling<br>parameters (TransPerSecond & OutstandingMsgs)<br>has been made. |                                                           |  |
| 5578 | SecurityISIN                | String | Security's ISIN code. (max 12-characters)                                                                                                    |                                                           |  |
| 5580 | BidCommodity<br>HedgingFlag | Char   | Possible v                                                                                                    | esn't reduce risk (default value)                         |  |

| 5581 | OfferCommodit<br>yHedgingFlag | Char   | Possible v                                                            | esn't reduce risk (default value)                                                                                    |
|------|-------------------------------|--------|-----------------------------------------------------------------------|----------------------------------------------------------------------------------------------------|
| 5582 | SpecialConditio<br>ns         | Char   | Identifies                                                            | the special conditions of the Hit & Take<br>id values are:<br>Meaning<br>All Or None<br>Minimum Fill<br>Multiples Of |
| 5583 | ConditionVolum<br>e           | Qty    | Indicates the conditional volume of the Hit & Take order.             |                                                                                                    |
| 5601 | TransPerSecond                | Int    | Max number of transactions per second permitted for the session.      |                                                                                                    |
| 5602 | OutstandingMsg<br>s           | Int    | Max number of unconfirmed transactions                                |                                                                                                    |
| 5603 | ExchangeID                    | Char   | It has the Exchange ID value whenever NoteType takes the value of "0" |                                                                                                    |
| 5604 | ATHEXSessionI<br>D            | String | Unique identification of the originating session.                     |                                                                                                    |

# 5.7. OrdType and TimeInForce Combinations

In the table bellow, all combinations of the FIX fields OrdType(40) and TimeInForce(59) are described.

| OrdType | TimeInForce | Description                                                 |
|---------|-------------|-------------------------------------------------------------|
| 1       | 0           | MKT order, no conditions, valid only for current day        |
| 1       | 1           | MKT order, no conditions, time validity is good till cancel |

| 1       2       ATO order, no conditions, valid only for current day         1       3       MKT order, time validity = Immediate Or Cancel         1       4       MKT order, time validity = Fill Or Kill         1       6       MKT order, no conditions, time validity is good till date         7       0       LIMIT order, no conditions, valid only for current day         7       1       LIMIT order, no conditions, valid only for current day         7       1       LIMIT order, no conditions, time validity is good till cancel         7       2       INVALID COMBINATION         7       3       LIMIT order, time validity = Fill Or Kill         7       4       LIMIT order, time validity = good till date         3       0       MKT order, stop on security or index, valid only for current day         3       1       cancel         3       2       INVALID COMBINATION         3       3       INVALID COMBINATION         3       4       INVALID COMBINATION         3       4       INVALID COMBINATION         3       6       date         4       0       LIMIT order, stop on security or index, time validity = good till date         3       6       date         4       < |   |   |                                                                    |
|----------------------------------------------------------------------------------------------------|---|---|--------------------------------------------------------------------|
| 1       4       MKT order, time validity = Fill Or Kill         1       6       MKT order, no conditions, time validity is good till date         7       0       LIMIT order, no conditions, time validity is good till date         7       1       LIMIT order, no conditions, time validity is good till cancel         7       2       INVALID COMBINATION         7       3       LIMIT order, time validity = Immediate Or Cancel         7       4       LIMIT order, time validity = Fill Or Kill         7       6       LIMIT order, time validity = good till date         3       0       MKT order, stop on security or index, valid only for current day         3       1       cancel         3       1       cancel         3       2       INVALID COMBINATION         3       3       INVALID COMBINATION         3       4       INVALID COMBINATION         3       3       INVALID COMBINATION         3       4       INVALID COMBINATION         3       6       MKT order, stop on security or index, time validity = good till date         4       0       LIMIT order, stop on security or index, time validity = good till date                                                          | 1 | 2 | ATO order, no conditions, valid only for current day               |
| 1       6       MKT order, no conditions, time validity is good till date         7       0       LIMIT order, no conditions, valid only for current day         7       1       LIMIT order, no conditions, time validity is good till cancel         7       2       INVALID COMBINATION         7       3       LIMIT order, time validity = Immediate Or Cancel         7       4       LIMIT order, time validity = Fill Or Kill         7       6       LIMIT order, time validity = good till date         3       0       MKT order, stop on security or index, valid only for current day         3       1       cancel         3       2       INVALID COMBINATION         3       4       INVALID COMBINATION         3       5       INVALID COMBINATION         3       4       INVALID COMBINATION         3       3       INVALID COMBINATION         3       4       INVALID COMBINATION         3       4       INVALID COMBINATION         3       6       date         4       0       LIMIT order, stop on security or index, time validity = good till date         4       0       LIMIT order, stop on security or index, time validity = good till date                                       | 1 | 3 | <i>MKT order, time validity = Immediate Or Cancel</i>              |
| 7       0       LIMIT order, no conditions, valid only for current day         7       1       LIMIT order, no conditions, time validity is good till cancel         7       2       INVALID COMBINATION         7       3       LIMIT order, time validity = Immediate Or Cancel         7       4       LIMIT order, time validity = Fill Or Kill         7       6       LIMIT order, time validity = good till date         3       0       MKT order, stop on security or index, valid only for current day         3       1       cancel         3       2       INVALID COMBINATION         3       4       LIMIT order, time validity = good till date         3       0       MKT order, stop on security or index, time validity = good till         3       1       cancel         3       2       INVALID COMBINATION         3       3       INVALID COMBINATION         3       4       INVALID COMBINATION         3       4       INVALID COMBINATION         3       6       date         4       0       LIMIT order, stop on security or index, time validity = good till         4       0       LIMIT order, stop on security or index, time validity = good till         4       0              | 1 | 4 | MKT order, time validity = Fill Or Kill                            |
| 7       1       LIMIT order, no conditions, time validity is good till cancel         7       2       INVALID COMBINATION         7       3       LIMIT order, time validity = Immediate Or Cancel         7       4       LIMIT order, time validity = Fill Or Kill         7       6       LIMIT order, time validity = good till date         3       0       MKT order, stop on security or index, valid only for current day         3       1       Cancel         3       2       INVALID COMBINATION         3       1       RKT order, stop on security or index, time validity = good till cancel         3       1       Cancel         3       3       INVALID COMBINATION         3       3       INVALID COMBINATION         3       4       INVALID COMBINATION         3       6       date         4       0       LIMIT order, stop on security or index, time validity = good till date         4       0       LIMIT order, stop on security or index, time validity = good till date                                                                                                    | 1 | 6 | MKT order, no conditions, time validity is good till date          |
| 7       2       INVALID COMBINATION         7       3       LIMIT order, time validity = Immediate Or Cancel         7       4       LIMIT order, time validity = Fill Or Kill         7       6       LIMIT order, time validity = good till date         3       0       MKT order, stop on security or index, valid only for current day         3       1       cancel         3       2       INVALID COMBINATION         3       3       INVALID COMBINATION         3       4       INVALID COMBINATION         3       6       MKT order, stop on security or index, time validity = good till date         4       0       LIMIT order, stop on security or index, time validity = good till date                                                                                                    | 7 | 0 | LIMIT order, no conditions, valid only for current day             |
| 7       3       LIMIT order, time validity = Immediate Or Cancel         7       4       LIMIT order, time validity = Fill Or Kill         7       6       LIMIT order, time validity = good till date         3       0       MKT order, stop on security or index, valid only for current day         3       1       MKT order, stop on security or index, time validity = good till         3       2       INVALID COMBINATION         3       3       INVALID COMBINATION         3       4       INVALID COMBINATION         3       6       date         4       0       LIMIT order, stop on security or index, time validity = good till         4       0       LIMIT order, stop on security or index, time validity = good till         4       0       LIMIT order, stop on security or index, time validity = good till                                                                                                    | 7 | 1 | LIMIT order, no conditions, time validity is good till cancel      |
| 7       4       LIMIT order, time validity = Fill Or Kill         7       6       LIMIT order, time validity = good till date         3       0       MKT order, stop on security or index, valid only for current day         3       1       MKT order, stop on security or index, time validity = good till cancel         3       2       INVALID COMBINATION         3       3       INVALID COMBINATION         3       4       INVALID COMBINATION         3       6       MKT order, stop on security or index, time validity = good till date         4       0       LIMIT order, stop on security or index, time validity = good till date         4       0       LIMIT order, stop on security or index, time validity = good till date                                                                                                    | 7 | 2 | INVALID COMBINATION                                                |
| 7       6       LIMIT order, time validity = good till date         3       0       MKT order, stop on security or index, valid only for current day         3       1       MKT order, stop on security or index, time validity = good till cancel         3       2       INVALID COMBINATION         3       3       INVALID COMBINATION         3       4       INVALID COMBINATION         3       6       MKT order, stop on security or index, time validity = good till date         4       0       LIMIT order, stop on security or index, time validity = good till LIMIT order, stop on security or index, time validity = good till                                                                                                    | 7 | 3 | LIMIT order, time validity = Immediate Or Cancel                   |
| 3       0       MKT order, stop on security or index, valid only for current day         3       1       MKT order, stop on security or index, time validity = good till cancel         3       2       INVALID COMBINATION         3       3       INVALID COMBINATION         3       4       INVALID COMBINATION         3       6       MKT order, stop on security or index, time validity = good till date         4       0       LIMIT order, stop on security or index, valid only for current day         LIMIT order, stop on security or index, time validity = good till       Imit order, stop on security or index, time validity = good till                                                                                                    | 7 | 4 | LIMIT order, time validity = Fill Or Kill                          |
| 3       1       MKT order, stop on security or index, time validity = good till cancel         3       2       INVALID COMBINATION         3       3       INVALID COMBINATION         3       4       INVALID COMBINATION         3       6       MKT order, stop on security or index, time validity = good till date         4       0       LIMIT order, stop on security or index, valid only for current day         LIMIT order, stop on security or index, time validity = good till                                                                                                    | 7 | 6 | LIMIT order, time validity = good till date                        |
| 3       1       cancel         3       2       INVALID COMBINATION         3       3       INVALID COMBINATION         3       4       INVALID COMBINATION         3       4       INVALID COMBINATION         3       6       MKT order, stop on security or index, time validity = good till date         4       0       LIMIT order, stop on security or index, valid only for current day         LIMIT order, stop on security or index, time validity = good till       Image: Comparison of the security or index, time validity = good till                                                                                                    | 3 | 0 | MKT order, stop on security or index, valid only for current day   |
| 3       3       INVALID COMBINATION         3       4       INVALID COMBINATION         3       4       INVALID COMBINATION         3       6       MKT order, stop on security or index, time validity = good till date         4       0       LIMIT order, stop on security or index, valid only for current day         LIMIT order, stop on security or index, time validity = good till                                                                                                    | 3 | 1 |                                                                    |
| 3       4       INVALID COMBINATION         3       6       MKT order, stop on security or index, time validity = good till date         4       0       LIMIT order, stop on security or index, valid only for current day         LIMIT order, stop on security or index, time validity = good till                                                                                                    | 3 | 2 | INVALID COMBINATION                                                |
| 3       6       MKT order, stop on security or index, time validity = good till date         4       0       LIMIT order, stop on security or index, valid only for current day         LIMIT order, stop on security or index, time validity = good till                                                                                                    | 3 | 3 | INVALID COMBINATION                                                |
| 3       6       date         4       0       LIMIT order, stop on security or index, valid only for current day         LIMIT order, stop on security or index, time validity = good till                                                                                                    | 3 | 4 | INVALID COMBINATION                                                |
| LIMIT order, stop on security or index, time validity = good till                                                                                                    | 3 | 6 |                                                                    |
|                                                                                                    | 4 | 0 | LIMIT order, stop on security or index, valid only for current day |
|                                                                                                    | 4 | 1 |                                                                    |
| 4 2 INVALID COMBINATION                                                                                                    | 4 | 2 | INVALID COMBINATION                                                |
| 4 3 INVALID COMBINATION                                                                                                    | 4 | 3 | INVALID COMBINATION                                                |
| 4 4 INVALID COMBINATION                                                                                                    | 4 | 4 | INVALID COMBINATION                                                |
| 4       6       LIMIT order, stop on security or index, time validity = good till date                                                                                                    | 4 | 6 |                                                                    |
| A 0 ATC order, no conditions, valid only for current day                                                                                                    | А | 0 | ATC order, no conditions, valid only for current day               |
| A 1 INVALID COMBINATION                                                                                                    | А | 1 |                                                                    |
| A 2 INVALID COMBINATION                                                                                                    | А | 2 |                                                                    |
| A 3 INVALID COMBINATION                                                                                                    | А | 3 |                                                                    |

| А | 4 | INVALID COMBINATION                                                        |
|---|---|----------------------------------------------------------------------------|
|   |   |                                                                            |
| A | 6 | INVALID COMBINATION                                                        |
| Q | 0 | LIMIT order, special conditions (see tag 5582), valid only for current day |
|   |   |                                                                            |
| Q | 1 | INVALID COMBINATION                                                        |
|   |   |                                                                            |
| Q | 2 | INVALID COMBINATION                                                        |
|   |   |                                                                            |
| Q | 3 | INVALID COMBINATION                                                        |
|   |   |                                                                            |
| Q | 4 | INVALID COMBINATION                                                        |
|   |   |                                                                            |
| Q | 6 | INVALID COMBINATION                                                        |

### 5.8. Unsolicited order changes

The following actions induce unsolicited (ExecType = 'D') ExecutionReport messages. Tag 378 (ExecRestatementReason) is also provided in such Execution reports as indicated by the table below:

| Execution Report |                 |                                        |                                                                                                    |
|------------------|-----------------|----------------------------------------|----------------------------------------------------------------------------------------------------|
| ЕхесТуре         | OrdStatus       | ExecRestatementReason                  | Event Description of Order Activation /<br>Inactivation                                                                                                    |
|                  | I (Inactive)    | l (GT<br>renewal/restatement)          | A life order becomes inactive by the<br>trading system when, at the start of<br>trading session, it does not pass the<br>validation rules (price limits, credit<br>limit etc) |
|                  |                 | 4 (Broker Option)                      | An order becomes inactive by the<br>trading system when it is fully executed<br>( $MaxShow(210) = 0$ ) but the<br>OrderQty(38) is still greater than zero                     |
| D<br>(Restated)  | '4' (Cancelled) | 4 (Broker Option)                      | FOK/IOC/Market order cancellation by the trading system as of unfulfilled condition                                                                                           |
|                  | 'C' (Expired)   | l (GT<br>renewal/restatement)          | Expired life order (either due to order expiry date or series expiration)                                                                                                    |
|                  | 0 (New)         | 1 (GT<br>renewal/restatement)          | A valid life order is restated at the beginning of subsequent days.                                                                                                    |
|                  | I (Inactive)    | 4 (Broker Option)<br>2 (Verbal Change) | Stop/ATC order released<br>An order is deactivated on demand by                                                                                                    |

|                         |                               | ATHEX member staff.                                                                    |
|-------------------------|-------------------------------|----------------------------------------------------------------------------------------|
| 4 (Cancelled)           | 2 (Verbal Change)             | An order is cancelled on demand by ATHEX member staff.                                 |
| 1 (Partially<br>Filled) | 4 (Broker Option)             | Market order partially filled, restated as<br>'limit or better' at last match price    |
| N (Not<br>Released)     | l (GT<br>renewal/restatement) | A valid not-released life order is<br>restated at the beginning of subsequent<br>days. |

### 5.9. Application messages data flow

Application messages sent by the client to ATHEX FIX Server will cause the confirmation or rejection messages to be sent as listed in the following table:

| s/n | Messages sent               | Messages received                                                                                                    |
|-----|-----------------------------|----------------------------------------------------------------------------------------------------|
| 1   | NewOrderSingle              | ExecutionReport indicating whether the<br>order was accepted or rejected.<br>If the incoming order meets the matching<br>criteria and a trade is produced, then an extra<br>ExecutionReport indicating the trade will be<br>received. |
| 2   | OrderCancelRequest          | ExecutionReport in case the order<br>cancellation was accepted,<br>OrderCancelReject otherwise.                                                                                                    |
| 3   | OrderCancel/Replace Request | ExecutionReport indicating whether the order amendment was accepted or rejected.<br>If the changed order meets the matching criteria and a trade is produced, then an extra ExecutionReport indicating the trade will be received.    |
| 4   | OrderMassCancelRequest      | OrderMassCancelReport indicating whether<br>the OrderMassCancelRequest was accepted<br>or not.<br>For each cancelled order, an<br>ExecutionReport message will also be<br>received.                                                   |

| 5 | TradeCaptureReport | TradeCaptureReportAck indicating whether<br>the pre-agreed trade was accepted by the<br>marketplace or not.<br>If accepted, then a TradeCaptureReport is<br>sent to the counterparty.<br>Special conditions apply to trade report<br>handling. Please refer to chapter 11 for more<br>information.                          |
|---|--------------------|----------------------------------------------------------------------------------------------------|
| 6 | Quote              | QuoteStatusReport indicating whether the quote was accepted or not.<br>Please refer to chapter 10.1 for more                                                                                                    |
|   |                    | information.                                                                                                    |
| 7 | QuoteCancel        | If QuoteCancel is a single quote canelation, a<br>QuoteStatusReport indicating whether the<br>quote cancellation was accepted or not is<br>sent.                                                                                                    |
|   |                    | If the QuoteCancel is a mass quote<br>cancellation request, in case of acceptance,<br>the MassQuoteAcknowledgement is sent to<br>the client, and then for each quote<br>subsequently cancelled, a separate<br>QuoteStatusReport message will be sent to<br>the client. In case of rejection, an<br>ExecutionReport is sent. |
|   |                    | Please refer to chapter 10.1 for more information.                                                                                                    |
| 8 | QuoteRequest       | QuoteRequest if accepted by the marketplace, QuoteRequestReject otherwise.                                                                                                    |
|   |                    | If QuoteRequest was accepted, Market<br>Makers will also receive a QuoteRequest<br>message informing them of their obligations.                                                                                                    |
|   |                    | Please, refer to chapter 10.2 for more information.                                                                                                    |

The application messages referenced in the above table are described in chapter 5.

# 6. Instructions for implementing business logic

# 6.1. General Concepts of the OASIS system

## 6.1.1. Tick size mechanism

Trading in OASIS is restricted to 'valid' prices. The validity of a price depends, amongst others, on the 'price tick'. This is defined as the minimum allowed price deviation and the difference between two valid prices is bound to be a multiple of the designated tick size.

This restriction applies to:

- every order sent to the system.
- the entry of the opening price following a Corporate Action, the price of which should always be at a valid tick.

If for some reason a value that does not correspond to a valid price tick is produced (e.g., while calculating the securities floor and ceiling), then the value is rounded to a valid price tick. For the calculation of floor prices, they are rounded upwards to the nearest price tick, while for the calculation of ceiling prices, they are rounded downwards to the previous price tick. This rounding rule rounds towards the interior of the range denoted by the floor/ceiling pair.

The opening prices of securities traded in the system are already placed at a valid price tick. If the provided opening price of a security is not placed at a valid price tick, the system itself rounds it to the nearest price tick. If the price is equidistant from the nearest price ticks, then it is rounded downwards.

The table with the price ticks currently in the System is presented in chapter 9.

## 6.1.2. *Lot size*

For each security traded in OASIS a Lot Size has been set.

The securities are traded at a volume multiple of the minimum lot size on the Main Boards and at a lower quantity of the minimum lot size on the Odd Lot Boards.

The entry of orders with:

- a lower quantity than
- integer multiple of
- non-integer multiple of

the Lot Size (Mixed Lot) is allowed on the Pre-Agreed Trades boards. The entry of orders through the ATHEX FIX Server is not allowed on those Boards though.

# 6.1.3. Order Priority Change

When an order is changed through an Order Cancel/Replace Request message, the time **priority** of the order shall change:

- If the order price changes
- If the order Disclosed Volume increases

In both cases the order timestamp is updated.

# 6.1.4. Member Credit Limit

The system checks the total value of orders executed or not for each member.

Each Member has a daily amount as the maximum limit of the transaction's value. This amount is communicated to the Member at the beginning of each trading day and each time this limit is readjusted by ATHEX (see message News - Credit Limit Info, paragraph 5.5.4).

Each time the Member's user enters a new order/quote or changes / edits an existing order/quote or when he enters/accepts a trade report, or when a trade is made, the current accumulated credit value consumed by the Member (per Clearing Firm) is communicated to the Member through the following messages:

- ExecutionReport (see paragraph 5.1.4).
- QuoteStatusReport (see paragraph 5.3.3).
- TradeCaptureReport (see paragraph 5.4.1).
- TradeCaptureReportAck (see paragraph 5.4.2).

The system does not allow the entry of an order/quote/trade report by the member which causes the member's credit limit to be exceeded. In the event of sending a new order/ quote/trade report message or a message to change an order/quote resulting in the current credit value exceeding this limit, the OASIS Server will reject the order and will return an ExecutionReport(8) message with an "081" error code in RejectReasonCode(5532).

# 6.2. Make use of the information sent by the OASIS Server

The Member's application should use the information received from the OASIS Server in order to know the status of an order it has sent, cancelled or changed, the trades made, the system, markets and securities status, and finally the incorrect messages it has sent and the reasons for which these were rejected by the OASIS Server.

# 6.2.1. Confirmation messages

Chapter 5 described (among others) the confirmation messages sent by the OASIS Server to the Member's application.

The Member's application must:

- Manage the confirmation or rejection for each message it has sent.
- Use the confirmation messages so that it knows the status of the orders/quotes sent to the OASIS Server. In this way, through the confirmation messages, it is capable to know the "evolution" of an order/quote (i.e., entered, partially executed, changed, cancelled), as well as its status at any given time (i.e., order elements, matched volume, remaining volume etc.). In this way, sending incorrect messages is avoided (i.e., attempting to cancel a fully executed order). Section 6.1.4 describes the messages sent to the Members communicating the accumulated credit value consumed but also the daily allowable credit limit value, enabling the Member to track and avoid orders that will cause the exceeding of this limit.
- Use the confirmation messages so that it knows the status of the trade reports sent to the OASIS Server. In this way, through the TradeCaptureReport (AE) / TradeCaptureReportAck (AR) messages, it is capable to know if the requested trade report is entered/approved/disapproved/requested for cancel/expired.

#### 6.2.2. Associating trades to orders

In general, any trade (ExecutionReport) refers to the participating order through field OrderID. Due to their inherently composite nature, this does NOT apply to trades originating from quotes or standard combination orders.

To appropriately associate incoming trade messages (ExecutionReport) to orders using exchange identifiers, the client application should adhere to the following logic. On reception of an ExecutionReport denoting a trade, inspect fields OrderRelFlag and OrderRefID and act accordingly:

| (ExecutionReport)<br>OrderRelFlag | (ExecutionReport) Index<br>field | Map to                                                     |
|-----------------------------------|----------------------------------|------------------------------------------------------------|
| Normal – 'N'                      | OrderID or ClOrdID               | (ExecutionReport) OrderID<br>or ClOrdID                    |
| Quote – 'Q'                       | OrderRefID                       | (QuoteStatusReport)<br>QuoteID<br>*refers to the quotation |
|                                   |                                  |                                                            |
| Combination – 'C'                 | OrderRefID                       | (ExecutionReport) OrderID                                  |

|  | *refers to the combination's |
|--|------------------------------|
|  | OrderID                      |

Note that in trades (ExecutionReport), the field OrderRefID refers to the origination quote responsibility and combination order in respective cases.

#### 6.2.3. Status messages

Paragraph 5.5 described the status messages sent by the OASIS Server to the Member's application.

The Member's application must:

- Use the Security Prices messages to know the change in the allowed price fluctuation percentage, if this has been made during the current session.
- Use the SecurityStatus and TradingSessionStatus to know the markets and securities status. Prior to sending an order/quote entry/change or a trade report, the market, board and security status should be verified. The following paragraphs will examine in detail the time when these messages are sent.
- Use the Credit Limit Information messages to know its daily trading session credit limit.
- Use the Hit & Take Order Information messages to know the available orders that can be hit with a NewOrderSingle message.
- Use the Exchange Notes messages (News) to receive useful information from ATHEX.

## 6.2.3.1. **Credit limit information and security information**

At system startup, each client will receive information of the securities that are available for trading. More specifically, for each traded security, a SecurityStatus (see chapter 5.5.1) and a Security Prices (see chapter 5.5.2) message will be received.

Additionally, Credit Limit Info (News) messages informing of the available credit limit (see chapters 5.5.4 and 6.1.4) will be received. Credit Limit Info messages will also be received in case of a change in the available credit limit.

## 6.2.3.2. Market/Board status change (TradingSessionStatus messages)

To send a new order/quote, to edit an order/quote or to change an order/quote or to perform a trade report (pre agreed price trade), **the board in which the order/quote/trade report will be entered must have a status which allows it to accept it.** Specifically, its status (TradingSessionID tag) should not be: "R", "E", "H", "S" if it is a main board and it should be "O" (open) if it is not a main board. Otherwise, the message will be rejected.

Figure 6-1 presents the transition of the various types of board among the various statuses during a typical trading session, as well as the TradingSessionStatus messages sent to the Member' applications. These figures also show the SecurityStatus messages sent which concern the securities negotiated in the various boards. In the paragraph that follows, we will examine in more detail the SecurityStatus messages.

The Market timing (namely the time when the statuses of the various boards change) is given in Appendix B, OASIS Server parameters, Paragraph 9.3.

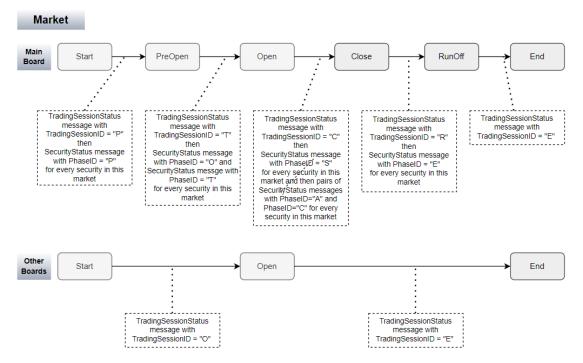

Figure 6-1 Boards Status Change

Figure 6-1 describes the Boards status change during a typical trading session. Should for any reason the operation of a Market temporarily be halted, a TradingSessionStatus message will be sent with TradingSessionID = "H". In this case, no order/quote/trade report can be entered/updated/cancelled for that specific market and the application must wait until the reception of a TradingSessionStatus message with a new Status.

## 6.2.3.3. Security status change

Each security monitors the status of the Main Board of the Market in which it belongs, and it is for that reason that each time that the status of a market's main board changes, this market's securities' Phase ID(5511) change as well.

Figure 6-1 shows the SecurityStatus messages sent during the board transitions

A security may be totally suspended or halted, should the ATHEX surveillance deem that such action is necessary. The difference between total suspension and halting lies in the fact that the duration of halting can not exceed one day, in contrast with the duration of the total suspension. SecurityStatus messages with SecurityStatus(5522) = "S" or "H" respectively are sent for the Members' applications to be informed.

Alternatively, the given security might be assigned a non active status during which no action whatsoever may be taken regarding this security. In this case, a SecurityStatus message with SecurityStatus(5522)= "N" is sent.

Upon withdrawal of a suspension or non active status, the security reverts to its previous phase before the suspension/deactivation. The withdrawal is either made automatically (resume) in the event of a temporary suspension, or manually (active) in the other two cases. It is possible for a security to transit from a suspension status to another suspension status or even to a non active status. Furthermore, a security may revert from the non active status to a suspension status.

Thus, no assumption may be made regarding the possible sequence / correlation of these statuses of a security and **the general tactics that always maintain the last status of each security should be followed** and upon that information the decision of whether an attempted action would or would not be accepted should be based.

# 6.2.4. Rejections

When an application message is being rejected by the OASIS Server, one of the following messages will be sent back to the client:

- ExecutionReport messages with ExecType(150) = 8 (Rejected)
- OrderCancelReject message
- TradeCaptureReportAck message with TrdRptStatus(939) = 1 (Rejected)

The purpose of the rejection message is to inform the Member application that the message received by the OASIS Server has not been accepted.

The programmer should always respect and **use the error code** which may be returned by any message sent to OASIS. It is always bad practice to ignore these codes because they either lead to the termination of the connection (if not handled correctly) or they lead to the unnecessary execution of larger parts of code, until the error is detected somewhere else. A possible side effect of the non timely diagnosis of such errors is also the increased number of rejections, because a program that ignores rejections will probably continue to send invalid messages.

# <u>NOTE</u>

For more information on the business logic, please refer to <u>ATHEX Rulebook</u> and the relevant <u>ATHEX Resolutions</u>.

## 6.3. Business logic and verifications before sending messages

Chapter 5 presented a detailed description of the messages sent by the members' applications to ATHEX FIX Server. It is required that the Members' applications verify the messages they send, both in terms of formatting and content. The values

of the fields should be within the range of the **possible field values**, as these were defined in Chapter 5.

In the following section, additional instructions are given concerning the completion of Application messages addressed to OASIS.

# 6.3.1. Usage of Parties component

The Parties component is included in various application messages and is composed of the following fields:

- NoPartyIDs (453): Number of party identifiers
- PartyID(448): Party identifier/code
- PartyIDSource (447): Class or source of the PartyID(448) value
- PartyRole (452): Role of the specified PartyID(448)
- PartyRoleQualifier (2376): Qualifier of the specified PartyRole (452)

For trade reports (TradeCaptureReport message) this section is repeated twice for each side.

| PartyRole | PartyID                                                                                                    | PartyIDSource                    | PartyRoleQualifier                                  |
|-----------|----------------------------------------------------------------------------------------------------|----------------------------------|-----------------------------------------------------|
| value     |                                                                                                    | value                            | values                                              |
| 1         | Executing Firm<br>A 4-character alphanumeric field<br>indicating the member<br>sending/receiving the message<br>to/from the target Venue.<br>It is set forth by ATHEX.                                                                                                    | D<br>Proprietary/Cu<br>stom Code | Not used for this<br>PartyRole                      |
| 3         | Client ID<br>(MIFID II: Client identification<br>code)<br>A 10-character numeric field<br>indicating the short code used to<br>identify the client of the member<br>or participant of the trading venue.<br>Valid values are 0 (NONE), 1<br>(AGGR), 2 (PNAL) and the range<br>between 4 and 4294967295.<br><u>NOTE:</u> If value is 0 (NONE) or 1<br>(AGGR) or 2 (PNAL), no<br>PartyRoleQualifier shall be<br>applied. | P<br>Short code<br>identifier    | 23 – Firm or legal<br>entity<br>24 – Natural person |
| 4         | Clearing Firm                                                                                                    | D                                | Not used for this                                   |
|           | A 4-character alphanumeric field                                                                                                    | Proprietary/Cu                   | PartyRole                                           |

The table below describes the usage of these fields:

|     | <ul><li>indicating the clearing sub-<br/>account ID.</li><li>Valid values are set forth by<br/>ATHEX.</li></ul>                                                                                                    | stom Code                        |                                       |
|-----|----------------------------------------------------------------------------------------------------|----------------------------------|---------------------------------------|
| 12  | Executing trader<br>(MIFID II: Execution within firm)<br>A 10-character numeric field<br>indicating the short code used to<br>identify the person or algorithm<br>within the member or participant<br>of the trading venue who is<br>responsible for the execution of<br>the transaction resulting from the<br>order. Valid values are 3 (NORE)<br>and the range between 4 and<br>4294967295.<br><u>NOTE:</u> If value is 3 (NORE), no<br>PartyRoleQualifier shall be<br>applied. | P<br>Short code<br>identifier    | 22 – Algorithm<br>24 – Natural person |
| 26  | Correspondent broker (MIFID II:<br>Non-executing broker)<br>A 10-character numeric field<br>indicating the short code used to<br>identify the person or participant<br>of the trading venue who routed<br>the order on behalf of and in the<br>name of another member or<br>participant of the trading venue.<br>Valid values are 0 (NONE), 3<br>(CLIENT) and the range between<br>4 and 4294967295.                                                                              | P<br>Short code<br>identifier    | Not used for this<br>PartyRole        |
| 36  | Entering trader (Trader ID)<br>A 5-character alphanumeric field<br>that identifies a specific user. This<br>field identifies the individual<br>trader authorized to use the<br>system, as registered with OASIS.<br>It is set forth by ATHEX.                                                                                                    | D<br>Proprietary/Cu<br>stom Code | Not used for this<br>PartyRole        |
| 122 | Investment Decision Maker<br>(MIFID II: Investment decision<br>within firm)<br>A 10-character numeric field                                                                                                    | P<br>Short code<br>identifier    | 22 – Algorithm<br>24 – Natural person |

| indicating the short code used to |  |
|-----------------------------------|--|
| identify the person or the        |  |
| algorithm within the member or    |  |
| participant of the trading venue  |  |
| who is responsible for the        |  |
| investment decision. Valid values |  |
| are 0 (NONE) and the range        |  |
| between 4 and 4294967295.         |  |
| NOTE: If value is 0 (NONE), no    |  |
| PartyRoleQualifier shall be       |  |
| applied.                          |  |

# 6.3.2. Usage of OrderAttributeGrp component

Component OrderAttributeGrp is composed of the fields:

- NoOrderAttributes (2593)
- OrderAttributeType (2594)
- OrderAttributeValue (2595)

# 6.3.3. Usage of TrdRegPublicationGrp component

The TrdRegPublicationGrp component is used to express trade publication reasons that are required by regulatory agencies. Reasons may include deferrals, exemptions, waivers, etc.

This component is included in the TradeCaptureReport(AE) message only for waiver indicators (MiFID-II requirement).

It is composed of the following fields:

- NoTrdRegPublications(2668): Number of regulatory publication rules in repeating group.
- TrdRegPublicationType(2669): Specifies the type of regulatory trade publication. DefaultValue – 0 (Pre-trade transparency waiver). Required if NoTrdRegPublications(2668) > 0.
- TrdRegPublicationReason(2670): Additional reason for trade publication type specified in TrdRegPublicationType(2669). Valid values are:

| Value | Meaning                                                                                                    |
|-------|----------------------------------------------------------------------------------------------------|
| 0     | No preceding order in book as transaction price set within average spread of a liquid instrument (NLIQ)                     |
| 1     | No preceding order in book as transaction price depends on system-<br>set reference price for an illiquid Instrument (OLIQ) |
| 2     | No preceding order in book as transaction price is subject to                                                               |

|   | conditions other than current market price (PRIC)                                                |
|---|--------------------------------------------------------------------------------------------------|
| 3 | No public price preceding order as public reference price was used<br>for matching orders (RFPT) |
| 7 | Deferral due to "Illiquid instrument" (ILQD)                                                     |
| 5 | No public price deferral due to "Size specific" (SIZE)                                           |

## 6.3.4. NewOrderSingle

For correct usage of the Parties component see chapter 6.3.1.

Additional limitations / verifications that need to be performed for some fields of this message are given.

Note for Hit & Take orders: For submitting orders in the Special Terms Board (Hit & Take Method, see chapter 9.4), the NewOrderSingle message is used. When such an order is successfully entered, a News message (see chapter 5.5.6) is sent to all **participants** informing them of the existence of this order. To hit this order, the NewOrderSingle message is used. For information on the specific fields/values to be used in this message, please see below.

# 6.3.4.1. SecurityExchange

This should be a valid venue id as specified in the International Standard ISO 10383.

## 6.3.4.2. **SecurityID**

It is completed with the identification of the security for which the order is being entered. The class or source of the SecurityID is identified by the SecurityIDSource field (see below). The security needs to be active (SecurityStatus = "A" or "R"), and it should be in a trading phase which allows the entering of an order (PhaseID = "P", "O", "T", "C"). At any time, the Member's application should know the status of a security by using the information it receives through the SecurityStatus messages.

## 6.3.4.3. SecurityIDSource

It is completed with the class or source of the SecurityID. It may take the following values:

- "8": Exchange Symbol
- "A": Bloomberg Symbol.

## 6.3.4.4. **BoardID**

The code of the board in which the order will be entered. For possible values, please refer to ATHEX RDS files.

This board should have such a status to accept orders. Specifically, the TradingSessionID(336) field of TradingSessionStatus message should not be: "R",

"E", "H", "S" if it is a main board and it should have equal to "O" if it is not a main board.

Appendix B, OASIS Server parameters presents the orders allowed in the form of a table depending on a board type.

## 6.3.4.5. **Price**

This property is completed with the order price. This price should be a valid price tick (see Paragraph 9.1.7) and it should be equal to or more than the price floor and less than or equal to the price ceiling.

In cases of negative price values (as used in combination orders) the sign (-) is incorporated in this field, reducing the numeric part to 4.4 format. The negative sign should occupy the first character of the integer part but should be omitted in positive values. E.g., a price of "-1.23" translates to "-00012300".

If the order is of the MKT, ATO or ATC type, this field should not be submitted.

## 6.3.4.6. **OrderQty**

If the BoardID property mentioned earlier is "M" and thus we enter an order in the main board, the OrderQty field must be a multiple of the security Lot Size (see Paragraph 6.1.2).

Otherwise, if the BoardID property mentioned is "O", the OrderQty field needs to be less than the security Lot Size and greater than 0.

A Mixed Lot Volume (a volume greater than the Lot Size but not an integral multiple) is not allowed.

## 6.3.4.7. **MaxShow**

This field denoted the disclosed volume of the order.

If we set a condition in the order, namely the SpecialConditions property is different than "N", or the order entered is MKT / ATO, or the order concerns odd-lot, MaxShow should be equal to the OrderQty field.

Otherwise, it should be a multiple of the Lot Size and less than or equal to the OrderQty field.

It should be noted that an order with a MaxShow less than the OrderQty field, as soon as it is executed for the number of items indicated in the MaxShow field, it changes to non-active.

## 6.3.4.8. **ConditionVolume**

This field is used when entering a Hit & Take order of type "Minimum Fill" or "Multiples of".

More specifically, when we set the SpecialConditions field to 'M' (Minimum Fill) or "O" (Multiples of), the ConditionVolume must be set too and will denote the conditional volume.

ConditionVolume shall be less than or equal to OrderQty.

# 6.3.4.9. **OrdType and TimeInForce**

Please refer to chapter 5.7 for valid combinations of these field values and their meaning.

## 6.3.4.10. **SpecialConditions**

This field is used when entering a Hit & Take order and may take the following values:

- "A": for All Or None (Apply only Special board)
- "M": for Minimum Fill (Apply only Special board)
- "O": for Multiple of (Apply only Special board)

## 6.3.4.11. **StopSymbol**

If the attribute SpecialConditions has a value of "S" or "D", then the StopSymbol attribute is filled using the identification of the Security or Index included in the condition. The Security must be active (Security Status other than "N").

In any other case StopSymbol = " (12 blanks)

#### 6.3.4.12. **StopPx**

If the order to be entered is a Stop or Stop Limit order, then the StopPx field gets the value which if reached or exceeded by the Stop Symbol the order will be activated.

If the order is a sell order (Side = "2") then the StopPx should be less than the Security or Index Last Price used as StopSymbol.

If the order is a buy order (Side = "1") then the StopPrice should be greater than the Security or Index Last Price used as StopSymbol.

Given that the ATHEX FIX Server does not provide market data feed information, the Member's application should always use the price information coming from another source to verify the correctness of the StopPx field.

## 6.3.4.13. **ClOrdID**

This attribute should be completed using 16 characters and it is intended for internal use by the member.

## 6.3.4.14. **OrderNote**

This attribute should be completed using 25 characters and it is intended for internal use by the member.

## 6.3.4.15. **MBListID**

This attribute may be completed using 6 characters and it is intended for clearing procedure instructions.

## 6.3.4.16. **PositionEffect**

This attribute indicates whether the resulting position after a trade should be an opening or a closing position. This field must contain a valid value in all cases; however, it will be ignored for non-derivative products.

- "O": open
- "C": close (netting)

## 6.3.4.17. **SettlType**

This attribute indicates the order settlement period. It is especially used in the repos (lending) market to indicate the necessity of immediate settlement of the corresponding order in case of a failed trade

- "1": Immediate Settlement
- "0": Normal settlement period

## 6.3.4.18. **RefOrderID**

This tag is used to hit or take a specific order and specifies the OrderID of the order to be hit or taken.

Required if OrdType = "Q" (Hit & Take order selection).

Information on the Hit & Take orders entered, updated, filled or cancelled can be found using the received News (8) messages (see chapter 5.5.6).

## 6.3.4.19. **RefOrderIDSource**

Required if RefOrderID is submitted.

## 6.3.5. OrderCancel/Replace Request

This message is used for amending an order or suspending/releasing it.

When the order is to be suspended or released from suspension, no other attribute of the order can be changed during the same transaction, with the exception of the MaxShow field in case of order release (ExecInst="q"). In all other cases (absence of ExecInst field), absence of any non-required field means that the corresponding order attribute is not to be changed.

Clearing Firm (see PartyRole 4) cannot be changed, and it shall be identical to the one submitted during order entry.

All MiFID-II related parties can be changed, through the Parties component (see chapter 6.3.1).

# 6.3.5.1. Initial Verifications

Before changing an order using the OrderCancel/Replace Request message, it should be verified whether the Order to be changed is still Open in the Market which means that:

- The order has not been completely matched (there exists an unexecuted part) (OrdStatus <> "2").
- It has not been previously cancelled (OrdStatus <> "4") or expired (OrdStatus <> "C").

For the Member's application to know the order status, it should use the confirmation (ExecutionReport) messages as described in paragraph 6.2.1.

Also, the system should not be Halted.

Furthermore, for each attribute of the OrderChange object the following should hold true:

## 6.3.5.2. SecurityExchange

This should be a valid venue id as specified in the International Standard ISO 10383.

The value of this field should be the same as that of the equivalent field of the order that we want to change

## 6.3.5.3. **BoardID**

The value of this field should be the same as that of the equivalent field of the order that we want to change.

This Board should have such a status to accept orders. Specifically, the TradingSessionID(336) field of TradingSessionStatus message should not be: "R", "E", "H","S" if it is a main board and it should have equal to "O" if it is not a main board.

## 6.3.5.4. **SecurityID**

The value of this field should be the same as that of the equivalent field of the order that we want to change.

In addition, the specified security needs to be active (SecurityStatus = "A" or "R"), and it should be in a trading phase which allows the entering of an order (PhaseID = "P", "O", "T", "C"). At any time, the Member's application may know the status of a security by using the information it receives through the Security Status messages.

## 6.3.5.5. SecurityIDSource

The value of this field should be the same as that of the equivalent field of the order that we want to change.

#### 6.3.5.6. **OrderID**

The OrderID should be the same as the OrderID(37) of the ExecutionReport(8) message that was sent as a confirmation by the OASIS Server upon the entry of the order.

#### 6.3.5.7. **OrigClOrdID**

This field should be completed using 16 characters and should be blank or the same as the ClOrdID of the order, received in the previous confirmation message (ExecutionReport) for this order.

<u>Note:</u> OrigClOrdID is validated (if not blank) but the unique identifier of the order is OrderID.

#### 6.3.5.8. **ClOrdID**

This field should be completed using 16 characters and it is intended for internal use by the Member.

The value of this field may differ from the equivalent value of the field of the initial order.

#### 6.3.5.9. **ExecInst**

Used only for order suspension/release from suspension. If this tag is submitted, other fields cannot be changed in the same transaction, except for MaxShow when ExecInst=q (provision of MaxShow is required in this case).

#### 6.3.5.10. **Price**

This field should be completed with the new price of the order. This price should be at a valid price tick (see Paragraph 6.1.1) and it should be greater or equal to the floor price and less or equal than the ceiling price.

In cases of negative price values (as used in combination orders) the sign (-) is incorporated in this field, reducing the numeric part to 4.4 format. The negative sign should occupy the first character of the integer part but should be omitted in positive values. E.g., a price of "-1.23" translates to "-00012300".

If the order is of the MKT, ATO or ATC type, this field should not be submitted.

# 6.3.5.11. **OrderQty**

If the initial order has been partially executed, the OrderQty attribute should be greater than the Matched Volume (the number of the items for which a trade has been made):

ChangedVolume > Matched Volume >= 0

The Member's application should receive the Matched Volume through the Trade Confirmation (ExecutionReport) messages (CumQty field).

In addition, as in the case of a new order entry, should the BoardID attribute have an "M" value and thus we enter an order in the main board, the OrderQty attribute should be a multiple of the Lot Size of the security (see Paragraph 6.1.2). Otherwise, if the BoardID attribute is "O", the OrderQty attribute needs to be less than the security Lot Size and greater than 0. A Mixed Lot Volume (namely a volume greater than the Lot Size but not an integral multiple) is not allowed.

## 6.3.5.12. MaxShow

The MaxShow should be a multiple of the Lot Size, greater than 0 and less or equal than the order's items for which no trade has been made:

0 < MaxShow <= Remaining Volume

where Remaining Volume = MaxShow – CumQty

In the case of an order where one of the following applies:

- SpecialConditions not equal to "N".
- The order is MKT / ATO.
- The order concerns odd-lot.

The MaxShow should be equal to the Remaining Volume:

MaxShow = Remaining Volume

where Remaining Volume = OrderQty – CumQty

## 6.3.5.13. AccountID

It is filled with the code of the client who gave the order. It might also differ from that of the initial order. All characters must be upper case.

6.3.5.14. **Side** 

Valid Order's side transitions are the following:

2 (Sell)  $\rightarrow$  5 (Short sell)

# 1 (Buy) $\rightarrow$ R (Buy to cover)

## 6.3.5.15. **OrdType and TimeInForce**

The values of these fields may differ from the equivalent values of the initial order. Please refer to chapters 5.7 and 5.1.2 for valid combinations of these field values and their meaning.

Note that change between stop and non-stop types is not available. For example, assuming the original order was a Stop market order, using OrdType to "7" or "4" will change the order to Stop *limit* (the stop condition is retained).

#### 6.3.5.16. **ExpireDate**

This field is completed with the date (YYYYMMDD) on which the order will expire. This date must be later than the current date.

If this date falls on a weekend or a non-working day, the OASIS Server will replace it with the exact previous working day.

#### 6.3.5.17. **MBListID**

This field may be completed using 6 characters and it is intended for clearing procedure instructions.

#### 6.3.5.18. **PositionEffect**

This attribute indicates whether the resulting position after a trade should be an opening or a closing position. This field must contain a valid value in all cases; however, it will be ignored for non-derivative products.

- "O": open
- "C": close (netting)

## 6.3.5.19. **SettlType**

This attribute indicates the order settlement period. It is especially used in the repos (lending) market to indicate the necessity of immediate settlement of the corresponding order in case of fail trade

- "1": Immediate Settlement
- "0": Normal settlement period

## 6.3.5.20. **Remarks**

The following order elements are not available for change by the OrderCancel/Replace Request message:

1. Side (with the exceptions described in 6.3.5.14)

- 2. ConditionVolume
- 3. SpecialConditions
- 4. StopSymbol
- 5. StopPx

Should there be a need for changes in the above fields, then the order should be cancelled, and a new order should be entered.

## 6.3.6. OrderCancelRequest (order cancellation)

## 6.3.6.1. Initial Verifications

Before the OrderCancelRequest message is sent, it should be verified whether the order to be cancelled has not one of the following statuses:

- It has already been cancelled (OrdStatus = "4").
- The order has been completely matched and no unexecuted part of it exists (OrdStatus = "2").

For the Member's application to know the order status, it should use the confirmation messages (ExecutionReport messages) described in Paragraph 6.2.1.

Order cancellation is not permitted while subject security is in PhaseID 'E' (end-of-trading) as well as phase 'S'\* (Stop). \*only applicable on main type market securities.

Furthermore, for each field of the OrderCancelRequest message the following should hold true:

#### 6.3.6.2. **VenueID**

This should be a valid venue id as specified in the International Standard ISO 10383.

#### 6.3.6.3. **BoardID**

The value of this field should be the same as that of the equivalent field of the order that we want to cancel/activate/deactivate.

#### 6.3.6.4. SecurityExchange

The value of this field should be the same as that of the equivalent field of the order that we want to cancel/activate/deactivate.

#### 6.3.6.5. **SecurityID**

The value of this field should be the same as that of the equivalent field of the order that we want to cancel/activate/deactivate.

#### 6.3.6.6. SecurityIDSource

The value of this field should be the same as that of the equivalent field of the order that we want to cancel.

#### 6.3.6.7. **OrderID**

This field should be the same as the OrderID of the ExecutionReport message that was sent as a confirmation by the OASIS Server upon the entry of the order.

#### 6.3.6.8. **OrigClOrdID**

This field should be completed using 16 characters and should be blank or the same as the ClOrdID of the order, received in the previous confirmation message (ExecutionReport) for this order.

#### 6.3.6.9. **ClOrdID**

This field should be completed using 16 characters and it is intended for internal use by the member.

#### 6.3.6.10. **MBLListID**

This field should be completed using 6 characters and it is intended for clearing procedure instructions.

#### 6.3.7. Trade Report Entry

#### 6.3.7.1. Initial Verifications

The sending of the TradeCaptureReport(AE) message to the OASIS Server should be done only if the system has not Halted.

This message is used by a member firm to **enter a 1-firm Trade Report or a 2-firm Trade Report**. In the case of a 2-firm Trade Report, only the seller is allowed to send this message and identify the buyer side (PartyRole 1 and 36 in Parties component of the buy side).

Note that in TradeCaptureReport(AE) message there is a Parties component for each side (sell/short sell and buy/buy to cover). Each participant

This message is also used in order to:

- Approve or disapprove the trade report in case the member is the buyer side.
- Request for trade report cancellation if the member is the seller side.

If the trade report has been entered/approved/disapproved/cancelled, a TradeCaptureReportAck(AR) is returned by OASIS to the member taking the action and a TradeCaptureReport(AE) to the counterparty member. Otherwise, a

TradeCaptureReportAck (AR) is sent to the member firm with a reason code explaining why the request was not accepted.

The reception of a TradeCaptureReport(AE) with TradeReportStatus field equal to "1" (alleged) from a member's application denotes the entry of a trade report from another (or the same) member.

Once the trade report is registered with OASIS:

- 1-firm Trade Report is completed.
- 2-firm Trade Report is pending approval from buyer side member. The buyer can complete the trade, through a TradeCaptureReport(AE) action discussed below.

A unique trade number is generated by OASIS.

In trade reporting, field TradeReportID can be both

- The (TradeCaptureReportAck) echo of the client-side originated identifier (TradeCaptureReport) TradeReportID (i.e., in responses to the client).
- The trading system identifier of a TradeCaptureReport in messages originating from the trading system.

Field TradeReportRefID(572) (TradeCaptureReport and TradeCaptureReportAck) is at all times used to refer to the previous TradeReportID(571) in a sequence of trade reporting messages.

For more information on messages exchanged in all cases of trade reporting, please refer to chapter 11.

Next, the limitations / verifications that need to be performed for some fields of the TradeCaptureReport(AE) message are given.

## 6.3.7.2. **TradeReportID**

This property is completed using 16 characters and it is intended for internal use by the member.

## 6.3.7.3. **TrdMatchID**

The TrdMatchID of the TradeCaptureReport message should be the same as the TrdMatchID of the message (TradeCaptureReportAck) that was sent as a confirmation by the OASIS Server upon the entry of a new trade report using the initial TradeCaptureReportmessage by the seller.

This field identifies the trade number of the trade report to be approved/disapproved/cancelled. If TradeReportType == "0" (Submit) then it must be omitted.

# 6.3.7.4. **TradeReportRefID**

This property is completed using 16 characters and it is intended for internal use by the member. This field is at all times used to refer to the previous TradeReportID(571) in a sequence of trade reporting messages.

# 6.3.7.5. **TradeReportTransType, TradeReportType**

For valid use of these fields, please refer to chapter 11.

#### 6.3.7.6. SecurityExchange

This should be a valid venue id as specified in the International Standard ISO 10383.

#### 6.3.7.7. **BoardID**

The code of the board in which the trade report will be entered. For trade reports only the value "B" (report only board) is allowed.

This board should have a status = Open (TradSesStatus ="2", TadingSessionID = "O").

Chapter 9.4 presents the orders allowed in the form of a table depending on a board type.

#### 6.3.7.8. **SecurityID**

It is completed with the identification of the security for which the trade report is being entered. The class or source of the SecurityID is identified by the SecurityIDSource field (see below). The security needs to be active (Security Status = "A" or "R") and it should be in a trading phase which allows the entering of a trade report (PhaseID = "P", "O", "T", "C"). At any time, the Member's application should know the status of a security by using the information it receives through the Security Status messages.

#### 6.3.7.9. SecurityIDSource

It is completed with the class or source of the SecurityID. It may take the following values:

- "8": Exchange Symbol
- "A": Bloomberg Symbol

## 6.3.7.10. LastPx

This property is completed with the order preagreed price. This price should be a valid price tick (see Paragraph 6.1.1).

## 6.3.7.11. **LastQty**

This property is completed with the preagreed price trade volume.

## 6.3.7.12. Account

Each side completes its own code.

#### 6.3.7.13. **TradeType**

This field indicates the trade report method. For valid values see section 5.6.

## 6.3.7.14. **NoTrdRegPublications, TrdRegPublicationType, TrdRegPublicationReason**

Please refer to chapter 6.3.3.

#### 6.3.8. Quote Entry/Change

#### 6.3.8.1. Initial Verifications

The sending of the Quote(S) message to the OASIS Server should be done only if the system has not Halted.

This message is used in order to:

- enter a new quote on a specific security.
- change an existing quote on a specific security.

Once a quote on a specific security is entered, it is assigned a quote identification (QuoteID field) which is communicated to the member (market maker) through the QuoteStatusReport(AI) message returned as confirmation to the initial Quote(S) message.

If the member wishes to change or cancel (see paragraph 6.3.9) an existing quote, then he should refer to this quote using this identification.

Next, the limitations / verifications that need to be performed for some fields of the Quote message are given.

#### 6.3.8.2. Side

This field indicates which sides of the quote are filled and, if given, may take one of the following values:

- "1": buy side only
- "2": sell side only

If it is omitted, both sides are given.

#### 6.3.8.3. Account

It shall be completed with the code of the client.

# 6.3.8.4. SecurityExchange

This should be a valid venue id as specified in the International Standard ISO 10383.

## 6.3.8.5. SecurityID

It is completed with the identification of the security for which the quote is being entered. The class or source of the SecurityID is identified by the SecurityIDSource field (see below). The security needs to be active (SecurityStatus = "A" or "R") and it should be in a trading phase which allows the entering/update of a quote (PhaseID = "P", "O", "T", "C"). At any time, the Member's application should know the status of a security by using the information it receives through the SecurityStatus messages.

## 6.3.8.6. SecurityIDSource

It is completed with the class or source of the SecurityID. It may take the following values:

- "8": Exchange Symbol
- "A": Bloomberg Symbol.

#### 6.3.8.7. **BidPx**

This field is completed with the price of the buy side of the quote. This price should be a valid price tick (see Paragraph 9.1.7) and it should be equal to or more than the price floor and less than or equal to the price ceiling.

#### 6.3.8.8. **BidSize**

This field is completed with the disclosed volume of the buy side of the quote. If the BoardID property mentioned earlier is "M" and thus we enter a quote in the main board, this field must be a multiple of the security Lot Size (see Paragraph 9.1.3).

Otherwise, if the BoardID property mentioned is "O", the field needs to be less than the security Lot Size and greater than 0.

A Mixed Lot Volume (a volume greater than the Lot Size but not an integral multiple) is not allowed.

#### 6.3.8.9. **OfferPx**

This field is completed with the price of the sell side of the quote. This price should be a valid price tick (see Paragraph 9.1.7) and it should be equal to or more than the price floor and less than or equal to the price ceiling.

#### 6.3.8.10. **OfferSize**

This field is completed with the disclosed volume of the sell side of the quote. If the BoardID property mentioned earlier is "M" and thus we enter a quote in the main board, this field must be a multiple of the security Lot Size (see Paragraph 9.1.3).

Otherwise, if the BoardID field mentioned is "O", this field needs to be less than the security Lot Size and greater than 0.

A Mixed Lot Volume (a volume greater than the Lot Size but not an integral multiple) is not allowed.

## 6.3.8.11. **QuoteID**

This field should be a valid quote identification (in case of quote change). For new quotes, this tag must be omitted.

A valid quote identification shall be returned in a previous QuoteStatusReport message when a quote for the specific security has been initially entered.

## 6.3.8.12. **QuoteMsgID**

This attribute should be completed using 16 characters and it is intended for internal use by the member.

#### 6.3.9. Quote Cancel

#### 6.3.9.1. Initial Verifications

The sending of the QuoteCancel(Z) message to the OASIS Server should be done only if the system has not Halted.

This message is used to cancel an existing quote.

Once a quote on a specific security is entered, it is assigned a quote identification (QuoteID field) which is communicated to the member (market maker) through the QuoteStatusReport(AI) returned as confirmation to the initial Quote(S) message.

If the member wishes to cancel an existing quote, then he should refer to this quote using this identification.

Next, the limitations / verifications that need to be performed for some fields of the QuoteCancel object are given.

#### 6.3.9.2. SecurityExchange

This should be a valid venue id as specified in the International Standard ISO 10383. The value of this attribute should be the same as that of the equivalent attribute of the quote that we want to cancel.

#### 6.3.9.3. **SecurityID**

The value of this attribute should be the same as that of the equivalent attribute of the quote that we want to cancel.

## 6.3.9.4. SecurityIDSource

The value of this attribute should be the same as that of the equivalent attribute of the quote that we want to cancel.

#### 6.3.9.5. **QuoteID**

This attribute should be the identification of the quote that we want to cancel.

#### 6.3.9.6. **QuoteMsgID**

This attribute should be completed using 16 characters and it is intended for internal use by the member.

#### 6.3.10. Mass Order/Quote Cancel

Mass order/quote cancellation can be achieved by sending an (OrderMassCancelRequest/QuoteCancel) message to the server. The client has an option between several modes/filters to use for the cancellation:

- All orders/quotes of a particular venue
- Orders on an instrument, or Orders/Quotes on an underlying instrument (i.e., orders/quotes on futures/options on the specified underlying)
- Orders/Quotes on behalf of a particular customer and a particular venue.
  - By Account Id
  - By Client Id (Mifid II)
- Algorithmic orders/quotes of a particular venue
  - By Investment Decision Id (Mifid II)
  - By Execution Within Firm Id (Mifid II)

Field MassCancelRequestType/ QuoteCancelType signifies which of the above modes is chosen. Accordingly, the below indicated relevant fields should be completed (fields regarding other modes should be omitted). All modes apply on individual Venues (SecurityExchange) only, therefore supplying field SecurityExchange is mandatory in all cases:

| MassCancelRequestType/<br>QuoteCancelType | Fields to be completed |
|-------------------------------------------|------------------------|
| 1 – all orders/quotes by instrument       | SecurityExchange       |
|                                           | SecurityID             |
|                                           | SecurityIDSource       |
| 2/3 – all orders/quotes by underlying     | SecurityExchange       |
|                                           | SecurityID             |

|                                                                             | SecurityIDSource                                                                                       |
|-----------------------------------------------------------------------------|----------------------------------------------------------------------------------------------------|
| 7/4 – all orders/quotes of a particular venue                               | SecurityExchange                                                                                       |
| W – all orders/quotes by Account for a particular venue                     | SecurityExchange<br>Account                                                                            |
|                                                                             |                                                                                                    |
| X – all orders/quotes by Client Id for a                                    | SecurityExchange                                                                                       |
| particular venue                                                            | ClientID                                                                                               |
|                                                                             | ClientIDQualifier                                                                                      |
| Y – all orders/quotes on<br>ExecutionWithinFirmID for a particular<br>venue | SecurityExchange<br>ExecutionWithinFirmID                                                              |
|                                                                             | ExecutionWithinFirmIDQualifier                                                                         |
|                                                                             | Note: Only algorithmic<br>(ExecutionWithinFirmIDQualifier) IDs are<br>applicable for mass cancellation |
| Z – all orders/quotes on                                                    | SecurityExchange                                                                                       |
| InvestmentDecisionID for a particular venue                                 | InvestmentDecisionID                                                                                   |
|                                                                             | InvestmentDecisionIDQualifier                                                                          |
|                                                                             | Note: Only algorithmic<br>(InvestmentDecisionIDQualifier) IDs are<br>applicable for mass cancellation. |

Successful Mass Cancellations will always be responded to by an OrderMassCancelReport/MassQuoteAcknowledgment message followed by several ExecutionReport/QuoteStatusReport messages, one for each order/quote cancelled. Note that at the point of the ExecutionReport/QuoteStatusReport transmission, no order/quote has been affected yet.

Unsuccessful Mass Cancellations will be responded to with an OrderMassCancelReport/MassQuoteAcknowledgment message.

Mass Cancellation does not affect inactive orders.

# 6.3.10.1. **ClOrdID**

This field should be completed using 16 characters and it is intended for internal use by the member. In this case it should be used to identify the mass cancellation transaction rather than a specific order. Guidelines on other fields of these messages can be found in the sections above.

# 7. Technical information and guidelines

# 7.1. FIX Client Application Development

In non-common instances of reduced system performance due to stress or technical issues, it may be the case that the ATHEX FIX Server will not be able to transmit messages to the exchange. Under such circumstances messages sent by the client are subject to buffering *on TCP level* (TCP buffer). Therefore, it is possible that a client application may receive TCP level rejections (e.g. error code returns to a Send() call of the client; see WSAEWOULDBLOCK error 10035).

The FIX client should be capable of appropriately handling TCP errors and retransmit orders or adjust transmission rates accordingly.

It is also very important to note that ATHEX FIX Server will not initiate the sending of any pending messages (usually SecurityStatus and SecurityPrices messages) after Logon procedures unless it receives a Resend Request message.

# 7.2. Guidelines summary

In short, applications should consider and appropriately handle:

- 1. The **market configuration** (at all relevant levels: system, market, securities, members, users etc.)
- 2. The **status** of the system, markets, boards, and securities at any time.
- 3. The **possible values** that the parameters could take at any time.
- 4. The system's **confirmation messages**.
- 5. The **rejects** sent by the OASIS server.
- 6. The **syntactic correctness and the possible values** of the fields of the messages sent to the system.
- 7. TCP level return codes.

Practically, all the above aim at minimising to the greatest possible extent the rejections sent by the central system and the load that these might constitute for the common network and computer infrastructure of the ATHEX.

For the efficient use of the ATHEX FIX Server for connection of ATHEX member's applications to the OASIS, it must be noted that:

- 1. OrderID field is the only reference key for a specific order.
- 2. FIX sessions can be of the following two categories:

• Trading session

Supports order/quote/trade report management. Each session of this type will receive information for all its own orders/quotes/trade reports

• Drop-copy session

It allows a Member to receive all application messages directed to all its sessions. A Member is not allowed to send any application message through the drop-copy session.

# 8. Appendix A. Field Description

In this appendix there is a detailed description of the fields that exist in the application messages (see chapter 5).

| Field              | Tag  | Descripti                                                                          | 011                                                                      |
|--------------------|------|------------------------------------------------------------------------------------|--------------------------------------------------------------------------|
| Account            | 1    | A 12-character alpha field describing the user account of the order.               |                                                                          |
| AccruedInterestAmt | 159  | Indicates                                                                          | the accrued interest of a bond.                                          |
| AlarmReason        | 5562 | Used only in case of Headline(148) = "A" (Quote<br>Alarm).<br>Possible values are: |                                                                          |
|                    |      | Value                                                                              | Meaning                                                                  |
|                    |      | 1                                                                                  | Prices are missing                                                       |
|                    |      | 2                                                                                  | BID price is missing                                                     |
|                    |      | 3                                                                                  | ASK price is missing                                                     |
|                    |      | 4                                                                                  | The price spread is too big                                              |
|                    |      | 5                                                                                  | Quantities are too small                                                 |
|                    |      | 6                                                                                  | BID quantity is too small                                                |
|                    |      | 7                                                                                  | ASK quantity is too small                                                |
|                    |      | 8                                                                                  | BID order price missing                                                  |
|                    |      | 9                                                                                  | ASK order price missing                                                  |
|                    |      | А                                                                                  | BID order price is outside quote prices                                  |
|                    |      | В                                                                                  | ASK order price is outside quote prices                                  |
|                    |      | С                                                                                  | Order prices are outside quote prices                                    |
|                    |      | D                                                                                  | BID order quantity is too small                                          |
|                    |      | Е                                                                                  | ASK order quantity is too small                                          |
|                    |      | F                                                                                  | Order quantities are too small                                           |
|                    |      |                                                                                    | is field is given, the meaning text field is ayed in the Text(58) field. |

| ATHEXMsgType          | 5574 | ATHEXMsgType. Possible values are:                                                                                                    |                                                                                                    |  |
|-----------------------|------|----------------------------------------------------------------------------------------------------|----------------------------------------------------------------------------------------------------|--|
|                       |      | Value                                                                                                    | Meaning                                                                                                    |  |
|                       |      | TJ                                                                                                    | Quote Request accepted/rejected by<br>OASIS Trading Platform                                                                                                    |  |
|                       |      | ТР                                                                                                    | Quote Request accepted/rejected by<br>Surveillance System                                                                                                    |  |
|                       |      | ТК                                                                                                    | Quote Request directed to Market Maker                                                                                                    |  |
|                       |      | CA                                                                                                    | Security status message                                                                                                    |  |
|                       |      | CD                                                                                                    | Security prices message                                                                                                    |  |
| ATHEXSessionID        | 5604 | Unique id                                                                                                    | lentification of the originating session.                                                                                                    |  |
| ATHEXTradeType        | 5529 | Type of trade.<br>A 2-character alphanumeric field to identify the type<br>of trade report.<br>Possible values for ExecutionReport messages are: |                                                                                                    |  |
|                       |      | Value                                                                                                    | Meaning                                                                                                    |  |
|                       |      | MB                                                                                                    | Main Board Tra                                                                                                    |  |
|                       |      | МО                                                                                                    | Main Board Opening Trade                                                                                                    |  |
|                       |      | MC                                                                                                    | Main Board Closing Trade                                                                                                    |  |
|                       |      | MM                                                                                                    | Main Board, Combination to<br>Combination Trade                                                                                                    |  |
|                       |      | ST                                                                                                    | Special Board Trade                                                                                                    |  |
|                       |      | OL                                                                                                    | Odd-lot Board Trade                                                                                                    |  |
|                       |      | FS                                                                                                    | Forced sale Board Trade                                                                                                    |  |
|                       |      | messages<br>Possible<br>report (e.g                                                                                                    | <u>etureReport and TradeCaptureReportAck</u><br>:<br>values for this tag include all types of trade<br>g. "RA", "RD") as detailed in the respective<br>at the beginning of each trading day. |  |
| AthexFixServerVersion | 5605 | String value carrying the version of the currently executing ATHEX FIX Server instance.                                                          |                                                                                                    |  |
| AvgPx                 | 6    | Calculated average price of all fills on this order.<br>Format is 5.4.<br>Possible values: 0 <= n <= 99,999.9999                                 |                                                                                                    |  |

| BidCommodityHedgingFlag | 5580 | Indicates<br>Valid val                                                                                         | whether the bid side of a quote reduces risk.<br>ues are:          |
|-------------------------|------|----------------------------------------------------------------------------------------------------|--------------------------------------------------------------------|
|                         |      | Value                                                                                                    | Meaning                                                            |
|                         |      | N                                                                                                    | It doesn't reduce risk                                             |
|                         |      | Y                                                                                                    | It reduces risk                                                    |
|                         |      | Absence reduction                                                                                              | of this field is interpreted as 'N' (no risk).                     |
| BidPx                   | 132  | Bid price. Required if BidSize (134) is specified.<br>Format is 5.4.<br>Possible values: 0 <= n <= 99,999.9999 |                                                                    |
| BidSize                 | 134  | Current b                                                                                                    | est bid size.                                                      |
| BoardID                 | 5506 | -                                                                                                    | character field that identifies the trading lid values are:        |
|                         |      | Value                                                                                                    | Meaning                                                            |
|                         |      | М                                                                                                    | Main board                                                         |
|                         |      | S                                                                                                    | Special conditions board                                           |
|                         |      | В                                                                                                    | Report Only board                                                  |
|                         |      | F                                                                                                    | Forced sales board                                                 |
|                         |      |                                                                                                    | of this field is interpreted as the default<br>' (the main board). |
| CancelReasonCode        | 5508 |                                                                                                    | cter field used to indicate the reason for te cancellation.        |
|                         |      | Possible                                                                                                    | values are:                                                        |
|                         |      | Value                                                                                                    | Meaning                                                            |
|                         |      | C                                                                                                    | cancelled by CTCI / ATHEX FIX Server request                       |
|                         |      | М                                                                                                    | cancelled by ORAMA request                                         |
|                         |      | R                                                                                                    | cancelled by MRW request                                           |
|                         |      | Ι                                                                                                    | cancellation of IOC order                                          |
|                         |      | F                                                                                                    | cancellation of FOK order                                          |
|                         |      | Р                                                                                                    | cancellation of MKT order                                          |
|                         |      | 0                                                                                                    | cancellation of ATO order                                          |
|                         |      | L                                                                                                    | cancellation of Life order                                         |
|                         |      | S                                                                                                    | cancellation of Covered Sale Order by<br>CSD                       |

|                     |      | X mass cancellation by CTCI / ATHEX<br>FIX Server                                                                                                    |  |  |
|---------------------|------|----------------------------------------------------------------------------------------------------|--|--|
|                     |      | Y mass cancellation by ORAMA                                                                                                    |  |  |
|                     |      | Z mass cancellation by MRW                                                                                                    |  |  |
| ClearingSpace       | 5558 | Clearing space identifier.                                                                                                    |  |  |
| ClOrdID             | 11   | Client specified identifier of the order. Max size is 16-char.                                                                                                    |  |  |
| ConditionVolume     | 5583 | Indicates the conditional volume of the Hit & Take order.                                                                                                    |  |  |
|                     |      | Required if SpecialConditions (5582) is submitted<br>and its value is either 'M' (Minimum Fill) or 'O'<br>(Multiples of).                                                                                                    |  |  |
| CreditLimit         | 5550 | Credit limit assigned to the clearing firm.                                                                                                    |  |  |
| CumQty              | 14   | Total quantity filled.<br>Possible values: 1 <= n <= 999,999,999,999                                                                                                    |  |  |
| Currency            | 15   | Not used.                                                                                                    |  |  |
| CurrentCreditValue  | 5545 | Current credit value of the clearing firm.                                                                                                    |  |  |
| CxlRejResponseTo 43 |      | Identifies the type of request that a Cancel Reject is<br>in response to.<br>Possible values are:                                                                                                    |  |  |
|                     |      | Value Meaning                                                                                                    |  |  |
|                     |      | Value     Ivreaming       1     Order Cancel Request                                                                                                    |  |  |
|                     |      |                                                                                                    |  |  |
| CxlRejReason        | 102  | 2Order Cancel/Replace RequestCode to identify the reason for cancel rejection.                                                                                                    |  |  |
| ExchangeID          | 5603 | Code to identify the reason for cancel rejection.It holds the Exchange ID value wheneverNoteType( $5577$ ) = 0.                                                                                                    |  |  |
| ExecID              | 17   | <ul> <li>Server specified unique identifier of the message.</li> <li>If ExecType (150) is Trade, Trade Cancel or Trade<br/>Correct, this field is 8 characters long and contains<br/>the following: <ul> <li>The first 6 characters contain the trade<br/>number as it is uniquely assigned to each<br/>trade by OASIS server.</li> <li>The 7th character is equal to ExecType(150)<br/>field</li> <li>The 8th character is 'S' in case of sell side fill<br/>and 'B' in case of buy side fill</li> </ul> </li> </ul> |  |  |

| ExecInst              | 18  | Used only for order suspension/release from<br>suspension. If the tag ExecInst is used, other fields of<br>an order cannot be changed in the same transaction,<br>with the exception of MaxShow when ExecInst=q<br>(provision of MaxShow is required in this case).<br>Valid values are shown below: |                                                                                                    |  |
|-----------------------|-----|----------------------------------------------------------------------------------------------------|----------------------------------------------------------------------------------------------------|--|
|                       |     | Value                                                                                                    | Meaning                                                                                                    |  |
|                       |     | S                                                                                                    | Suspend                                                                                                    |  |
|                       |     | q                                                                                                    | Release from suspension (user defined value)                                                                           |  |
| ExecRefId             | 19  | Reference to the execution being cancelled/changed.<br>Required if ExecType (150) is Trade Cancel or Trade<br>Correct.                                                                                                    |                                                                                                    |  |
|                       |     |                                                                                                    |                                                                                                    |  |
|                       |     | ExecRefI                                                                                                    | n case of trade report related execution reports,<br>ExecRefID refers to the last TradeReportID of the<br>rade report. |  |
| ExecRestatementReason | 378 | The reason for restatement when an ExecutionReport<br>is sent with ExecType(150) = D (Restated) or used<br>when communicating an unsolicited order<br>change/cancellation (see chapter 5.8).<br>Valid values are:                                                                                    |                                                                                                    |  |
|                       |     | Value                                                                                                    | Meaning                                                                                                    |  |
|                       |     | 1                                                                                                    | GT renewal/restatement                                                                                                 |  |
|                       |     | 2                                                                                                    | Verbal change                                                                                                    |  |
|                       |     | 4                                                                                                    | Broker Option                                                                                                    |  |

| ExecType 150    |      | Describes the purpose of the<br>ExecutionReport/TradeCaptureReportAck. Valid<br>values are: |                                                    |  |
|-----------------|------|---------------------------------------------------------------------------------------------|----------------------------------------------------|--|
|                 |      | Value                                                                                       | Meaning                                            |  |
|                 |      | 0                                                                                           | New                                                |  |
|                 |      | 4                                                                                           | Cancelled                                          |  |
|                 |      | 5                                                                                           | Replace                                            |  |
|                 |      | 8                                                                                           | Rejected                                           |  |
|                 |      | 9                                                                                           | Suspended                                          |  |
|                 |      | С                                                                                           | Expired                                            |  |
|                 |      | D                                                                                           | Restated (unsolicited order cancellations/changes) |  |
|                 |      | F                                                                                           | Trade                                              |  |
|                 |      | G                                                                                           | Trade Correct                                      |  |
|                 |      | Н                                                                                           | Trade Cancel                                       |  |
| ExpireDate      | 432  | Date the order expires (format YYYYMMDD).<br>Required if TimeInForce (59) is GTD (6).       |                                                    |  |
| GOIFlag         | 5512 | Group of investor flag (Not used).                                                          |                                                    |  |
| GrossTradeAmt   | 381  | Notional amount.                                                                            |                                                    |  |
| ATHEXHaltReason | 5531 | A 2-character alphanumeric field indicating the cause of the halt or suspension.            |                                                    |  |
|                 |      | Possible values are:                                                                        |                                                    |  |
|                 |      | Value                                                                                       | Meaning                                            |  |
|                 |      | 00                                                                                          | not applicable                                     |  |
|                 |      | 01                                                                                          | Halt                                               |  |
|                 |      | 02                                                                                          | Ceiling                                            |  |
|                 |      | 03                                                                                          | Floor                                              |  |
|                 |      | 04                                                                                          | War                                                |  |
|                 |      | 05                                                                                          | Politics                                           |  |
|                 |      | 06                                                                                          | Technical                                          |  |
|                 |      | 07                                                                                          | Terrorism                                          |  |
|                 |      | 08                                                                                          | Various                                            |  |
|                 |      | 09                                                                                          | Religion                                           |  |
|                 |      | 10                                                                                          | Celebration                                        |  |

|                  |     | 11                                                                                                    | Earthquake                                                                  |
|------------------|-----|----------------------------------------------------------------------------------------------------|-----------------------------------------------------------------------------|
|                  |     |                                                                                                    |                                                                             |
|                  |     | 12                                                                                                    | Volatility Interruption                                                     |
|                  |     | 13                                                                                                    | Series Expiration                                                           |
| Headline         | 148 | Reason fo                                                                                                    | or notification. Possible values are:                                       |
|                  |     | Value                                                                                                    | Meaning                                                                     |
|                  |     | Μ                                                                                                    | Message Note                                                                |
|                  |     | С                                                                                                    | Credit Limit Information                                                    |
|                  |     | S                                                                                                    | Suspend quotation responsibility                                            |
|                  |     | R                                                                                                    | Resume quotation responsibility                                             |
|                  |     | W                                                                                                    | Quote Warning                                                               |
|                  |     | А                                                                                                    | Quote Alarm                                                                 |
|                  |     | Н                                                                                                    | Hit & Take order information                                                |
| HighPx           | 332 | Indicates<br>instrumer                                                                                                    | the maximum possible price of the nt.                                       |
|                  |     | Format is                                                                                                    | 5.4.                                                                        |
|                  |     | Possible                                                                                                    | values: 0 <= n <= 99,999.9999                                               |
| LastLiquidityInd | 851 | Indicator to identify whether this fill was a result of a liquidity provider providing or liquidity taker taking the liquidity.        |                                                                             |
|                  |     |                                                                                                    | le only on OrdStatus of Partial or Filled and $D(5506) = 'M'$ (Main board). |
|                  |     | Value                                                                                                    | Meaning                                                                     |
|                  |     | 1                                                                                                    | Added Liquidity                                                             |
|                  |     | 2                                                                                                    | Removed Liquidity                                                           |
|                  |     | 4                                                                                                    | Auction (user defined value)                                                |
| LastPx           | 31  | Price of this (last) fill. Required if ExecType = Tra<br>or Trade Correct.<br>Format is 5.4.<br>Possible values: 0 <= n <= 99,999.9999 |                                                                             |
| LastQty          | 32  |                                                                                                    | bought/sold on this (last) fill. Required if                                |
| LasiQiy          | 52  | - •                                                                                                    | e = Trade  or Trade  Correct.                                               |
|                  |     | • •                                                                                                    | values: 1 <= n <= 999,999,999,999                                           |
| LeavesQty        | 151 | Quantity                                                                                                    | open for further execution.                                                 |
|                  |     | Possible                                                                                                    | values: 1 <= n <= 999,999,999,999                                           |

| LowPx<br>MarketID     | 333           5502 | instrumerFormat isPossibleA singleFor possi |                                                                                                   |
|-----------------------|--------------------|---------------------------------------------|---------------------------------------------------------------------------------------------------|
| MassCancelRequestType | 530                | Type of c                                   | ancellation requested. Valid values are:                                                          |
|                       |                    | Value                                       | Meaning                                                                                           |
|                       |                    | 1                                           | Cancel orders for a security                                                                      |
|                       |                    | 2                                           | Cancel orders by the underlying security                                                          |
|                       |                    | 7                                           | Cancel all orders for a particular venue                                                          |
|                       |                    | W                                           | Cancel all orders by Account and a particular venue                                               |
|                       |                    | X                                           | Cancel all orders by Party Role 3 (Client<br>Id) and a particular venue                           |
|                       |                    | Y                                           | Cancel all orders by PartyRole 12<br>(Executing trader) and a particular venue                    |
|                       |                    | Z                                           | Cancel all orders by PartyRole 122<br>(Investment decision within firm) and a<br>particular venue |
| MassCancelResponse    | 531                | -                                           | the action taken as a result of the ssCancelRequest.                                              |
|                       |                    | Possible                                    | values are:                                                                                       |
|                       |                    | Value                                       | Meaning                                                                                           |
|                       |                    | 0                                           | Request Rejected                                                                                  |
|                       |                    | 1                                           | Cancelling orders for a security                                                                  |
|                       |                    | 2                                           | Cancelling orders by the underlying                                                               |
|                       |                    | 7                                           | Cancelling all orders                                                                             |
|                       |                    | W                                           | Cancelling all orders by Account                                                                  |
|                       |                    | X                                           | Cancelling all orders by Party Role 3<br>(Client Id)                                              |
|                       |                    | Y                                           | Cancelling all orders by Party Role 12<br>(Executing trader)                                      |
|                       |                    | Z                                           | Cancelling all orders by Party Role 122<br>(Investment decision within firm)                      |

| MatchStatus 573   |      | The status of this trade. It is populated in all messages from the system. Possible values are:                                                                              |  |
|-------------------|------|----------------------------------------------------------------------------------------------------|--|
|                   |      | Value Meaning                                                                                                    |  |
|                   |      | 0 Matched                                                                                                    |  |
|                   |      | 1 Unmatched                                                                                                    |  |
| MaxShow           | 210  | A 12-character numeric field denoting the disclosed volume of the order. If not sent, it is assumed equal to OrderQty(38). If equal to 0, then it denotes an inactive order. |  |
| MBListID          | 5561 | A 6-character alphanumeric field used for clearing purposes.                                                                                                    |  |
| MktBidPx          | 645  | Current best bid price.                                                                                                    |  |
|                   |      | Format is 5.4.                                                                                                    |  |
|                   |      | Special cases:                                                                                                    |  |
|                   |      | ATO: -1002.0000                                                                                                    |  |
|                   |      | ATC: -1003.0000                                                                                                    |  |
| MktOfferPx        | 646  | Current best offer price.                                                                                                    |  |
|                   |      | Format is 5.4.<br>Special cases:                                                                                                    |  |
|                   |      | ATO: -1002.0000                                                                                                    |  |
|                   |      | ATC: -1003.0000                                                                                                    |  |
| NoLinesOfText     | 33   | Number of lines of text (always 1)                                                                                                    |  |
| NoOrderAttributes | 2593 | Number of order attributes.                                                                                                    |  |
| NoPartyIDs        | 453  | Number of party identifiers.                                                                                                    |  |
| NoQuoteEntries    | 295  | The number of quote entries for a QuoteSet. The value of this field should always be "1".                                                                                    |  |
| NoRelatedSym      | 146  | Specifies the number of repeating symbols specified.<br>The value in this field will always be "1".                                                                          |  |
| NoSecurityAltID   | 454  | Number of SecurityAltID entries. Default value: 1                                                                                                    |  |
| NoSides           | 552  | The number of sides in the Trade Capture Report. In case of trade report entry (487=0), this should be equal to '2'. In all other cases, '1' is also possible.               |  |
| NoteType          | 5577 | A single character field to identify the nature of the news message:                                                                                                    |  |
|                   |      | Possible values are:                                                                                                    |  |
|                   |      | Value Meaning                                                                                                    |  |

|                               |      | 0                    | Free text message from the exchange                                                                                                    |
|-------------------------------|------|----------------------|----------------------------------------------------------------------------------------------------|
|                               |      | 1                    | Warning. This informs the member firm<br>that its rejections produced by the<br>OASIS Server with have reached half of<br>the limit. Action should be taken to<br>eliminate the cause of excessive<br>rejections from the member. |
|                               |      | 2                    | Throttling parameters change. This<br>informs the member firm that a change<br>in their throttling parameters<br>(TransPerSecond & OutstandingMsgs)<br>has been made.                                                             |
| NoTrdRegPublications          | 2668 | Number of            | of trade publication reasons.                                                                                                    |
| OfferCommodityHedgingFla<br>g | 5581 |                      | whether the offer side of a quote reduces d values are:                                                                                                    |
|                               |      | Value                | Meaning                                                                                                    |
|                               |      | N                    | It doesn't reduce risk                                                                                                    |
|                               |      | Y                    | It reduces risk                                                                                                    |
|                               |      | Absence of reduction | of this field is interpreted as 'N' (no risk).                                                                                                    |
| OfferPX                       | 133  | Format is            | <ul> <li>e. Required if OfferSize (135) is specified.</li> <li>5.4.</li> <li>values: 0 &lt;= n &lt;= 99,999.9999</li> </ul>                                                                                                    |
| OfferSize                     | 135  | specified.           | ntity. Required if OfferPx (133) is<br>values: 1 <= n <= 999,999,999,999                                                                                                    |
| OrderAttributeType            | 2594 |                      | order attribute type. Valid values are:                                                                                                    |
|                               |      | Value                | Meaning                                                                                                    |
|                               |      | 2                    | Liquidity provision activity order                                                                                                    |
|                               |      | 3                    | Risk Reduction                                                                                                    |
|                               |      | 4                    | Algorithmic order                                                                                                    |
|                               |      | Required 0.          | if NoOrderAttributes(2593) is greater than                                                                                                    |
| OrderAttributeValue           | 2595 | Indicates            | order attribute value. Valid values are:                                                                                                    |
|                               |      | Value                | Meaning                                                                                                    |
|                               |      | Y                    | True                                                                                                    |

|                  |      | Ν                                                                                                    | False (Default value)                                                                       |  |
|------------------|------|----------------------------------------------------------------------------------------------------|---------------------------------------------------------------------------------------------|--|
|                  |      | Required if NoOrderAttributes(2593) is greater 0.                                                                                                    |                                                                                             |  |
| OrderCapacity    | 528  | Indicates order capacity. Valid values are:                                                                                                    |                                                                                             |  |
|                  |      | Value                                                                                                    | Meaning                                                                                     |  |
|                  |      | А                                                                                                    | Agency (AOTC)                                                                               |  |
|                  |      | Р                                                                                                    | Principal (DEAL)                                                                            |  |
|                  |      | R                                                                                                    | Riskless principal (MTCH)                                                                   |  |
|                  |      | Absence                                                                                                    | of this field is interpreted as agency.                                                     |  |
| OrderOrigination | 1724 | Indicates                                                                                                    | order origination. Valid values are:                                                        |  |
|                  |      | Value                                                                                                    | Meaning                                                                                     |  |
|                  |      | 0                                                                                                    | Order is not submitted using Direct<br>Electronic Access (DEA)                              |  |
|                  |      | 5                                                                                                    | Order is submitted using Direct<br>Electronic Access (DEA)                                  |  |
|                  |      |                                                                                                    | of this field is interpreted as "order is not<br>l using Direct Electronic Access (DEA)".   |  |
| OrderRefID       | 5510 | <ul> <li>This field will be present only in case of<br/>Quote/Combo related reports and it should be used<br/>identify the original quote/combo order as followin</li> <li>If OrderRelFlag(5509) = '2' (QUOTE), thi<br/>field will contain tha QuoteID(117) of<br/>entered/updated quote (see<br/>QuoteStatusReport message).</li> <li>If OrderRelFlag(5509) = '3' (Combo), this<br/>field will contain tha OrderID(37) of<br/>entered/updated combo order (see<br/>ExecutionReport message).</li> </ul> |                                                                                             |  |
| OrderRelFlag     | 5509 |                                                                                                    | dicating the order relation (see chapter ossible values are:                                |  |
|                  |      | Value                                                                                                    | Meaning                                                                                     |  |
|                  |      | 1                                                                                                    | Normal                                                                                      |  |
|                  |      | 2                                                                                                    | Quote                                                                                       |  |
|                  |      | 3                                                                                                    | Combo                                                                                       |  |
| OrderQty         | 38   | quantity of                                                                                                    | racter numeric field used to specify the of the order.<br>values: 1 <= n <= 999,999,999,999 |  |

| OrdStatus   | 39   | Identifies are:         | the current status of the order. Valid values                                                                               |
|-------------|------|-------------------------|----------------------------------------------------------------------------------------------------|
|             |      | Value                   | Meaning                                                                                                    |
|             |      | 0                       | New                                                                                                    |
|             |      | 9                       | Suspended                                                                                                    |
|             |      | 1                       | Partially filled                                                                                                    |
|             |      | 2                       | Filled                                                                                                    |
|             |      | 4                       | Cancelled                                                                                                    |
|             |      | 8                       | Rejected                                                                                                    |
|             |      | С                       | Expired                                                                                                    |
|             |      | Ν                       | Not released (user defined value)                                                                                           |
|             |      | Ι                       | Inactive (user defined value)                                                                                               |
| OrdType     | 40   | Type of the             | he order. Valid values are:                                                                                                 |
|             |      | Value                   | Meaning                                                                                                    |
|             |      | 1                       | Market                                                                                                    |
|             |      | 7                       | Limit or Better                                                                                                    |
|             |      | 3                       | Stop                                                                                                    |
|             |      | 4                       | Stop Limit                                                                                                    |
|             |      | А                       | On Close                                                                                                    |
|             |      | Q                       | Hit & Take order selection                                                                                                  |
| OrigClOrdID | 41   | size is 16<br>Note: Ori | ecified original identifier of the order. Max<br>-char.<br>gClOrdID is validated but the unique<br>of the order is OrderID. |
| OrigSource  | 5501 |                         | cter alphanumeric type indicating the the Order. Valid values are:                                                          |
|             |      | Value                   | Meaning                                                                                                    |
|             |      | С                       | CTCI – API / ATHEX FIX Server                                                                                               |
|             |      | М                       | ORAMAORAMA                                                                                                    |
|             |      | R                       | MRW (ATHEX supervision application)                                                                                         |
|             |      | [space]                 | OASIS                                                                                                    |
| OrigTime    | 42   |                         | nessage origination.<br>"YYYYMMDDhhmmssdddddd".                                                                             |

| OutstandingMsgs | 5602 | Max num<br>per firm. | ber of unconfirmed transactions permitted                 |
|-----------------|------|----------------------|-----------------------------------------------------------|
| PartyID         | 448  | Party ide            | ntifier/code.                                             |
|                 |      | For more chapter 6   | information on valid values, please refer to .3.1.        |
| PartyIDSource   | 447  | Class or s           | source of the PartyID(448) value.                         |
|                 |      | For more chapter 6   | information on valid values, please refer to .3.1.        |
|                 |      | Valid val            | ues are:                                                  |
|                 |      | Value                | Meaning                                                   |
|                 |      | D                    | D (Proprietary/Custom Code)                               |
|                 |      |                      | Used for the PartyRole values 1, 4, and 36                |
|                 |      | Р                    | Short code identifier                                     |
|                 |      |                      | Used for the PartyRole values 3, 12, 26 and 122           |
| PartyRole       | 452  | Role of the          | ne specified PartyID(448).                                |
|                 |      | For more chapter 6   | information on valid values, please refer to .3.1.        |
|                 |      | Valid val            |                                                           |
|                 |      | Value                | Meaning                                                   |
|                 |      | 1                    | Executing Firm                                            |
|                 |      | 3                    | Client ID                                                 |
|                 |      |                      | (MIFID II: Client identification code)                    |
|                 |      | 4                    | Clearing Firm                                             |
|                 |      | 12                   | Executing trader                                          |
|                 |      |                      | (MIFID II: Execution within firm)                         |
|                 |      | 26                   | Correspondent broker (MIFID II: Non-<br>executing broker) |
|                 |      | 36                   | Entering trader (Trader ID)                               |
|                 |      | 122                  | Investment Decision Maker                                 |
|                 |      |                      | (MIFID II: Investment decision within firm)               |

| PartyRoleQualifier | 2376 | Qualifier<br>Valid valu | of the specified PartyRole (452).                                                                                          |
|--------------------|------|-------------------------|----------------------------------------------------------------------------------------------------|
|                    |      | Value                   | Meaning                                                                                                    |
|                    |      | 22                      | Algorithm<br>Used for the PartyRole values 12 and                                                                          |
|                    |      |                         | 122                                                                                                    |
|                    |      | 23                      | Firm or legal entity<br>Used for the PartyRole value 3                                                                     |
|                    |      | 24                      | Natural person<br>Used for the PartyRole values 3, 12 and<br>122                                                           |
|                    |      | For more chapter 6.     | information on valid values, please refer to 3.1.                                                                          |
| PhaseID            | 5511 | Trading p               | hase.                                                                                                    |
|                    |      | Possible                | values are:                                                                                                    |
|                    |      | Value                   | Meaning                                                                                                    |
|                    |      | [space]                 | Start of day (Before the Pre-opening)                                                                                      |
|                    |      | "P"                     | Pre-opening Trading Phase                                                                                                  |
|                    |      | "O"                     | Opening Trading Phase                                                                                                    |
|                    |      | "T"                     | Continuous Trading Phase                                                                                                   |
|                    |      | "A"                     | At the Closing Price trading Phase                                                                                         |
|                    |      | "С"                     | Closing Price Continuous Trading Phase                                                                                     |
|                    |      | "Е"                     | End Of Trading Phase                                                                                                    |
|                    |      | "S"                     | Stop phase (Use in auction market)                                                                                         |
| PositionEffect     | 77   | Indicates               | derivatives omnibus accounting.<br>whether the resulting position after a trade<br>an opening or a closing position. Valid |
|                    |      | Value                   | Meaning                                                                                                    |
|                    |      | 0                       | Open                                                                                                    |
|                    |      | С                       | Close                                                                                                    |
|                    |      | Absence of position.    | of this field is interpreted as an opening                                                                                 |

| PreviouslyReported               | 570  | 0 Indicates if the trade capture report was previously reported to the counterparty. Valid values are:                                                                                                    |                                                              |  |
|----------------------------------|------|----------------------------------------------------------------------------------------------------|--------------------------------------------------------------|--|
|                                  |      | Value                                                                                                    | Meaning                                                      |  |
|                                  |      | Ν                                                                                                    | Not reported to the counterparty                             |  |
|                                  |      | Y                                                                                                    | Previously reported to the counterparty<br>("DUPL")          |  |
| Price                            | 44   |                                                                                                    | c field that indicates the price of an order or rmat is 5.4. |  |
|                                  |      | Possible                                                                                                    | values: 0 <= n <= 99,999.9999                                |  |
|                                  |      | In cases where negative pricing is applicable<br>(combination trading) the sign (-) is incorporated in<br>this field, reducing the numeric part to 4.4 format.<br>The negative sign should occupy the first character of<br>the integer part, but should be omitted in positive<br>values. E.g., a price of "-1.23" translates to "-<br>00012300" while possible values are:<br>-1,000.0000<= n <= 99,999.9999, excluding zero<br>(reserved). |                                                              |  |
| Quantity                         | 53   | Total quantity of a Hit & Take order.<br>Possible values: 1 <= n <= 999,999,999,999                                                                                                    |                                                              |  |
| QuotationResponsibility<br>Level | 5563 | Identifies the quotation responsibility level. Possi<br>values are:                                                                                                    |                                                              |  |
|                                  |      | Value                                                                                                    | Meaning                                                      |  |
|                                  |      | М                                                                                                    | Market                                                       |  |
|                                  |      | Ι                                                                                                    | Instrument                                                   |  |
|                                  |      | F                                                                                                    | Firm                                                         |  |
|                                  |      | U                                                                                                    | Underlying                                                   |  |

| QuoteCancelType          | 298  | Type of quote cancel request. Valid values are:               |                                                                                                    |  |
|--------------------------|------|---------------------------------------------------------------|----------------------------------------------------------------------------------------------------|--|
|                          |      | Value                                                         | Meaning                                                                                                    |  |
|                          |      | 1                                                             | Cancel for Instrument                                                                                                    |  |
|                          |      | 3                                                             | Cancel for Underlying                                                                                                    |  |
|                          |      | 4                                                             | Cancel all Quotes of a particular venue                                                                                    |  |
|                          |      | W                                                             | Cancel quotes by Account and a particular venue                                                                            |  |
|                          |      | X                                                             | Cancel quotes Party Role 3 (Client Id)<br>and a particular venue                                                           |  |
|                          |      | Y                                                             | Cancel quotes by PartyRole 12<br>(Executing trader) and a particular<br>venue                                              |  |
|                          |      | Z                                                             | Cancel quotes by PartyRole 122<br>(Investment decision within firm) and a<br>particular venue                              |  |
| QuoteID                  | 117  | throughout                                                    | racters numeric field identifying the quote<br>at the current trading day.                                                 |  |
|                          |      | valid Quo                                                     | quotes this tag must be omitted whereas the<br>oteID returned by the first quote entry must<br>or changing existing quotes |  |
| QuoteMsgID               | 1166 | Client specified identifier of the quote (see chapter 6.2.2). |                                                                                                    |  |
| QuoteReqID               | 131  | Client spe                                                    | ecified identifier of the quote request.                                                                                   |  |
| QuoteRequestRejectReason | 658  |                                                               | uote Request was rejected.<br>alue = 99 (Other)                                                                            |  |
| QuoteStatus              | 297  | Identifies                                                    | the status of the quote. Possible values are:                                                                              |  |
|                          |      | Value                                                         | Meaning                                                                                                    |  |
|                          |      | 0                                                             | Accepted                                                                                                    |  |
|                          |      | 5                                                             | Rejected                                                                                                    |  |
|                          |      | 6                                                             | Removed from Market                                                                                                    |  |
|                          |      | 17                                                            | Cancelled (user defined value)                                                                                             |  |

| ReasonOfSuspension | 5564 | suspensio                                                                                                    | the reason for quote responsibility<br>on. Sent only if Headline(148)='S' (Suspend<br>responsibility). Possible values are: |
|--------------------|------|----------------------------------------------------------------------------------------------------|----------------------------------------------------------------------------------------------------|
|                    |      | Value                                                                                                    | Meaning                                                                                                    |
|                    |      | 1                                                                                                    | Manual suspension                                                                                                    |
|                    |      | 2                                                                                                    | Suspension because of auction                                                                                               |
|                    |      | 3                                                                                                    | Suspension because of limit up                                                                                              |
|                    |      | 4                                                                                                    | Suspension because of limit down                                                                                            |
|                    |      | 5                                                                                                    | Minimum daily order volume has been covered                                                                                 |
| RefOrderID         | 1080 | This tag i<br>being hit                                                                                             | s used to specify the OrderID of the order or taken.                                                                        |
|                    |      | Required selection)                                                                                                 | if OrdType = "Q" (Hit & Take order).                                                                                        |
| RefOrderIDSource   | 1081 |                                                                                                    | pecify what identifier to use when hitting                                                                                  |
|                    |      |                                                                                                    | a specific order.<br>if RefOrderID is submitted. Default value                                                              |
|                    |      | is 1 (Orde                                                                                                    |                                                                                                    |
| RejectReasonCode   | 5532 | A 3-character numeric field used to indicate to a member firm the reason that a requested action of not take place. |                                                                                                    |
|                    |      | Possible                                                                                                    | values are:                                                                                                    |
|                    |      | Value                                                                                                    | Meaning                                                                                                    |
|                    |      | 001                                                                                                    | Incorrect Message Type                                                                                                    |
|                    |      | 002                                                                                                    | Incorrect Member ID                                                                                                    |
|                    |      | 003                                                                                                    | Member not active                                                                                                    |
|                    |      | 004                                                                                                    | Member suspended                                                                                                    |
|                    |      | 005                                                                                                    | Incorrect Trader ID                                                                                                    |
|                    |      | 006                                                                                                    | Trader not active                                                                                                    |
|                    |      | 007                                                                                                    | Trader suspended                                                                                                    |
|                    |      | 008                                                                                                    | Trader does not belong to this member                                                                                       |
|                    |      | 009                                                                                                    | Trader unauthorized for this action                                                                                         |
|                    |      | 010                                                                                                    | Incorrect Market ID                                                                                                    |
|                    |      | 011                                                                                                    | Market not active                                                                                                    |
|                    |      | 012                                                                                                    | Incorrect Board ID                                                                                                    |

| 013 | Incorrect Security                            |
|-----|-----------------------------------------------|
| 014 | Security not active                           |
| 015 | Security suspended                            |
| 016 | Security halted                               |
| 017 | Security paused                               |
| 018 | Security in Blackout period                   |
| 019 | Security does not participate in this phase   |
| 020 | The trade in the security has not started yet |
| 021 | The trade in the security ended               |
| 022 | Can not do this action                        |
| 023 | Incorrect Price Type                          |
| 024 | Price Type does not consists with the phase   |
| 025 | Price below Floor                             |
| 026 | Price above Ceiling                           |
| 027 | Incorrect Tick size (spread)                  |
| 028 | Price not allowed for the Price Type          |
| 029 | Order Volume too small (Lot size)             |
| 030 | Order Volume too big (Reject threshold)       |
| 031 | Order new volume less than the matched volume |
| 032 | Action not allowed by this type of user       |
| 033 | Incorrect Side                                |
| 034 | Incorrect P/C flag                            |
| 035 | Incorrect Order Number                        |
| 036 | Order already matched                         |
| 037 | Order already cancelled                       |
| 038 | Order suspended                               |
| 039 | Order not suspended                           |
| 040 | Order not approved                            |
| 041 | Order already approved                        |

| 042 | Order status is open                          |
|-----|-----------------------------------------------|
| 042 | Order status is not open                      |
| 043 | Incorrect Condition                           |
| 044 | Incorrect Lifetime                            |
|     |                                               |
| 046 | Incorrect Trade Number                        |
| 047 | Trade already cancelled                       |
| 048 | Trade not cancelled                           |
| 049 | Incorrect Volume                              |
| 050 | Incorrect Price                               |
| 051 | Incorrect Published Volume                    |
| 052 | Disable Condition order                       |
| 053 | Disable Life order                            |
| 054 | Disable Price Type order                      |
| 055 | Order already disapproved                     |
| 056 | Incorrect Phase ID                            |
| 057 | Incorrect Member Order Number                 |
| 058 | Msg contains non-Ascii character[s]           |
| 059 | Trader did not login                          |
| 060 | Login attempt from a used IP address          |
| 061 | Login attempt from an invalid IP address      |
| 062 | Invalid Link Number                           |
| 063 | Invalid Index                                 |
| 064 | Invalid Index Sequence Number                 |
| 065 | Gap between Order price and Last Sale too big |
| 066 | Login attempt using your account              |
| 067 | Market is invalid for this user               |
| 068 | Odd lot orders do not trade in this phase     |
| 069 | Invalid trade status                          |
| 070 | User has access to none of the markets        |
| 071 | Incorrect Customer Id                         |
| 072 | Market is invalid for this member firm        |

| 073 | Incorrect stop order values                       |
|-----|---------------------------------------------------|
| 074 | Incorrect StopIndex order values                  |
| 075 | Incorrect MF/MOF volume                           |
| 076 | No order field was changed                        |
| 077 | The board is currently disabled                   |
| 078 | Invalid supervisor for the trader                 |
| 078 | The board does not trade at this time             |
| 079 |                                                   |
| 080 | No supervisor exists to approve the order         |
| 081 | Firm credit limit reject                          |
| 082 | Invalid order type                                |
| 083 | Order value outside allowed limits                |
| 084 | Incorrect floor/ceiling adjustment percentage     |
| 085 | Order belongs to a rpt-only trade                 |
| 086 | Order status is expired                           |
| 087 | The system is currently not active                |
| 088 | Order status is neither open nor not-<br>released |
| 089 | Incorrect clearing member                         |
| 090 | Incorrect trade value                             |
| 091 | Short transaction not allowed for security        |
| 092 | Short sell below or equal to last price           |
| 093 | Reserved                                          |
| 094 | Reserved                                          |
| 095 | Reserved                                          |
| 096 | Incorrect Trade Report Type                       |
| 097 | Reserved                                          |
| 108 | Reserved                                          |
| 109 | Reserved                                          |
| 110 | Reserved                                          |
| 111 | Reserved                                          |

| 112 | Reserved                                             |
|-----|------------------------------------------------------|
|     |                                                      |
| 113 | Reserved                                             |
| 114 | Reserved                                             |
| 115 | Reserved                                             |
| 116 | Reserved                                             |
| 117 | Reserved                                             |
| 118 | Technical problem                                    |
| 119 | Unidentified Error                                   |
| 122 | Reserved                                             |
| 123 | Quote cannot be cancelled (no active orders)         |
| 124 | Incorrect Venue ID                                   |
| 125 | Incorrect Clearing Space ID                          |
| 126 | Incorrect Clearing Sub-Account ID                    |
| 127 | Incorrect value for Clearing Account ID              |
| 128 | Incorrect action for Market Maker                    |
| 129 | Incorrect Quote Request                              |
| 130 | Quotation Responsibility Active                      |
| 131 | Incorrect value for Security ID Source               |
| 132 | Incorrect value for GOI flag                         |
| 133 | Incorrect value for Settlement Type flag             |
| 134 | Incorrect value for Position Effect flag             |
| 135 | Incorrect value for Short Sell flag                  |
| 136 | Reject sponsored trading                             |
| 137 | Quotation responsibility upon request does not exist |
| 138 | Quotation responsibilities suspended                 |
| 139 | Valid quote already exists                           |
| 140 | Incorrect quote request (other reason)               |
| 141 | Can not do this action. Order is Bait                |
| 142 | At least one series in the combo system is inactive  |
| 143 | Can not do this action. Covered Sale                 |

|                     |     |          | Order                                                       |
|---------------------|-----|----------|-------------------------------------------------------------|
|                     |     | 144      | Invalid lifetime for Covered Sale Order                     |
|                     |     | 145      | Invalid condition for Covered Sale<br>Order                 |
|                     |     | 146      | Incorrect value for ListID field                            |
|                     |     | 147      | Incorrect value for Direct Electronic<br>Access field       |
|                     |     | 148      | Incorrect value for Client Id Qualifier                     |
|                     |     | 149      | Incorrect value for Investment Decision<br>Id Qualifier     |
|                     |     | 150      | Incorrect value for Execution Within<br>Firm Id Qualifier   |
|                     |     | 151      | Incorrect value for Trading Capacity field                  |
|                     |     | 152      | Incorrect value for Liquidity Provision field               |
|                     |     | 153      | Incorrect value for Client Id                               |
|                     |     | 154      | Incorrect value for Investment Decision<br>Id field         |
|                     |     | 155      | Incorrect value for Execution Within<br>Firm Id field       |
|                     |     | 156      | Incorrect value for Non-Executing<br>Broker Id field        |
|                     |     |          | Incorrect value for Special Dividend flag                   |
|                     |     | 158      | Incorrect value for Duplicative Trade<br>Report flag        |
|                     |     | 159      | Incorrect value for Algo flag field                         |
|                     |     | 160      | Incorrect value for Mass Cancellation<br>Request Type field |
|                     |     | 161      | Incorrect value for Exchange ID                             |
|                     |     | 162      | Incorrect value for Commodity Hedging flag field            |
| SecurityAltID       | 455 | Bloombe  | erg Symbol.                                                 |
|                     |     | (12-char | acter alphanumeric field).                                  |
| SecurityAltIDSource | 456 |          | s class or source of the SecurityAltID.                     |
|                     |     | Default  | value: A (Bloomberg Symbol)                                 |

| SecurityID       | 48            | A 15-character alphanumeric field, indicating<br>security's identification. Value of SecurityID is<br>dependent on field SecurityIDSource. |                                                                              |  |  |
|------------------|---------------|----------------------------------------------------------------------------------------------------|------------------------------------------------------------------------------|--|--|
| SecurityIDSource | tyIDSource 22 |                                                                                                    | Identifies class or source of the SecurityID and StopSymbol (5521) if given. |  |  |
|                  |               | Value                                                                                                    | Meaning                                                                      |  |  |
|                  |               | 8                                                                                                    | Exchange Symbol                                                              |  |  |
|                  |               | А                                                                                                    | Bloomberg Symbol                                                             |  |  |
| SecurityExchange | 207           | Values ar<br>character                                                                                                    | re given by ATHEX. Max length is 4<br>s.                                     |  |  |
| SecurityPrice    | 5530          | Security sent.                                                                                                    | price whenever Security Status message is                                    |  |  |
|                  |               | Possible                                                                                                    | values:                                                                      |  |  |
|                  |               | At the be<br>day price                                                                                                    | ginning of the Pre-Opening phase - Start of                                  |  |  |
|                  |               | At the be                                                                                                    | ginning of the Opening phase - Zeroes                                        |  |  |
|                  |               | At the beginning of the Continuous phase -                                                                                                 |                                                                              |  |  |
|                  |               | Opening price<br>At the beginning of the Closing phase - Zeroes                                                                            |                                                                              |  |  |
|                  |               | At the beginning of the Closing price phase – Closing                                                                                      |                                                                              |  |  |
|                  |               | price                                                                                                    |                                                                              |  |  |
|                  |               | At the End of Trading – Closing price                                                                                                    |                                                                              |  |  |
|                  |               | At a resumption – Resumed Opening price<br>In all other cases – Last sale price                                                            |                                                                              |  |  |
|                  |               | Format is                                                                                                    | 1                                                                            |  |  |
|                  |               |                                                                                                    | values: $0 \le n \le 99,999.9999$                                            |  |  |
| SecurityStatus   | 5522          |                                                                                                    | status. Possible values are:                                                 |  |  |
|                  |               | Value                                                                                                    | Meaning                                                                      |  |  |
|                  |               | А                                                                                                    | Active                                                                       |  |  |
|                  |               | Ν                                                                                                    | Not active                                                                   |  |  |
|                  |               | S                                                                                                    | Suspended                                                                    |  |  |
|                  |               | Н                                                                                                    | Halted                                                                       |  |  |
|                  |               | R                                                                                                    | Resumed (Resumed Pre-opening of a Halt)                                      |  |  |
| SettlType        | 63            | Indicates                                                                                                    | order settlement period. Valid values are:                                   |  |  |
|                  |               | Value                                                                                                    | Meaning                                                                      |  |  |

|                   |                                                                                                    | 0                       | Normal                                                                                                  |
|-------------------|----------------------------------------------------------------------------------------------------|-------------------------|----------------------------------------------------------------------------------------------------|
|                   |                                                                                                    | 1                       | Immediate                                                                                               |
|                   |                                                                                                    | Absence of settlemen    | of this field is interpreted as normal t period.                                                        |
| Side              | 54                                                                                                    | Side of th              | e order. Valid values are:                                                                              |
|                   |                                                                                                    | Value                   | Meaning                                                                                                 |
|                   |                                                                                                    | 1                       | Buy                                                                                                    |
|                   |                                                                                                    | 2                       | Sell                                                                                                    |
|                   |                                                                                                    | 5                       | Sell short                                                                                              |
|                   |                                                                                                    | R                       | Buy to cover                                                                                            |
|                   |                                                                                                    | In case of both sides   | quote, absence of this field is interpreted as s.                                                       |
| SpecialConditions | 5582                                                                                                    |                         | the special conditions of the Hit & Take<br>e entered. Valid values are:                                |
|                   |                                                                                                    | Value                   | Meaning                                                                                                 |
|                   |                                                                                                    | А                       | All Or None                                                                                             |
|                   |                                                                                                    | М                       | Minimum Fill                                                                                            |
|                   |                                                                                                    | 0                       | Multiples Of                                                                                            |
| StopPx            | 99 A numeric field that indicates a stop price<br>value in a Stop Security/Index order. Whe<br>is reached the order is released. |                         | Stop Security/Index order. When this value                                                              |
|                   |                                                                                                    | Required                | if OrdType=3 or OrdType=4.                                                                              |
|                   |                                                                                                    | For valid<br>Price (44) | values and format, please refer to field                                                                |
|                   |                                                                                                    | Format is               | 5.4.                                                                                                    |
|                   |                                                                                                    | Possible                | values: 0 <= n <= 99,999.9999                                                                           |
| StopSymbol        | 5521                                                                                                    | Used only               | y if OrdType=3 or OrdType=4.                                                                            |
|                   |                                                                                                    | -                       | orders, this is the instrument identification<br>p symbol. If not supplied, the value of tag<br>e used. |
|                   |                                                                                                    | For class               | or source of this field, check tag 22.                                                                  |
| StopSymbolType    | 5527                                                                                                    | Used only               | y if OrdType=3 or OrdType=4.                                                                            |
|                   |                                                                                                    |                         | ues are:                                                                                                |
|                   |                                                                                                    | Value                   | Meaning                                                                                                 |
|                   |                                                                                                    | Ι                       | Stop on index order                                                                                     |
|                   |                                                                                                    | S                       | Stop on symbol order                                                                                    |

|                       |                                                                                           | If OrdType=3 or OrdType=4 and this field is not supplied, 'S' will be assumed ("Stop on symbol")                                                                                |                                                        |  |
|-----------------------|-------------------------------------------------------------------------------------------|----------------------------------------------------------------------------------------------------|--------------------------------------------------------|--|
| Text                  | 58                                                                                        | Free form                                                                                                    | Free format text string (up to 25 characters).         |  |
| TimeInForce           | 59                                                                                        | Specifies how long the order remains in effect.<br>Absence of this field is interpreted as DAY. Valid<br>values are:                                                            |                                                        |  |
|                       |                                                                                           | Value                                                                                                    | Meaning                                                |  |
|                       |                                                                                           | 0                                                                                                    | Day                                                    |  |
|                       |                                                                                           | 1                                                                                                    | Good Till Cancel (GTC)                                 |  |
|                       |                                                                                           | 2                                                                                                    | At the Opening                                         |  |
|                       |                                                                                           | 3                                                                                                    | Immediate Or Cancel (IOC)                              |  |
|                       |                                                                                           | 4                                                                                                    | Fill Or Kill (FOK)                                     |  |
|                       |                                                                                           | 6                                                                                                    | Good Till Date (GTD)                                   |  |
| TradePriceCondition   | 1839Indicates if the trade capture report is a<br>dividend transaction. Valid values are: |                                                                                                    |                                                        |  |
|                       |                                                                                           | Value                                                                                                    | Meaning                                                |  |
|                       |                                                                                           | 13                                                                                                    | Special dividend transaction (SDIV)                    |  |
|                       |                                                                                           |                                                                                                    | of this field is interpreted as no special transaction |  |
| TradeReportID         | 571                                                                                       | Unique identifier of TradeCaptureReport. Entered by<br>the member in incoming TradeCaptureReport<br>messages and echoed by trading system in<br>confirmation messages.          |                                                        |  |
| TradeReportRefID      | 572                                                                                       | Reference trade capture report identifier used with<br>CANCEL and REPLACE transaction types.Used in<br>edit transactions (trade reports) to refer to previous<br>TradeReportID. |                                                        |  |
| TradeReportTrans Type | 487                                                                                       | Type of transaction being reported. Valid values are                                                                                                    |                                                        |  |
|                       |                                                                                           | Value                                                                                                    | Meaning                                                |  |
|                       |                                                                                           | 0                                                                                                    | New                                                    |  |
|                       |                                                                                           | 1                                                                                                    | Cancel                                                 |  |
|                       |                                                                                           | 2                                                                                                    | Replace                                                |  |

| TradeReportType  | 856 | Type of t  | rade report. Valid values are:                                                |
|------------------|-----|------------|-------------------------------------------------------------------------------|
|                  | _   | Value      | Meaning                                                                       |
|                  |     | 0          | Submit                                                                        |
|                  |     | 1          | Alleged                                                                       |
|                  |     | 2          | Accept                                                                        |
|                  |     | 3          | Decline                                                                       |
|                  |     | 5          | No/Was (i.e. Expired)                                                         |
|                  |     | 6          | Trade Report Cancel                                                           |
| TradingSessionID | 336 | Security p | bhase identification.                                                         |
|                  |     |            | t in TradingSessionStatus message,                                            |
|                  |     | -          | values for the <b>main board</b> are:                                         |
|                  |     | Value      | Meaning                                                                       |
|                  |     | Р          | Pre-Call                                                                      |
|                  |     | J          | Calculated projected opening price                                            |
|                  |     | Т          | Continuous/Auction event                                                      |
|                  |     | C          | Closing price trading                                                         |
|                  |     | R          | Run-off                                                                       |
|                  |     | Е          | End of trading                                                                |
|                  |     | Н          | Halt                                                                          |
|                  |     | S          | 'S' : Stop (Used only in Auction<br>Market)                                   |
|                  |     |            | t in TradingSessionStatus message,<br>values for the <b>other boards</b> are: |
|                  |     | Value      | Meaning                                                                       |
|                  |     | 0          | Open                                                                          |
|                  |     | Е          | End                                                                           |
|                  |     |            | t in ExecutionReport message (only in ade), it may take the following values: |
|                  |     | Value      | Meaning                                                                       |
|                  |     | 0          | Opening Trading Phase                                                         |
|                  |     | Т          | Continuous Trading Phase                                                      |
|                  |     | А          | At the Closing Price trading Phase                                            |
|                  |     | С          | Closing Price Continuous Trading Phase                                        |

| TradSesStatus           | 340   | State of the                                                                                                    | he trading session. Possible values are:                                                                                         |
|-------------------------|-------|----------------------------------------------------------------------------------------------------|----------------------------------------------------------------------------------------------------|
|                         |       | Value                                                                                                    | Meaning                                                                                                    |
|                         |       | 1                                                                                                    | Halted                                                                                                    |
|                         |       | 2                                                                                                    | Open                                                                                                    |
|                         |       | 3                                                                                                    | Closed                                                                                                    |
|                         |       | 4                                                                                                    | Pre-Open                                                                                                    |
|                         |       | 5                                                                                                    | Pre-Close                                                                                                    |
| TransactTime            | 60    | by the me                                                                                                    | np when the business transaction represented<br>essage occurred.                                                                 |
|                         | 5.001 |                                                                                                    |                                                                                                    |
| TransPerSecond          | 5601  | the session                                                                                                    | ber of transactions per second permitted for on.                                                                                 |
| TrdMatchID              | 880   | A 6-character numeric field assigned by the OASIS<br>server which is used to uniquely identify every trade<br>within a trading day.<br>Possible Values: 1 <= n <=999999 |                                                                                                    |
| TrdRegPublicationReason | 2670  | Additional reason for trade publication type specified<br>in TrdRegPublicationType(2669).<br>Possible values are:                                                       |                                                                                                    |
|                         |       | Value                                                                                                    | Meaning                                                                                                    |
|                         |       | 0                                                                                                    | No preceding order in book as<br>transaction price set within average<br>spread of a liquid instrument (NLIQ)                    |
|                         |       | 1                                                                                                    | No preceding order in book as<br>transaction price depends on system-set<br>reference price for an illiquid Instrument<br>(OLIQ) |
|                         |       | 2                                                                                                    | No preceding order in book as<br>transaction price is subject to conditions<br>other than current market price (PRICE)           |
|                         |       | 3                                                                                                    | No public price preceding order as<br>public reference price was used for<br>matching orders (RFPT)                              |
|                         |       | 7                                                                                                    | Deferral due to "Illiquid instrument"<br>(ILQD)                                                                                  |
|                         |       | 5                                                                                                    | No public priceDeferral due to "Size specific" (SIZE)                                                                            |

| TrdRegPublicationType | 2669 | Specifies the type of regulatory trade publication. |
|-----------------------|------|-----------------------------------------------------|
|                       |      | DefaultValue – 0 (Pre-trade transparency waiver)    |
|                       |      | Required if NoTrdRegPublications(2668) > 0.         |

# 9. Appendix B, OASIS Server parameters

### 9.1. Parameters

For the Member's applications to be informed about the configuration of the System they should store some information about the System, the Markets, the Securities, the Venues and the Indexes.

The values of Parameters for the:

- Securities
- Indexes

that are frequently changed are provided by the OASIS-ORAMA application.

The current parameters of the OASIS Server System and of the Market the system implements, are the following at the relevant levels:

| Field              | Description                                                                                                    | OASIS                                                                                                    |
|--------------------|----------------------------------------------------------------------------------------------------|----------------------------------------------------------------------------------------------------|
| General            |                                                                                                    |                                                                                                    |
| Base currency      | The base currency used for trading.                                                                                                    | EURO                                                                                                    |
| Credit Limit       |                                                                                                    |                                                                                                    |
| Calculation Method | The selection of the credit limit calculation method                                                                                                    | Risk for derivatives:<br>ATHEXClear Resolution<br>5<br>Risk for securities:<br>ATHEXClear Resolution<br>6<br>https://athexgroup.gr/web<br>/guest/athexclear-<br>resolutions |
| Validation %       | After a member reaches this<br>percentage of the allowed daily credit<br>limit, no more orders can be entered<br>unless the member's daily value limit<br>is increased. | 100%                                                                                                    |

9.1.1. System

### 9.1.2. Markets

| Field | Description |
|-------|-------------|
|       |             |

| Field                          | Description                                                                       |  |  |
|--------------------------------|-----------------------------------------------------------------------------------|--|--|
| General                        |                                                                                   |  |  |
| Market ID                      | The market's unique ID. Not null. Cannot be edited.                               |  |  |
| Main market type               | The type of the main market for this market.                                      |  |  |
| Symbol English                 | The English symbol for the market.                                                |  |  |
| Symbol Hellenic                | The Hellenic symbol for the market.                                               |  |  |
| Name English                   | The English name for the market.                                                  |  |  |
| Name Hellenic                  | The Hellenic name for the market.                                                 |  |  |
| Valid Boards                   | The valid boards for the market.                                                  |  |  |
| Valid order types              | The valid order type for the market.                                              |  |  |
| Rules                          |                                                                                   |  |  |
| Market Change Warning Period   | The time that a warning message is sent before a trading state finishes.          |  |  |
| Minimum Order Value            | The minimum value (price * volume) that orders are allowed to have in the market. |  |  |
| Maximum Order Value            | The maximum value (price * volume) that orders are allowed to have in the market. |  |  |
| Closing Price                  |                                                                                   |  |  |
| Calculate closing price method | The way of valuation of the financial instruments' closing.                       |  |  |

## 9.1.3. Securities

The following information is kept about each security.

| Field   | Description               | Notes                                                |          |
|---------|---------------------------|------------------------------------------------------|----------|
| General |                           |                                                      |          |
| ISIN    | The unique ISIN security. | Duplicate Key<br>allowed. Valid<br>non-derivative pr | only for |

| Field            | Description                                                       | Notes                                                    |
|------------------|-------------------------------------------------------------------|----------------------------------------------------------|
| English symbol   | The system wide symbol of the security in English.                | This field must be unique amongst all securities.        |
| English name     | The security's name in English.                                   |                                                          |
| Hellenic symbol  | The security's symbol in Greek.                                   |                                                          |
| Hellenic name    | The security's name in Greek.                                     |                                                          |
| Price            | The Last Price of the Security                                    |                                                          |
| Bloomberg symbol | The Bloomberg security's identification                           | Duplicate Key is not allowed.                            |
| Security Status  | The status of security                                            | Active / Not active /<br>Suspended / Halted /<br>Resumed |
| Expiration date  | The expiration date of a warrant or right                         |                                                          |
| Lot size         | The trading unit for the specific security (lowest denomination). |                                                          |
| Floor/Ceiling    |                                                                   |                                                          |
| Floor            | Minimum percentage of allowed price.                              | https://athexgroup.gr/athex<br>-21-30                    |
|                  |                                                                   | ATHEX Resolution 22                                      |
| Ceiling          | Maximum percentage of allowed price.                              | https://athexgroup.gr/athex<br>-21-30                    |
|                  |                                                                   | ATHEX Resolution 22                                      |

# 9.1.4. *Members*

The following information is kept about each Member.

| Field        | Description              | Notes                         |
|--------------|--------------------------|-------------------------------|
| ID           | The Member's ID          | Duplicate Key is not allowed. |
| Credit Limit | The credit limit value   |                               |
| Status       | The status of the member | Active / Inactive /           |

|               |                                 | Suspended |
|---------------|---------------------------------|-----------|
| English Name  | The English name of the member  |           |
| Hellenic Name | The Hellenic name of the member |           |

## 9.1.5. Traders

The following information is kept about each Trader.

| Field         | Description                                                   | Notes                            |
|---------------|---------------------------------------------------------------|----------------------------------|
| ID            | The User's ID                                                 | Duplicate Key is not allowed.    |
| English Name  | The user's English Name                                       |                                  |
| Hellenic Name | The user's Hellenic Name                                      |                                  |
| Member        | The Member ID of the Member firm the user is associated with. | The Member ID                    |
| Status        | The user status                                               | Active / Inactive /<br>Suspended |

### 9.1.6. *Indexes*

The following information is kept about each Index.

| Field           | Description                       | Notes                               |
|-----------------|-----------------------------------|-------------------------------------|
| English Symbol  | The English Symbol for the index  |                                     |
| English Name    | The English Name for the index    |                                     |
| Hellenic Symbol | The Hellenic Symbol for the index |                                     |
| Hellenic Name   | The Hellenic Name for the index   |                                     |
| ISIN            | The ISIN code for the index       | Duplicate ISIN code is not allowed. |
| Index Value     | The Index value                   |                                     |

# 9.1.7. Price Tick

| Field | Description                                                    | Notes |
|-------|----------------------------------------------------------------|-------|
|       | The lower price boundary for which the price tick is eligible. |       |

| 11   | The upper price boundary for which the price tick is eligible. |  |
|------|----------------------------------------------------------------|--|
| Tick | The price tick.                                                |  |

It should be noted that a different price tick may be set for different securities. As MiFID II dictates, the valid tick size is calculated using the Average Daily Number of Transactions (ADNT) and the relevant table of RTS 11, ANNEX.

9.1.8. Halt Reason Codes

| Halt Reason ID | English Description    |
|----------------|------------------------|
| 01             | Halt                   |
| 02             | Ceiling                |
| 03             | Floor                  |
| 04             | War                    |
| 05             | Politics               |
| 06             | Technical              |
| 07             | Terrorism              |
| 08             | Various                |
| 09             | Religion               |
| 10             | Celebration            |
| 11             | Earthquake             |
| 12             | Volatility Interrupter |
| 13             | Series Expiration      |

### 9.1.9. Holidays

| Field        | Description                    | OASIS                         |
|--------------|--------------------------------|-------------------------------|
| Holiday Date |                                | Duplicate Key is not allowed. |
| Description  | The description of the holiday |                               |

If an order is sent with Expiration Date on a weekend or holiday, the system sets as Expiration Date the last working date before the date initially set.

### 9.2. Trading model

The details of ATHEX Trading Model (existing Markets, Trading Boards etc.) are presented in <u>ATHEX Rulebook</u> as it stands and the relevant <u>ATHEX Resolutions</u>.

#### 9.3. Time schedule for system-markets

The time schedule for Systems and Markets is presented in <u>ATHEX Resolution 22</u> as it stands and can be found in ATHEX web site, at <u>ATHEX market schedule</u>.

#### 9.4. Order Types

The types of orders allowed in the System Boards during the various Trading Phases appear in the following table.

|             |                        |                  | Main | Boards   | Special Terms<br>Board | Forced Sales<br>Board |
|-------------|------------------------|------------------|------|----------|------------------------|-----------------------|
| Order Price | Order<br>Condition     | Order Duration   | CAM  | CAM<br>M | Hit & Take<br>method   | Hit & Take<br>method  |
| Market      |                        | Good for Day     | Х    | Х        |                        |                       |
|             | No Condition           | Good Till Date   | Х    | X        |                        |                       |
|             |                        | Good Till Cancel | Х    | Х        |                        |                       |
|             |                        | Good for Day     | Х    | Х        |                        |                       |
|             | Stop on Index          | Good Till Date   | Х    | Х        |                        |                       |
|             |                        | Good Till Cancel | Х    | Х        |                        |                       |
|             |                        | Good for Day     | Х    | Х        |                        |                       |
|             | Stop on<br>Security    | Good Till Date   | Х    | Х        |                        |                       |
|             | becunty                | Good Till Cancel | Х    | Х        |                        |                       |
|             | Immediate or<br>Cancel | Good for Day     |      | Х        |                        |                       |
|             | Fill or Kill           | Good for Day     |      | Х        |                        |                       |
| Limit       |                        | Good for Day     | Х    | Х        |                        | Х                     |
|             | No Condition           | Good Till Date   | Х    | Х        |                        |                       |
|             |                        | Good Till Cancel | Х    | Х        |                        |                       |
|             |                        | Good for Day     | Х    | Х        |                        |                       |
|             | Stop on Index          | Good Till Date   | Х    | Х        |                        |                       |
|             |                        | Good Till Cancel | Х    | Х        |                        |                       |
|             |                        | Good for Day     | Х    | Х        |                        |                       |
|             | Stop on<br>Security    | Good Till Date   | Х    | Х        |                        |                       |
|             | Security               | Good Till Cancel | X    | Х        |                        |                       |
|             | Immediate or<br>Cancel | Good for Day     |      | Х        |                        |                       |
|             | Fill or Kill           | Good for Day     |      | Х        |                        |                       |
|             | All or None            | Good for Day     |      |          | Х                      |                       |
|             | Minimum Fill           | Good for Day     |      |          | Х                      |                       |
|             | Multiples of           | Good for Day     |      |          | Х                      |                       |
| ATO         | No Condition           | Good for Day     | X    |          |                        |                       |
| ATC         | No Condition           | Good for Day     | Х    | Х        |                        |                       |

<u>Note:</u> The trade reports are entered in the "Report only" board, they have no condition, and their duration is daily.

For issues in relation to the information contained in this appendix and general issues concerning the ATHEX Trading Model, Trading Members or the software developers may raise a ticket via the official ATHEX Ticketing System, JIRA Service Desk <u>https://servicedesk.athexgroup.gr/servicedesk/customer/portal/201</u> and more specifically, via the section "**TRADING related issues**".

# 10. Appendix C. Sequence Diagrams for Quotation Negotiation.

The following sequence diagram demonstrates Quotation Negotiation handling. This chapter intends to analyse the way the Trading System processes Quotation Negotiation related messages and to make clear the correct use of these messages from the members and the market makers in order to complete the quote request and quote entry/change/cancel the procedure.

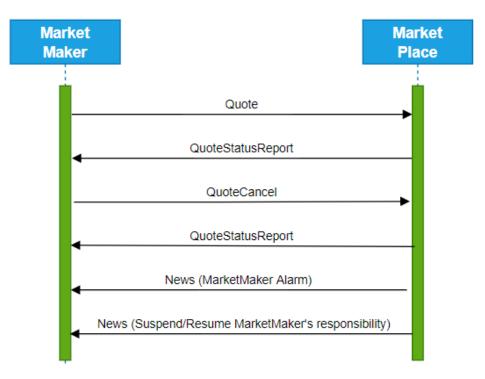

## 10.1. Single Quote Entry/Change/Cancel

Figure 10-1 Quote Entry / Change / Cancel

### 10.2. Quote Request

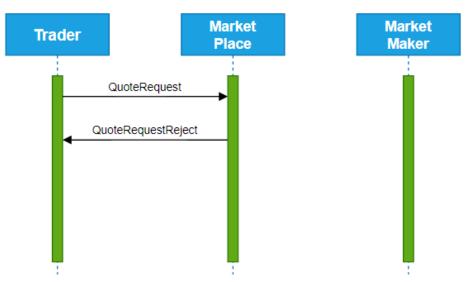

Figure 10-2 Quote Request Rejected (1st phase rejection)

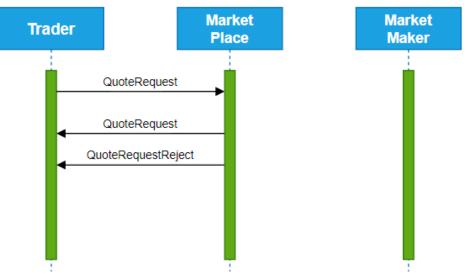

Figure 10-3 Quote Request Rejected (2<sup>nd</sup> phase rejection)

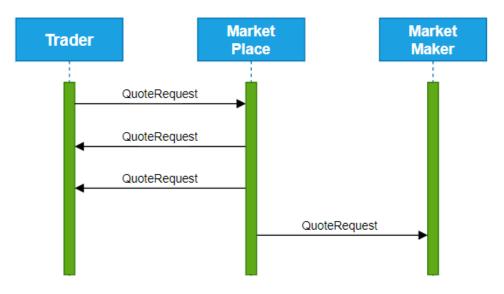

Figure 10-4 Quote Request Accepted

# 11. Appendix D. Sequence Diagrams for Trade Report procedure Examples.

The following sequence diagrams demonstrate Trade Report procedure examples. This chapter intends to analyse the way the Trading System processes TradeCaptureReport message and to make clear the correct use of this message from the counterparties in order to complete the Trade Report procedure.

## **11.1. Trade Report Approval**

Seller inserts a TradeCaptureReport and buyer approves.

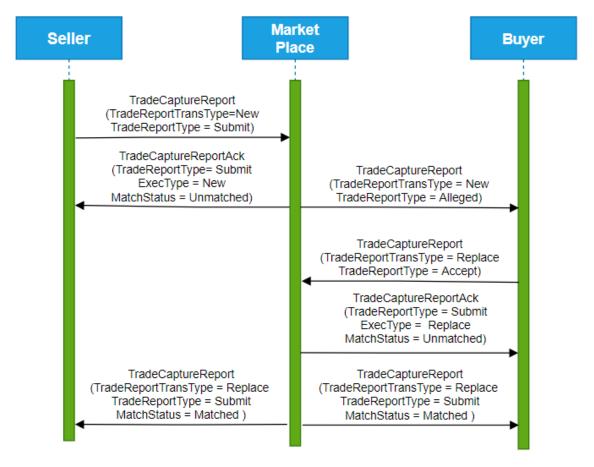

Figure 11-1 Trade Report Approval

### 11.2. Trade Report Disapproval

Seller inserts a TradeCaptureReport and buyer disapproves.

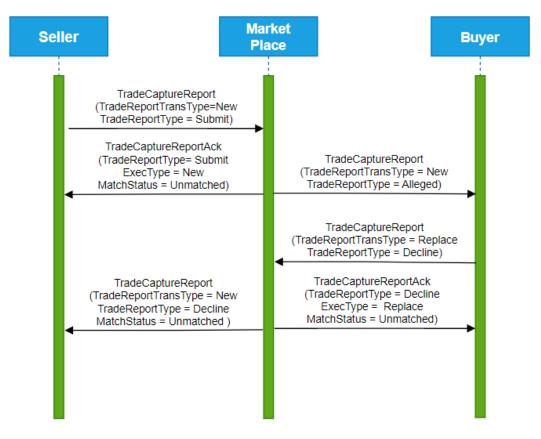

Figure 11-2 Trade Report Disapproval

### **11.3.** Trade Report Cancellation

Seller inserts a new trade report (using a TradeCaptureReport message) and cancels it (using another TradeCaptureReport message) before the buyer's approval.

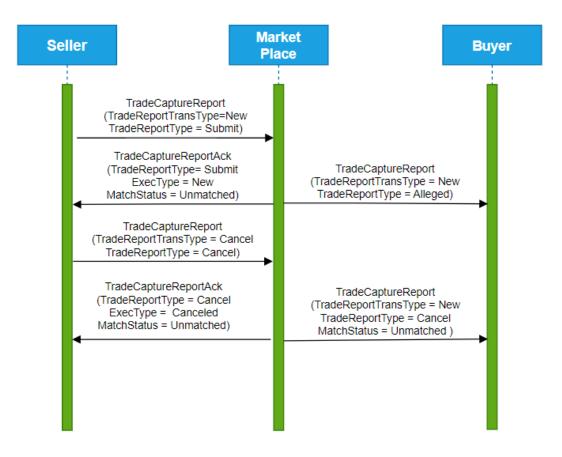

Figure 11-3 Trade Report Cancellation

### **11.4. Trade Report Expiration**

Seller inserts a new trade report (using a TradeReportEntry message) and Approval Timeout expires in Trading System. Trade expires.

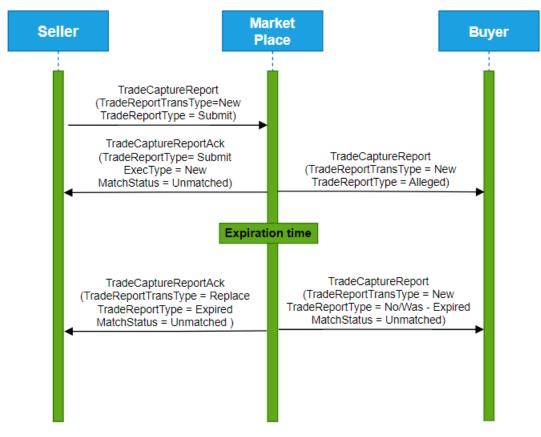

Figure 11-4 Trade Report Expiration

### 11.5. Intra-Firm Trade Report

The seller and the buyer reside in the same member firm. The firm inserts the TradeReportEntry message. The trade is completed.

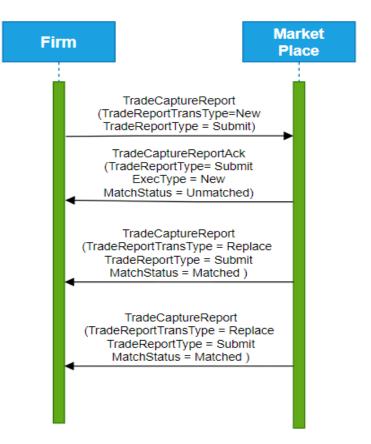

Figure 11-5 Intra-Firm Trade Report

# 12. Appendix E. Glossary of Terms

This glossary intends to familiarise programmers with the most common terminology.

| Term                                 | Definition                                                                                                    |
|--------------------------------------|----------------------------------------------------------------------------------------------------|
| All or None,<br>All or Nothing (AON) | Buy or sell order marked to signify that no partial matching is to be executed. The order will not be automatically cancelled, however if a complete match is not executed; to accomplish that, the order entry must be marked FOK (Fill or Kill).                                    |
| At the Open (ATO) order              | An order that is to be executed at the Opening Price.                                                                                                    |
| At the Close (ATC) order             | A market order that is to be executed at the closing<br>price on the exchange of the stock named in the<br>order. If it is not executed, the order is cancelled.                                                                                                    |
| Average price                        | The average price per share of all trades resulting<br>from a single order. This is a general definition, and<br>it depends on the case whether the term "Average"<br>means Volume Weighted or something else.                                                                        |
| вво                                  | See "Best bid and offer."                                                                                                    |
| Best bid and offer                   | "BBO" The highest price a buyer is willing to pay,<br>and the lowest price a seller is willing to offer, with<br>the quantity they're willing to trade.                                                                                                    |
| Better, or                           | An order qualifier that is generally assumed to mean<br>"limit price or better." An order will execute at a<br>price no worse than the specified limit price and may<br>execute at a better price (higher selling price for a sell<br>order or a lower buying price for a buy order). |
| Block Trades (or Big Packages)       | A Block trade is defined as a bilateral trade in excess<br>of a pre-defined value for the product. This trade is<br>done by participants that have selected one another<br>by themselves.                                                                                             |

| Board                                         | A logical trading area within a market wherein a specific trading procedure is utilised. In the OASIS the following are included:                                                                                                    |
|-----------------------------------------------|----------------------------------------------------------------------------------------------------|
|                                               | Main Board                                                                                                    |
|                                               | Odd Lot Board                                                                                                    |
|                                               | • Special Terms (Hit & Take) Board                                                                                                    |
|                                               | • Agreed Price Board (Trade Report (Pre-Agreed) and Cross Trade)                                                                                                    |
|                                               | Forced Sales                                                                                                    |
| Broadcasts                                    | Broadcasts are items of public information generated<br>centrally at the Exchange that are transmitted to the<br>market participants in real-time (for example order<br>book changes).                                                               |
| Broker (or Trader)                            | An ATHEX authorised individual who belongs to a<br>Member and buys and sells financial instruments for<br>the member's own account or on Client's behalf.                                                                                            |
| Call Auction                                  | The time when an Auction Price is calculated, and orders entered during a Call Auction Phase are executed.                                                                                                    |
| Call Auction Method (CAM)                     | In the call auction method, the system will initially<br>accept all valid order types and execute the orders<br>that can be executed at the calculated "auction" price,<br>after having calculated the "call" or "open" price for<br>each security.  |
| Ceiling                                       | The maximum price a security can trade at during the day.                                                                                                    |
| Closing Price                                 | The price of the last transaction concluded.                                                                                                    |
| Continues Automatic Matching<br>Method (CAMM) | In continuous trading, trades are continuously and<br>automatically being concluded by the system, by<br>executing in real time orders given by the members.                                                                                         |
| Contra                                        | Contra broker, order, side. The counterpart or<br>counterparty to a trade. The buying broker enters a<br>buy order. The contra side is the contra broker<br>(seller) who entered the contra order (sell order) to<br>which the buy order is matched. |

| Day order                        | An order term which specifies that an order's unexecuted quantity should be automatically cancelled by the system at the end of the trading day.                                                                                                    |
|----------------------------------|----------------------------------------------------------------------------------------------------|
| Depth                            | See "market depth."                                                                                                    |
| Disclosed volume                 | Or "published volume" This is the quantity of an order that is included in a quote and publicly disseminated.                                                                                                    |
| DSS                              | Dematerialised Securities System                                                                                                    |
| Duration (Order)                 | An order term specifying how long unexecuted<br>portions of an order are to stay in the order book<br>before being cancelled. A "day" order has an order<br>lifetime of the trading day it was entered, and any<br>unexecuted quantities will be cancelled at the end of<br>the trading day. Other terms include Good unTil<br>Cancelled (GTC) and Good Till Date (GTD).                                                                                                    |
| Equity                           | Ownership interest possessed by shareholders. (Stock or Fixed Income)                                                                                                    |
| ETS                              | The Equities Trading Server.                                                                                                    |
| Fill or kill (FOK) order         | An order condition specifying that the order must be<br>cancelled if its entire volume cannot be immediately<br>matched (the order may match against one or more<br>contras).                                                                                                    |
| Floor                            | The minimum price a security can trade at during the day.                                                                                                    |
| Forced Sales                     | Type of trading facilitated by the ATHEX to meet the need of selling securities upon judicial or statutory request at irregular time periods in the ATHEX.                                                                                                    |
| Good unTil Cancel (GTC<br>order) | A good until cancel order remains in effect until it is<br>matched or cancelled. Unmatched and un-cancelled<br>GTC orders remain in the system for as long as their<br>price is within the ceiling/floor limits for a security.<br>The system will automatically cancel any GTC<br>orders during the start-up period with limit prices<br>outside of the ceiling floor/ limits for a security. For<br>as long as the order is within the ceiling/floor limits it<br>will remain in force there is no expiration of GTC<br>orders. |

| Good unTil Date (GTD order)   | A good until date order allows the trader to enter a specific date when the order will expire. Unmatched and un-cancelled GTD orders remain in the system for as long as their price is within the ceiling/floor limits for a security. The system will automatically cancel any GTD orders during the start-up period with limit prices outside of the ceiling floor/ limits for a security. |
|-------------------------------|----------------------------------------------------------------------------------------------------|
| Good unTil Phase, (GTP order) | A GTP order is good only for the phase (state) in which it is entered.                                                                                                    |
| Hit & Take trading method     | By applying this method, the member has two<br>choices; either to enter its order, or to choose to trade<br>with an order already recorded in the system.                                                                                                    |
| Immediate or cancel (IOC)     | An order condition which requires immediate<br>execution at the specified price. Any part of the order<br>that cannot be matched immediately is automatically<br>cancelled.                                                                                                    |
| Index                         | See "market index."                                                                                                    |
| Lifetime, Life                | See Duration (Order).                                                                                                    |
| Limit down/up                 | Maximum price movement up and down for a security or an instrument.                                                                                                    |
| Limit order, (LMT)            | An order with a specified maximum price or "priced<br>order." An order which specifies the maximum price<br>which a buyer will pay or the minimum price a seller<br>will accept.                                                                                                    |
| Limit price                   | The maximum price at which an order may be<br>executed. For example, a sell limit order can only be<br>executed at the limit price or higher. Similarly, a buy<br>limit order can be executed only at the limit price or<br>lower.                                                                                                    |
| Lot                           | The standard unit of trade (e.g., 10). It constitutes a regular unit of trade for a particular security.                                                                                                    |
| Lot – Odd Lot                 | Securities trade made for less than the Round Lot.                                                                                                    |
| Lot – Round Lot               | Unit of trading on a securities exchange.                                                                                                    |

| Market                   | The valid combination of groups of securities to be traded in a regulated manner by participating Members.                                                                                                    |
|--------------------------|----------------------------------------------------------------------------------------------------|
| Market control           | A term which refers to administrative functions such<br>as opening the market, suspending trading, closing<br>the market, etc.                                                                                                    |
| Market depth             | The display of all the available prices in the market,<br>along with the aggregated number of shares available<br>to these prices.                                                                                                    |
| Market index             | A market index is a statistical measure, often a weighted average, where individual securities are weighted by their market capitalisation or percentage of the overall marketplace.                                                               |
| Market open              | The starting time when orders can be entered.                                                                                                    |
| Member                   | An ATHEX regulated firm company that engages in brokerage activities.                                                                                                    |
| Minimum Fill, (MF order) | A Minimum Fill order required that a minimum<br>quantity is required for the execution of this order.<br>An order with a minimum fill condition is executed<br>only if the minimum volume (value for Fixed Income<br>securities) can be satisfied. |
| OASIS                    | ATHEX trading platform                                                                                                    |
| Odd lot                  | An order or trade for less than one round lot.                                                                                                    |
| Opening price            | The price of the first trade of the trading day<br>(whenever happens) in a security, or the price<br>calculated by the trading system at the opening phase<br>(pre-opening phase).                                                                 |
| Opening volume           | The number of shares of the first trade in a security<br>during the opening process. If no orders are matched<br>during the opening process, this field is left blank<br>throughout the trading day.                                               |
| ORAMA                    | The Order Routing Applicaction is the member's application needed to access the OASIS.                                                                                                    |

| Order                                     | A commitment to buy or sell a specified quantity of a security at an indicated price, subject to any attached terms or conditions. When two orders match, a trade is created.                                                                                                    |
|-------------------------------------------|----------------------------------------------------------------------------------------------------|
| Order driven                              | A term describing a market where the price is<br>directly determined by participant orders matching<br>without intermediation, as opposed to a "price" or<br>"quote" driven market where participant orders are<br>matched against market maker quotes.                                                                                                    |
| Order match                               | The process of comparing orders in the order book to create trades.                                                                                                    |
| Order Types                               | The individual types and attributes of an order defined by the ATHEX and entered by Members into OASIS, in order to trade in a regulated manner                                                                                                    |
| Partial                                   | Or "partial fill." Partial execution of an order which leaves an unfilled quantity on the order.                                                                                                    |
| Position limit                            | Maximum amount of securities (position) that can be acquired by an individual holder or group of holders.                                                                                                    |
| Pre – Agreed Trading (Trade<br>Reporting) | This method supports report only trading between the members.                                                                                                    |
| Pre – Open Period                         | The period which precedes the Call Auction. During<br>the Pre-Call period orders are allowed to be entered<br>into the system and quotes will be sent to members,<br>but no matching (trading) will take place. Applicable<br>only to Order Driven Trading                                                                                                    |
| Right                                     | Privilege granted to existing shareholders of a corporation. When a company proceeds to a share capital increase, one or more separate securities are created called "right (-s)". The right or the rights of each share are traded separately in the market, for a period of at least one-month. The commencement and the duration of this period are externally defined by the company and are determined by the supervisory authorities of the ATHEX along with the opening price of the right. |
| Round lot                                 | An order whose size is composed of one or more<br>even round lots as defined by the rules of the<br>ATHEX.                                                                                                    |

| Rulebook     | The official document governing the operation of ATHEX Regulated Markets of Securities and Derivatives                                                                                                    |
|--------------|----------------------------------------------------------------------------------------------------|
|              | https://athexgroup.gr/athex-regulations                                                                                                    |
| Resolutions  | Any decision issued in implementation of the ATHEX Rulebook by the Board of Directors of ATHEX or any other duly authorized body of ATHEX and posted on the ATHEX website.                                                                         |
|              | https://athexgroup.gr/athex-resolutions                                                                                                    |
| Share        | Unit of equity ownership in a corporation. This<br>ownership is represented by a stock certificate, which<br>names the company and the shareholder. There are<br>many different types of shares such as: common,<br>preferred, bearer, registered. |
| Stock        | Ownership of a Corporation represented by Shares that are claimed on the corporation's earnings and assets.                                                                                                    |
| Surveillance | The process of monitoring trading activity and<br>investigating activity to ensure that the rules are<br>being followed.                                                                                                    |
| Tick         | Smallest possible price movement of a security.                                                                                                    |
| Tick size    | The legal price increment for a given price range, i.e., the price spread increment.                                                                                                    |
| Trade        | An agreement to deliver securities/contracts in order to receive money & vice versa.                                                                                                    |
| Trade number | A unique number assigned to each trade by the system.                                                                                                    |
| Trading halt | A situation where trading is temporarily stopped in<br>one or more securities with the expectation the<br>security will resume trading at some time during the<br>same trading day.                                                                |

| Trading Method                         | The method by which financial instruments are<br>traded by Members. The OASIS Trading Methods<br>are: Continuous Automatic Order Matching<br>(CAMM), Call Auction (CAM), Hit & Take, Trade<br>Reporting, Cross, Forced Sales, Quote Driven with<br>Market Makers. |
|----------------------------------------|----------------------------------------------------------------------------------------------------|
| Trading Phases (or Trading<br>Periods) | A timeframe period wherein a specific activity is<br>allowed to be conducted on a market. For example:<br>Start-up, pre-open phase, continuous trading, closing<br>price trading, and market runoff.                                                              |
| Trading Procedures                     | The logical grouping of Trading Methods that has<br>common characteristics. The OASIS Trading<br>Procedures are: Order Driven, Agreed Price, Special<br>Auctions, Hit & Take, and Quote Driven.                                                                   |
| XOrder/XNet                            | XOrder Server allows the market participants to have<br>indirect market access to the trading servers of the<br>Exchanges connected to XNet                                                                                                    |